Bernburg Dessau Köthen

**Hochschule Anhalt** Anhalt University of Applied Sciences

 $\mathsf{pmax}$ 

Fachbereich Elektrotechnik, Maschinenbau und Wirtschaftsingenieurwesen

# **Bachelorarbeit**

zur Erlangung des akademischen Grades Bachelor of Engineering (B. Eng.)

#### **Andy Püschel**

Vorname Nachname

Fernstudium Elektrotechnik, 2009, 4051731

Studiengang, Matrikel, Matrikelnummer

Thema:

 **Entwicklung eines DC‐DC Wandlers zur Bordnetzversorgung von Elektrofahrzeugen**

Prof. Dr. M. Brutscheck

1. Prüfer/in

Prof. Dr. I. W. Merfert

2. Prüfer/in

17.08.2015

Abgabe am

## **Selbstständigkeitserklärung**

Hiermit erkläre/n ich/wir, dass die Arbeit selbständig verfasst, in gleicher oder ähnlicher Fassung noch nicht in einem anderen Studiengang als Prüfungsleistung vorgelegt wurde und keine anderen als die angegebenen Hilfsmittel und Quellen, einschließlich der angegebenen oder beschriebenen Software, verwendet wurden.

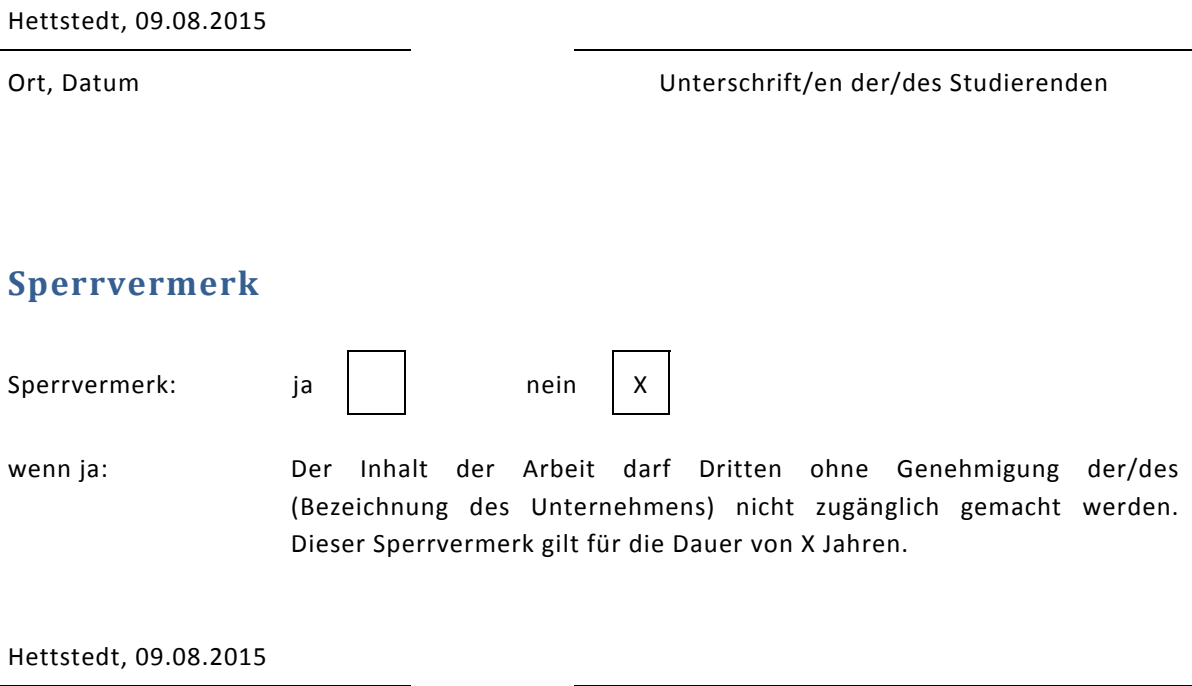

Ort, Datum Unterschrift/en der/des Studierenden

# **Angaben zum Unternehmen**

Logo des Unternehmens

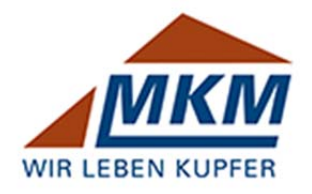

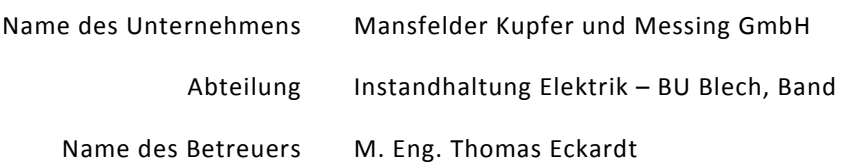

#### **Kontaktdaten**

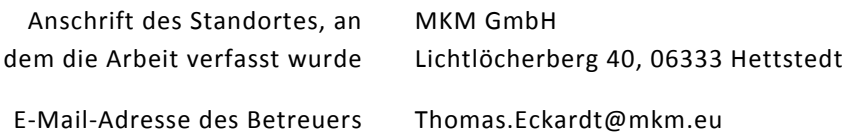

## **Kurzfassung**

Inhalt dieser Arbeit ist die Entwicklung, der Aufbau und der Test eines DC-DC Wandlers zur Bordnetzversorgung von Elektrofahrzeugen.

In Kapitel 1 werden die Beweggründe für diese Bachelorarbeit genannt und die Parameter des Wandlers näher bestimmt.

Kapitel 2 gibt einen Überblick über den Stand der Technik und beinhaltet verschiedene Wandler-Topologien und ihre Wirkungsweise. Als wichtige Komponenten werden der Transformator betrachtet sowie die nötigen Leistungshalbleiter. Abschließend werden mögliche Regelverfahren kurz erläutert.

In Kapitel 3 wird eine mögliche Vorgehensweise zur Entwicklung eines DC-DC Wandlers dargelegt. Es wird eine Wandler-Topologie ausgewählt, die Schaltung wird erstellt, die Komponenten werden dimensioniert. Danach werden anhand der Komponenten die Verluste und der Wirkungsgrad bestimmt. Es folgen 2 kurze Abschnitte, die sich mit der Abführung der Wärmeverluste und der Simulation der Schaltung beschäftigen. Zum Schluss erfolgt die Beschreibung eines Testaufbaus, ersten Messungen an der Schaltung.

Kapitel 4 gibt eine Zusammenfassung der Bachelorarbeit wieder.

## **Inhaltsverzeichnis**

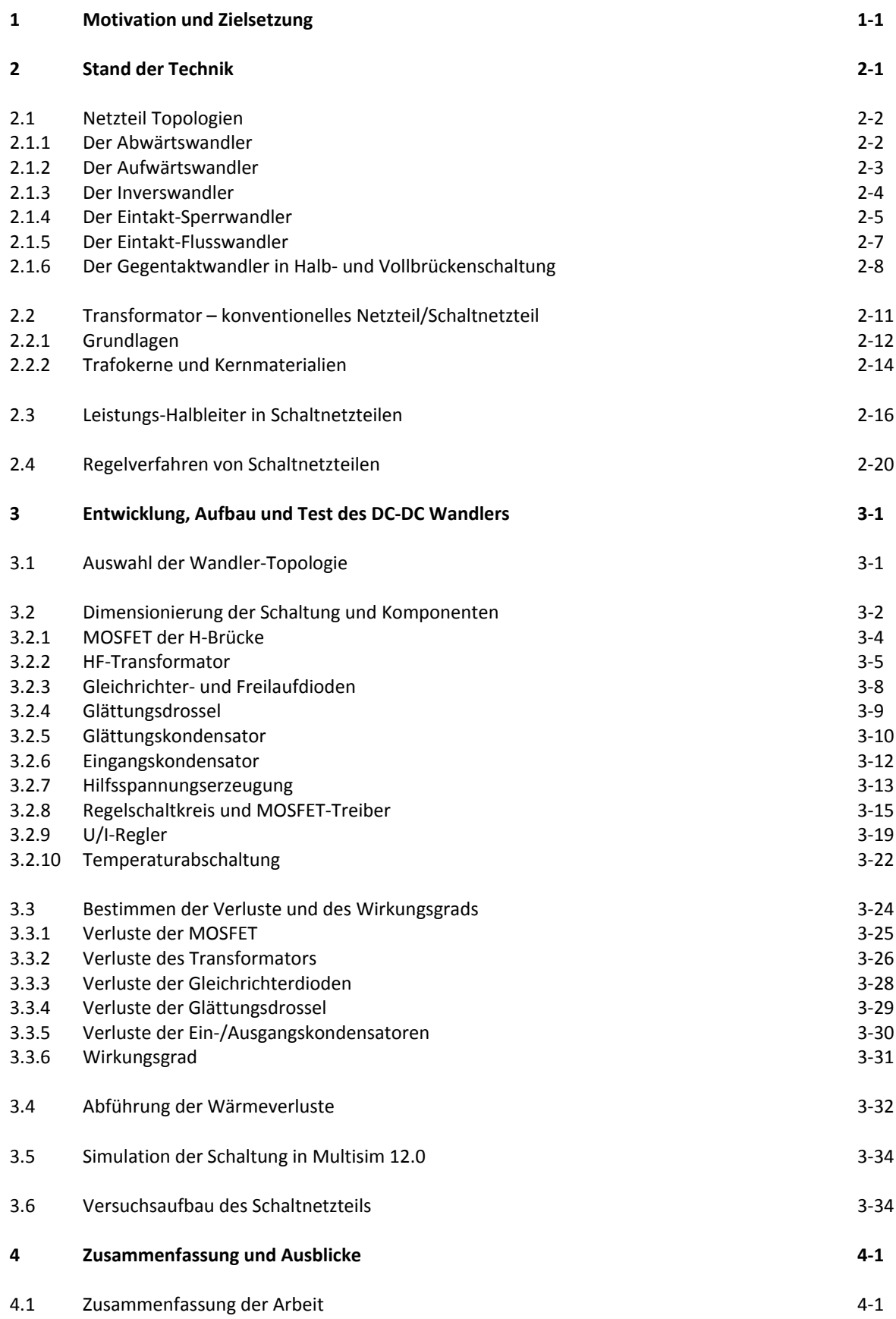

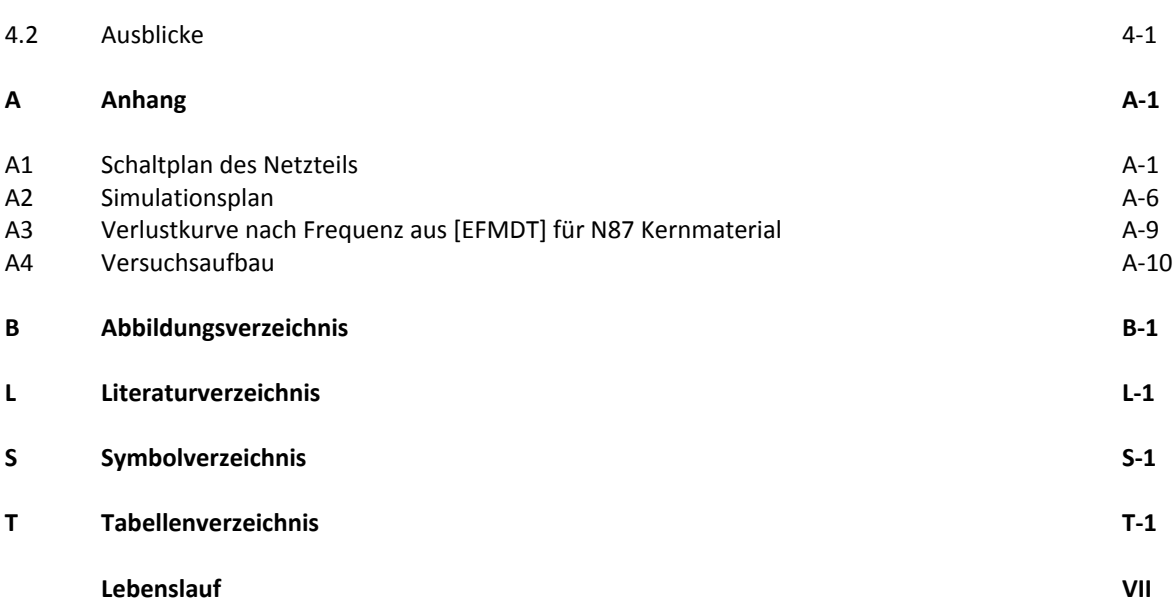

## **1 Motivation und Zielsetzung**

In vielen industriellen Betrieben sind Elektrofahrzeuge für den innerbetrieblichen Transport im Einsatz. Oft werden diese noch mit 80V Bleibatterien angetrieben, die aus einzelnen Zellen bestehen. Um die Bordnetzspannung von 12V zu erzeugen, wird hier meist ein zusätzlicher Abgriff am Akkupacket genutzt. Dadurch wird ein Teil der Zellen mehr beansprucht bzw. entladen als die restlichen Zellen, was die Lebensdauer und Nutzungszeit des gesamten Akkus negativ beeinflusst. Durch den Einsatz eines Netzteils soll die Belastung auf alle Zellen verteilt werden und so die Lebenszeit des gesamten Akkus erhöht werden.

Ziel dieser Bachelorarbeit ist also die Entwicklung, der Aufbau und Test eines DC-DC Wandlers, der aus 72-92V DC Eingangsspannung eine Ausgangsspannung von 12V DC zur Verfügung stellt. Es ist eine Ausgangsleistung von 300W erforderlich bei einem Wirkungsgrad von mindestens 80%. Eine niedrige Restwelligkeit und ein Schutz des Bordnetzes vor Überstrom, Überspannung sowie ein Temperaturschutz des Netzteils werden gefordert.

## **2 Stand der Technik**

Elektrische und elektronische Bauteile benötigen eine bestimmte Betriebsspannung, die meist nicht direkt zur Verfügung steht. Sie muss aus höheren oder niedrigeren Spannungen erzeugt werden.

Dazu dienen im allgemeinen Netzteile. Unterscheiden kann man in die konventionellen Netzteile mit linearer Regelung und die getakteten Netzteile, so genannte Schaltnetzteile. Weitere Unterteilungen zeigen die 2 folgenden Übersichten.

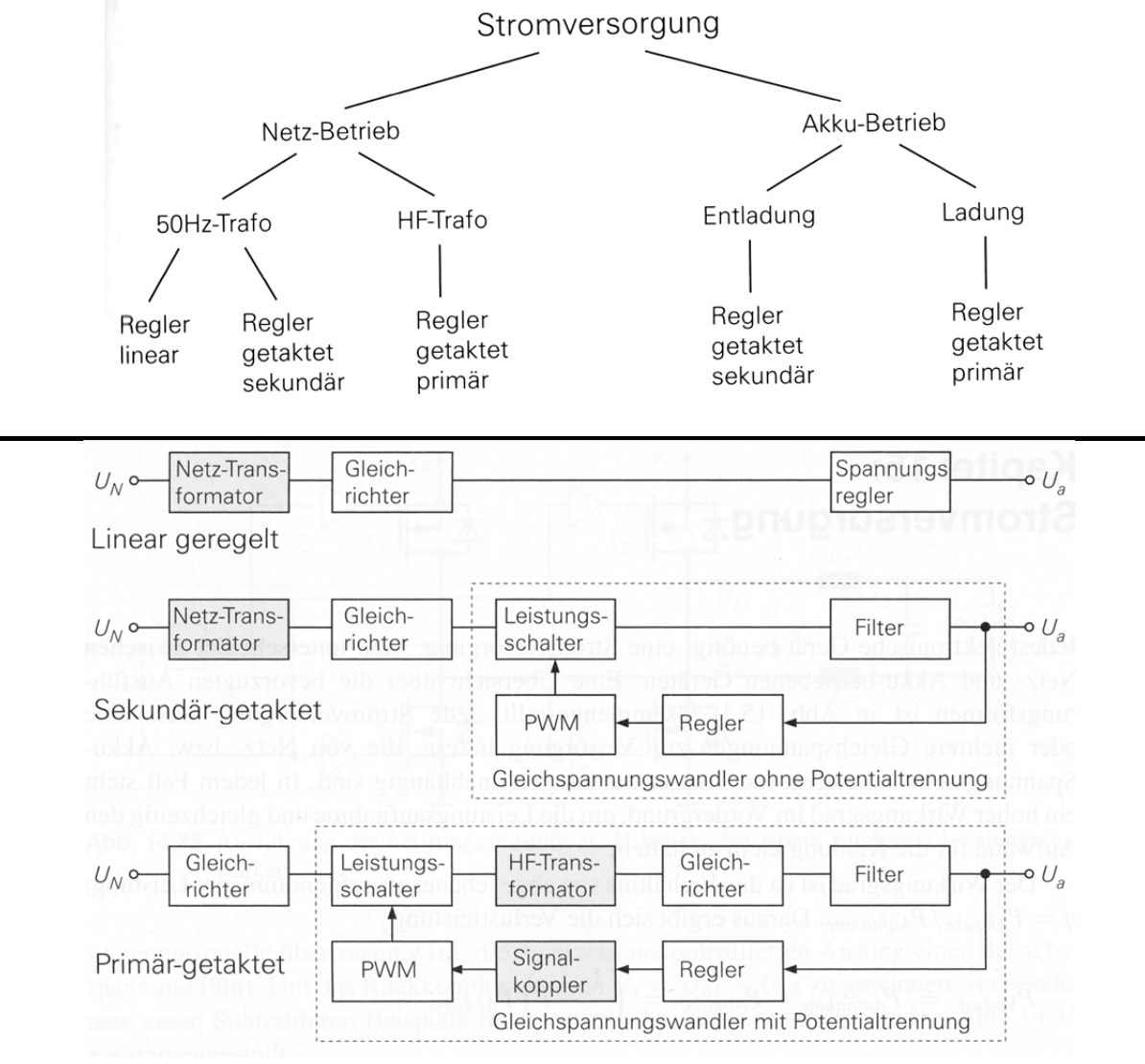

**Bild 2.01: Einteilung von Stromversorgungen [Tie10]**

Konventionelle Netzteile haben den Vorteil eines störarmen Betriebes, da sie nur mit Frequenzen von 50Hz bis 360Hz arbeiten; je nach Netz und Gleichrichtung. Entgegen steht ihnen ein meist schlechter Wirkungsgrad, je nach Auslastung.

Schaltnetzteile besitzen einen hohen Wirkungsgrad und sind durch ihre kleinen HF-Trafos und geringerem Filteraufwand kompakter und leichter. Dafür sind ihre Schaltungen komplexer und erzeugen durch die schnellen und harten Schaltvorgänge bis 1MHz nicht zu vernachlässigende EMV-Störungen. Diese müssen entsprechend gefiltert und abgeschirmt werden. Durch den Einsatz modernster Halbleiter sind Wirkungsgrade bis über 90% möglich.

### **2.1 Netzteil Topologien**

Schaltnetzteile sind der aktuelle Stand der Technik, wenn es um die Bereitstellung von Betriebsspannungen geht. Jedes aktuelle Gerätenetzteil oder Ladegerät enthält ein Schaltnetzteil. Unterscheiden kann man Schaltnetzteile nach ihrem Aufbau und den daraus resultierenden Eigenschaften wie galvanische Trennung. Ein-/Ausgangsspannung oder Leistung.

Schaltnetzteile ohne galvanische Trennung sind der Abwärtswandler, Aufwärtswandler und der invertierende Wandler. Schaltregler mit galvanischer Trennung sind der Eintakt-Sperrwandler, Eintakt-Flusswandler und den Gegentaktwandler in Halb- und Vollbrückenschaltung; um nur einige zu nennen.

### **2.1.1 Der Abwärtswandler**

Der Abwärtswandler zählt zu den Flusswandlern und ist ein Schaltregler ohne galvanische Trennung und ohne Transformator. Er wandelt seine Eingangsspannung in eine kleinere Ausgangsspannung um. Er übernimmt die gleiche Funktion wie ein Längsregler in einem konventionellen Netzteil, nur mit einem wesentlich höheren Wirkungsgrad. 

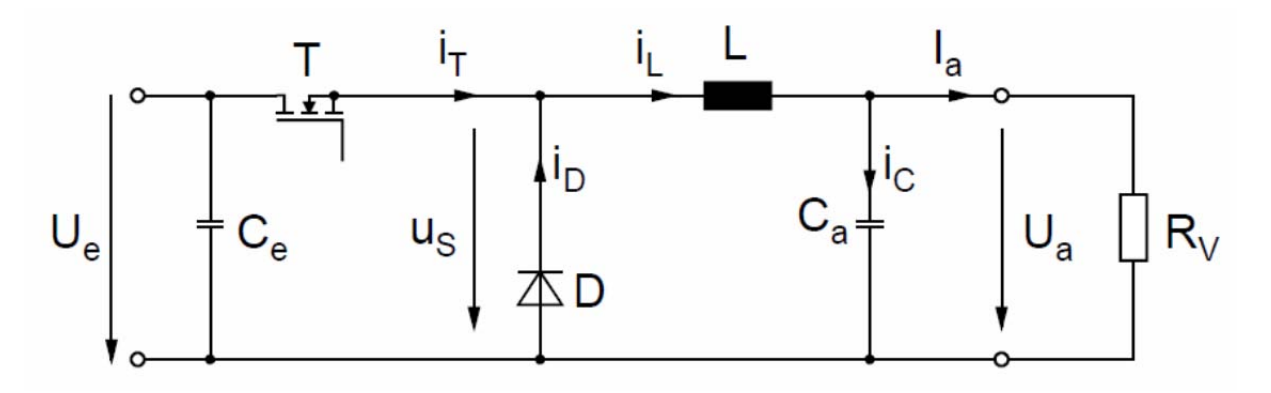

**Bild 2.02: Grundaufbau eines Abwärtswandlers [Sch07]**

Wird der MOSFET T leitend, so fließt ein Strom durch die Drossel L und die Last Ry. Sperrt T, treibt L den Strom weiter und der Stromkreis wird über die Diode D geschlossen. Der Strom kommutiert von T auf D.(Bild 2.3) Je nach Tastverhältnis der Ein-/Ausschaltzeiten von T ergibt sich die Ausgangsspannung.(Bild 2.4)

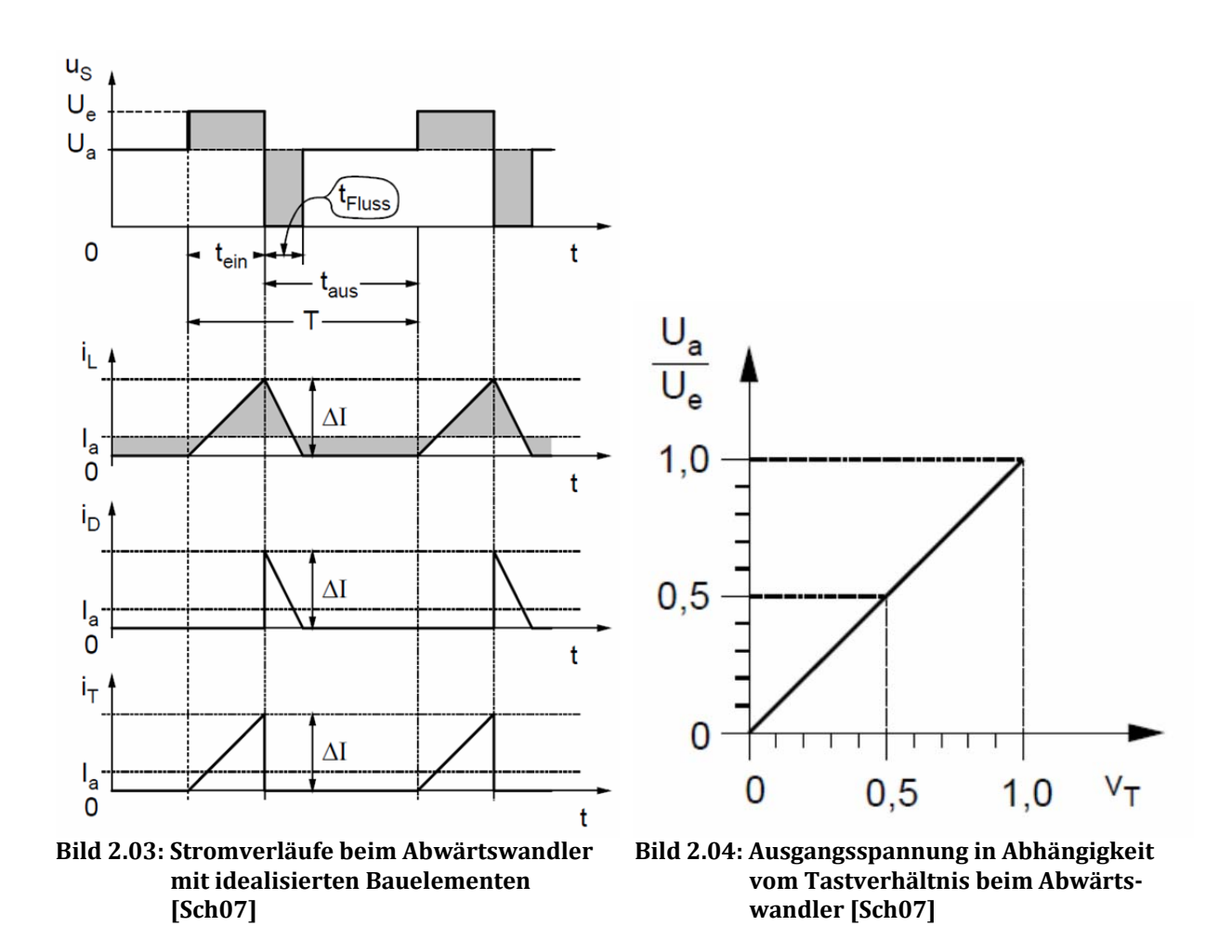

#### **2.1.2 Der Aufwärtswandler**

Der Aufwärtswandler ist auch ein Schaltregler ohne Potentialtrennung und ohne Trafo, zählt aber zu den Sperrwandlern. Im Gegensatz zu Abwärtswandler ist seine Ausgangsspannung höher als seine Eingangsspannung.

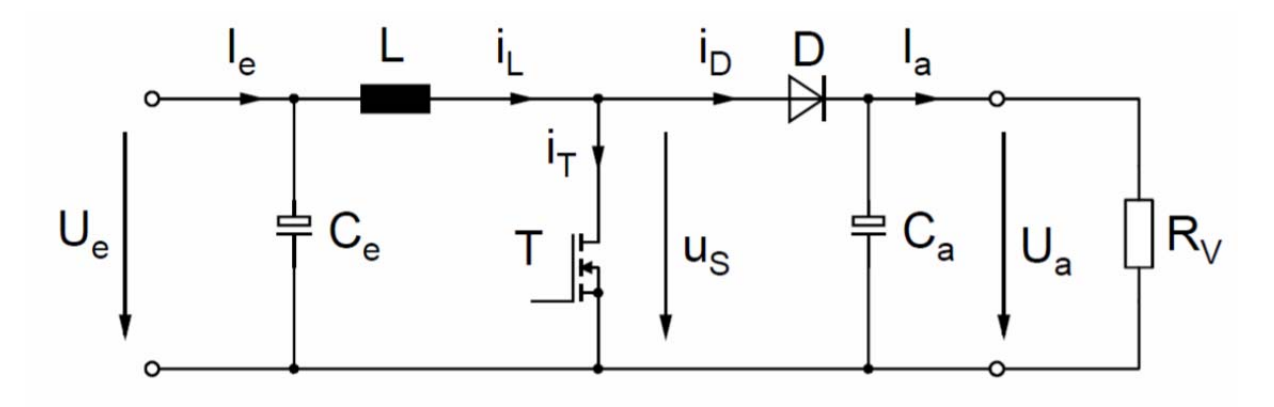

**Bild 2.05: Grundaufbau eines Aufwärtswandlers [Sch07]**

Während der Zeit, in der der MOSFET T leitet, lädt sich die Drossel L auf. In der Sperrphase gibt sie ihre Energie über die Diode D an die Last  $R_V$  ab.(Bild 2.6) Die Ausgangsspannung ist wieder vom Tastverhältnis von T abhängig.(Bild 2.7)

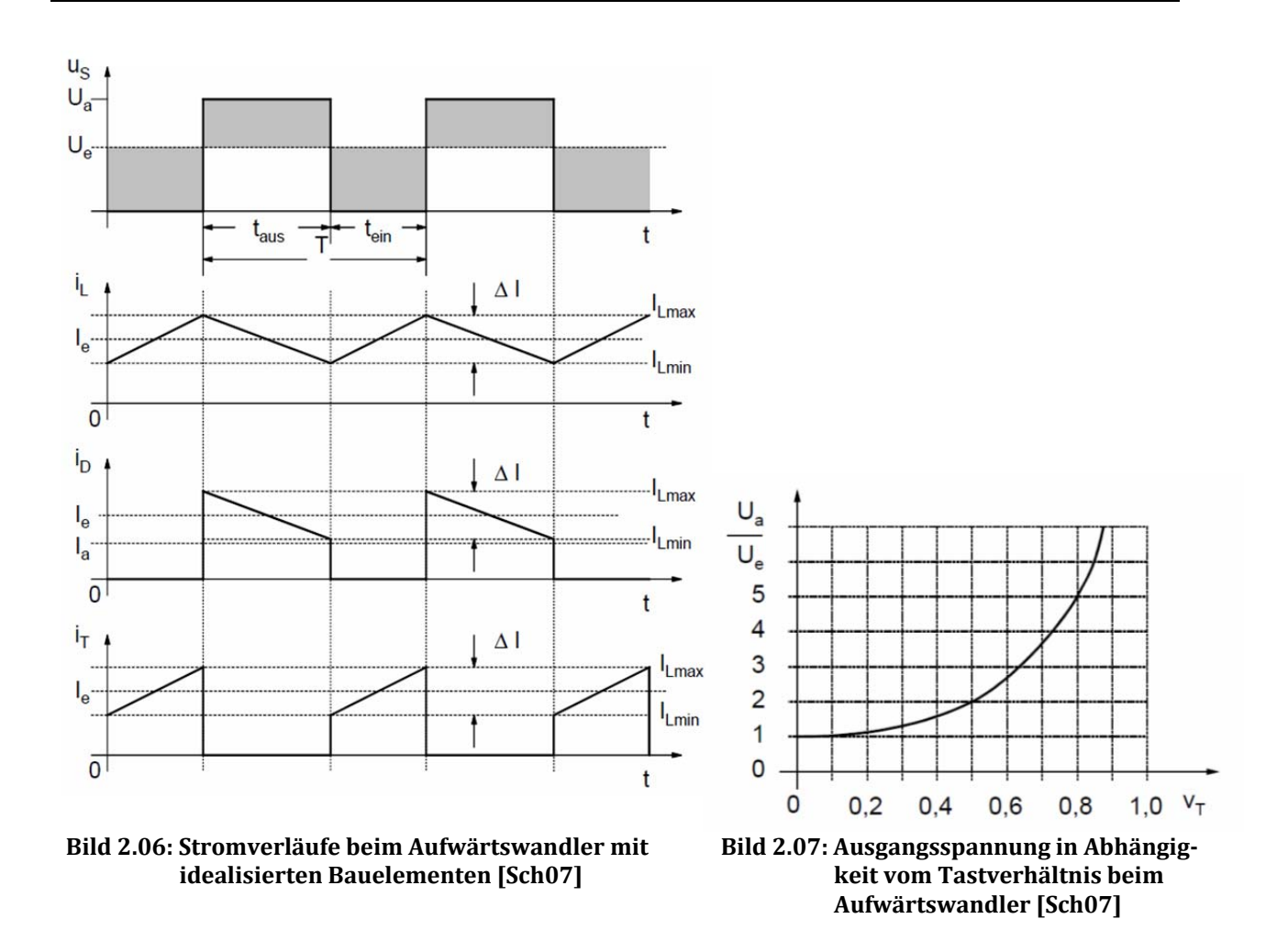

#### **2.1.3 Der Inverswandler**

Der Inverswandler gehört ebenfalls zu den Schaltreglern ohne Potentialtrennung und ohne Trafo. Er zählt zu den Sperrwandlern und hat die besondere Eigenschaft aus einer positiven Eingangsspannung eine gleich große oder größere negative Ausgangsspannung zu erzeugen.

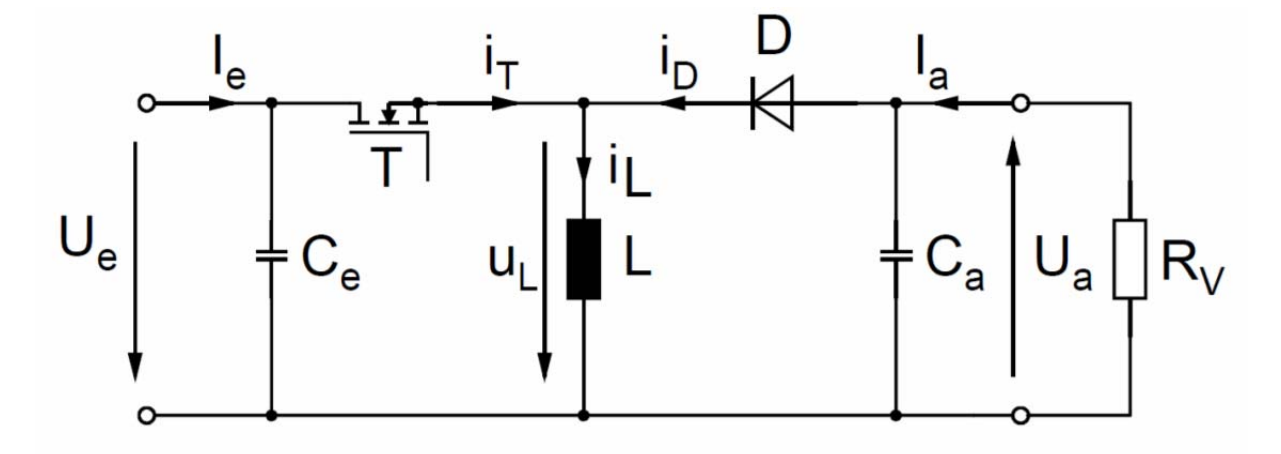

**Bild 2.08: Grundaufbau eines Inverswandlers [Sch07]**

In der leitenden Phase des MOSFET T, sperrt die Diode D und der Strom fließt über die Drossel L, die sich auflädt. Während der Sperrphase treibt die Drossel L den Strom weiter und der Stromkreis schließt sich über die Last R<sub>V</sub> und die Diode D. Dadurch ergibt sich eine negative Ausgangsspannung.(Bild 2.9) Auch hier gibt es einen Zusammenhang zwischen der Ausgangsspannung und dem Tastgrad von T.(Bild 2.10)

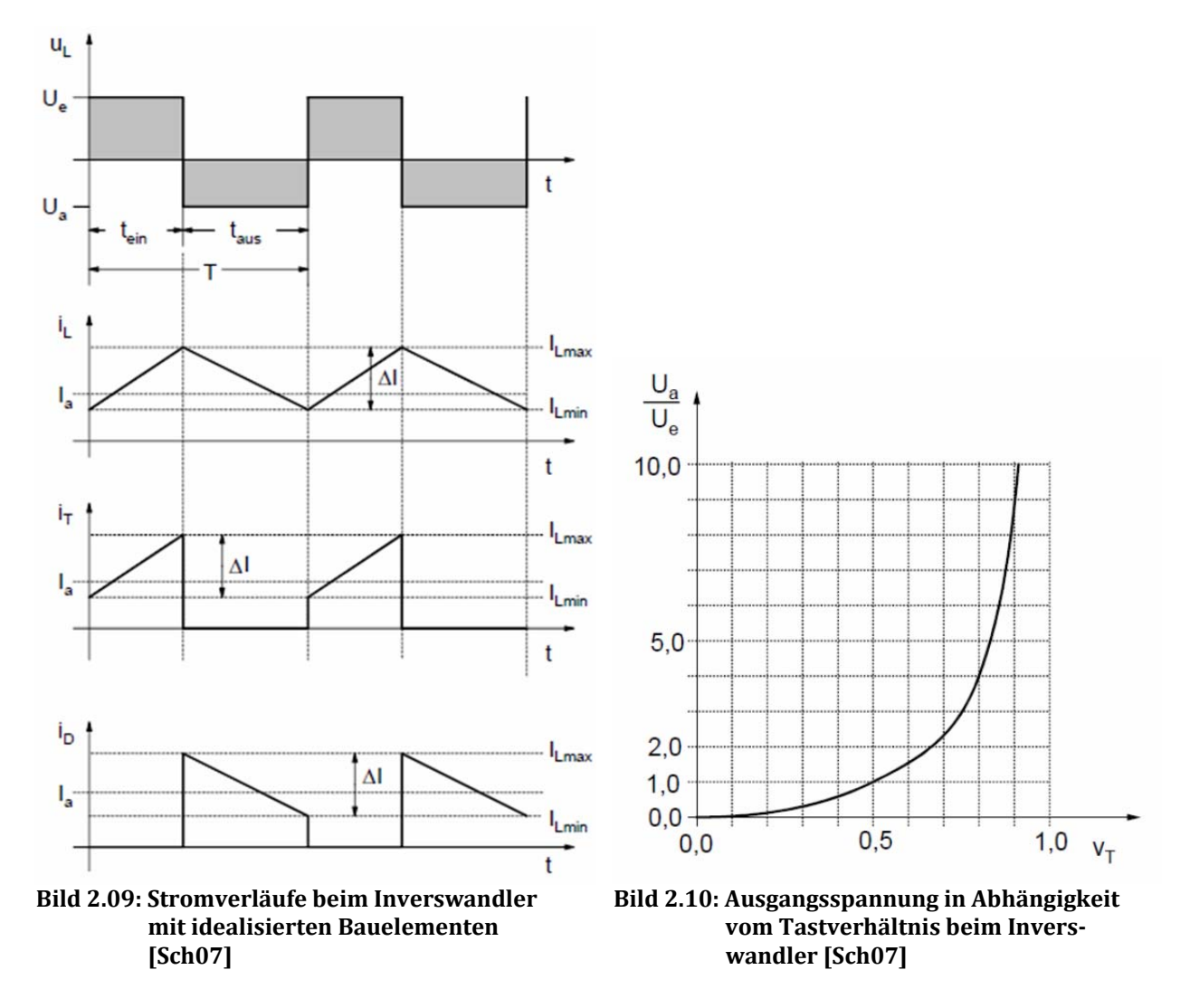

#### **2.1.4 Der Eintakt‐Sperrwandler**

Der Eintakt-Sperrwandler gehört zu der Gruppe der Schaltregler mit Potentialtrennung und besitzt einen Trafo zur Spannungsübersetzung und Trennung. Dadurch ist es möglich, höhere und niedrigere Ausgangsspannungen, bezogen auf die Eingangsspannung, zu erzeugen.

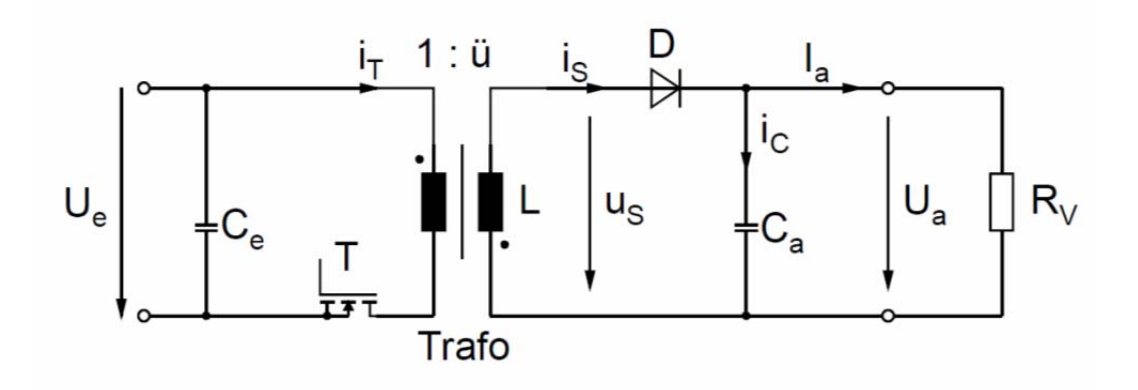

**Bild 2.11: Grundaufbau eines Eintakt‐Sperrwandlers [Sch07]**

Ist der MOSFET T leitend, fließt ein Strom durch die Primärwicklung des Trafos. Diese speichert Energie in ihrem magnetischen Feld. Sperrt der MOSFET T, muss diese Energie wieder abgebaut werden. Da die Primär- und Sekundärwicklung durch den Trafokern magnetisch gekoppelt und vom gleichen magnetischen Fluss durchsetzt sind, spielt es keine Rolle auf welcher Seite des Trafos der Abbau geschieht. An der Primärwicklung ist durch Sperren von T kein Stromfluss möglich, an der Sekundärwicklung schon. Der Strom fließt über die Diode D zum Verbraucher  $R_V$  zurück zur Wicklung. Die Kondensatoren am Ein- und Ausgang der Schaltung dienen dem Glätten der Stromspitzen, die bei dieser Schaltung, wie auch bei den anderen Schaltungen, auftreten. Sie sind so groß dimensioniert, dass die Spannungen als Gleichspannung angesehen werden können.

In der Funktionsweise ist der Eintakt-Sperrwandler ähnlich der des Aufwärtswandlers. Durch den Einsatz eines Trafos ist jedoch eine Spannungsübersetzung und galvanische Trennung möglich. 

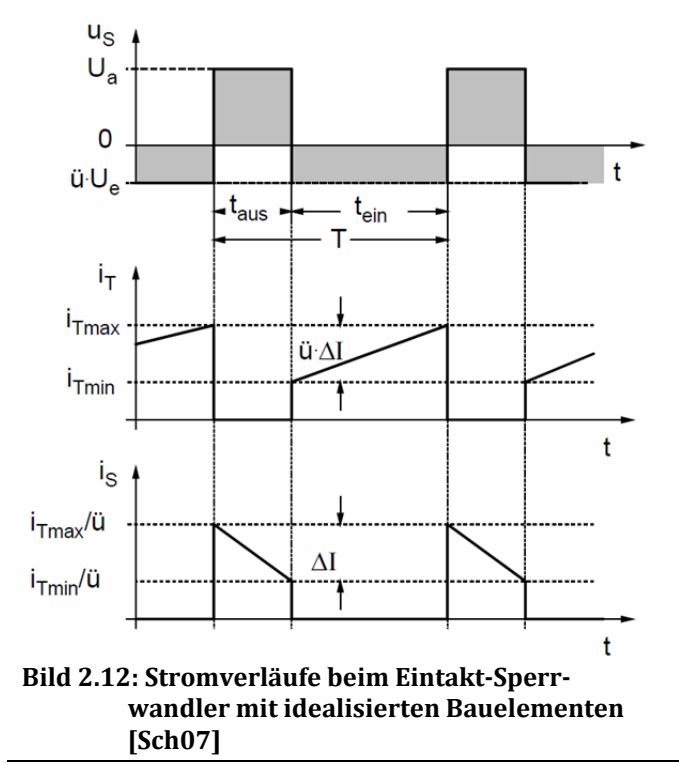

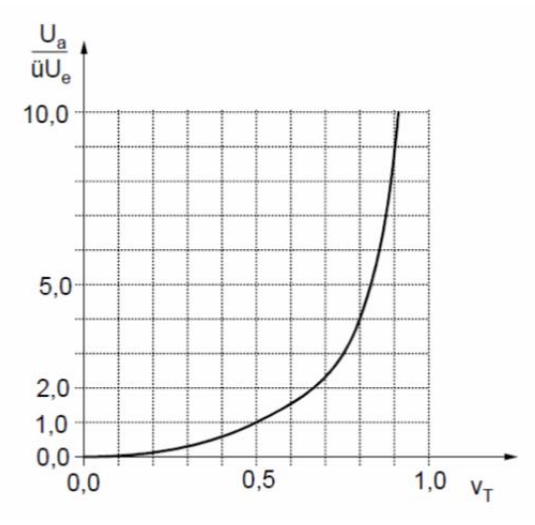

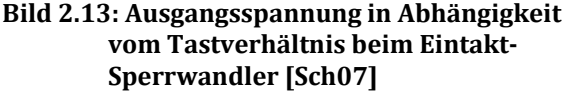

Auch bei diesem Wandler ist die Ausgangsspannung vom Tastgrad des Transistors abhängig. (Bild 2.13) Es zeigt sich das gleiche Verhalten wie beim Inverswandler, wenn beide Schaltnetzteile mit konstanter Arbeitsfrequenz betrieben werden.

## **2.1.5 Der Eintakt‐Flusswandler**

Der Eintakt-Flusswandler besitzt die gleichen Eigenschaften wie der Eintakt-Sperrwandler, nur sein Aufbau und Funktionsweise ist anders.

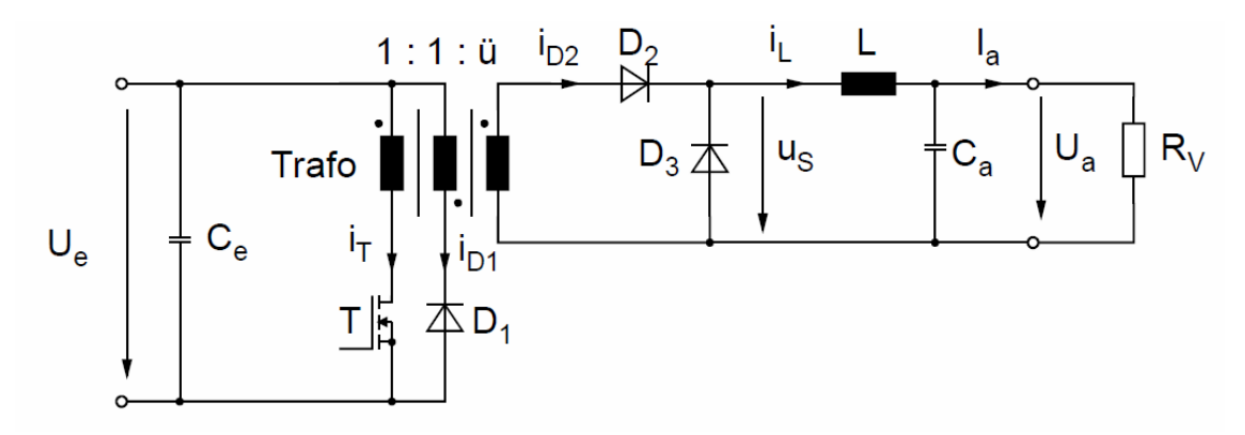

**Bild 2.14: Grundaufbau eines Eintakt‐Fusswandlers [Sch07]**

Während der MOSFET T leitet, wird ein Strom in den Trafo eingeprägt. Durch den gleichen Wicklungssinn der ersten Primär- und Sekundärwicklung, fließt auch auf der Sekundärseite ein Strom durch D2 und prägt wiederum in L einen Strom ein. D1 und D3 sperren in dieser Zeit.(Bild 2.15)

In der Sperrphase von T, wird der Trafo durch die zweite Primärwicklung und D1 entladen und die Energie wird zurückgespeist. Auf der Sekundärseite treibt L den Strom über D3 weiter. Ce und Ca glätten dabei die Spannungen, in dem Sie die Stromspitzen abblocken bzw. filtern. 

Die Arbeitsweise ist ähnlich der des Abwärtswandlers, was sich auch im linearen Verhältnis der Ausgangsspannung zum Tastverhältnis von T wiederspiegelt. (Bild 2.16)

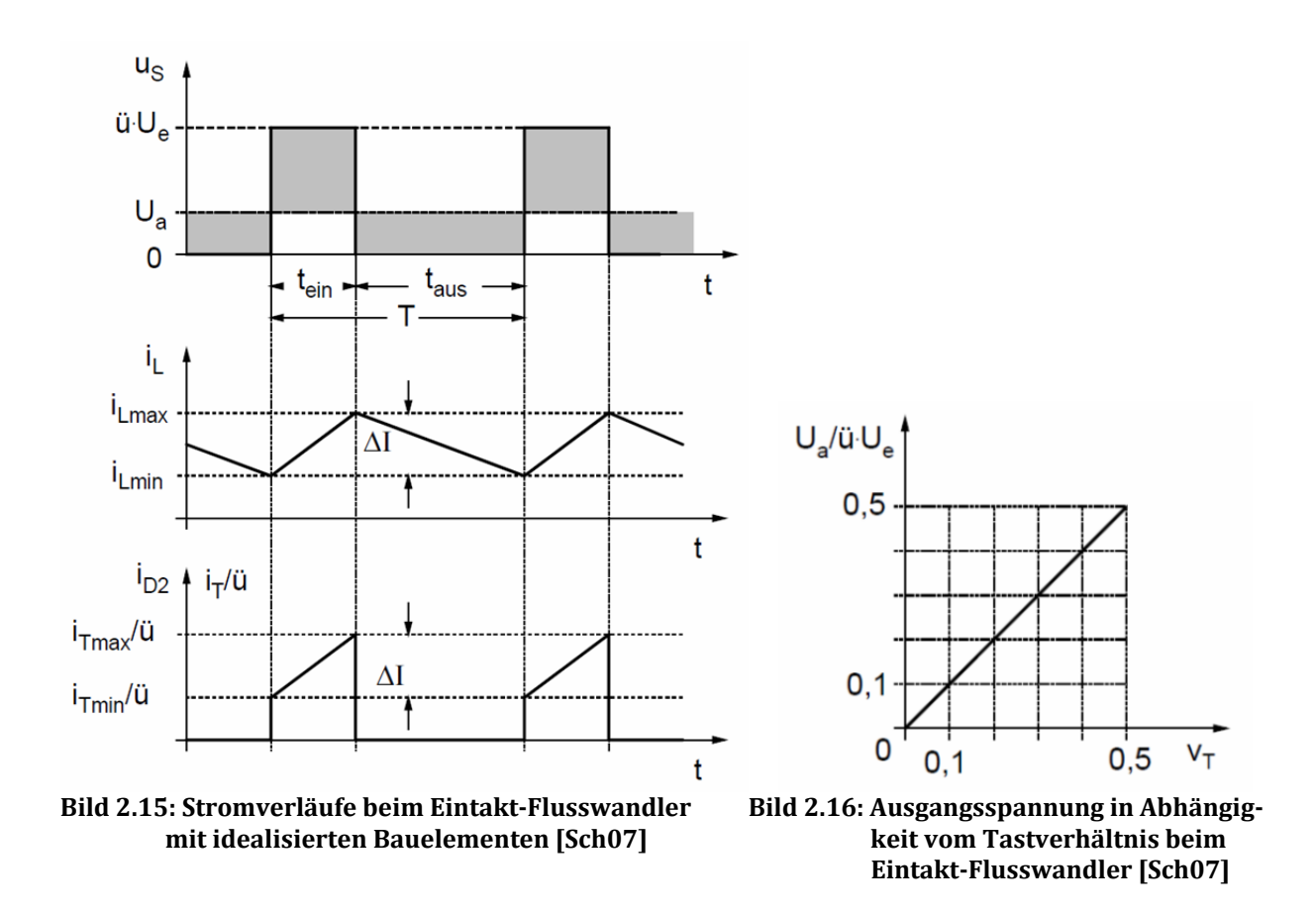

#### **2.1.6 Der Gegentaktwandler in Halb‐ und Vollbrückenschaltung**

Der Gegentaktwandler ist eine Erweiterung des Eintakt-Flusswandlers, bei der nur eine Primärwicklung vorhanden ist, die jedoch abwechselnd in beide Richtungen angesteuert wird. Dadurch wird der magnetische Kreis besser genutzt und es entfällt die Entmagnetisierung, wie bei den Sperrwandlern.

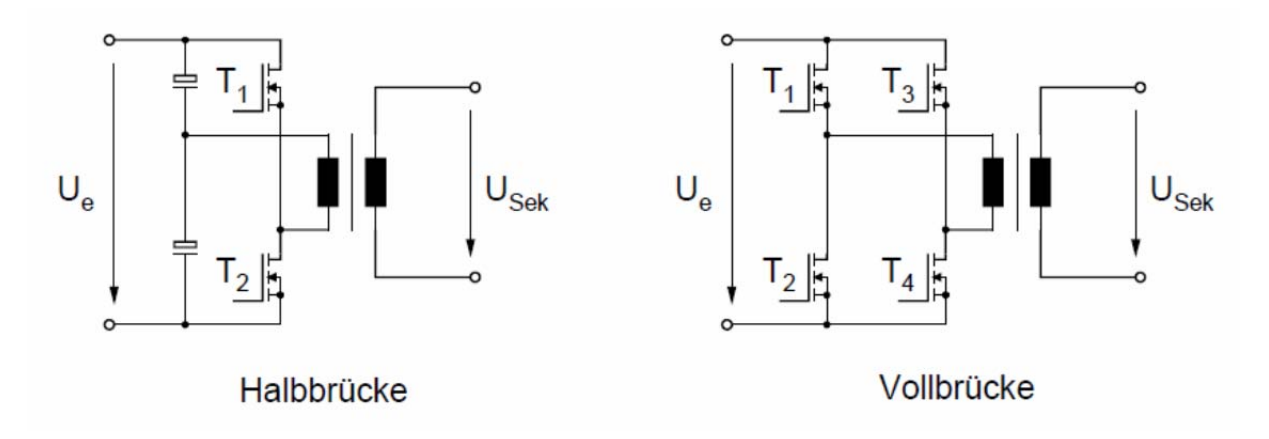

#### **Bild 2.17: Grundaufbau der Primärseite eines Gegentaktwandlers in Brückenschaltung [Sch07]**

In der Halbbrückenschaltung werden zwei gleich große Kondensatoren benutzt, um eine künstliche, symmetrische Mittelspannung zu erzeugen.  $T_1$  und  $T_2$  werden abwechselnd angesteuert, um den Trafo gleichmäßig in beide Richtungen auszusteuern. Diese Schaltung eignet sich vor allem bei hohen Eingangsspannungen, da diese halbiert werden und die Transistoren auch nur die halbe Spannungsfestigkeit benötigen.

Bei der Vollbrückenschaltung werden vier Transistoren in H-Brückenschaltung benötigt, um den Trafo in beide Richtungen anzusteuern. Dabei werden  $T_1/T_4$  und  $T_2/T_3$ abwechselnd angesteuert. Hierbei ist darauf zu achten, dass die Ansteuerung symmetrisch geschieht, da der Trafo sonst mit einem Gleichstrom belastet wird, der zu einer Sättigung des Kerns führt. Beim Einsatz von MOSFET's hat diese Schaltung den Vorteil, dass während der Sperrphasen durch die Invers-/Bodydioden immer ein Stromfluss zurück zur Spannungsquelle gewährleistet ist.

Die Sekundärseite kann verschieden ausgeführt werden, je nach Anforderungen. Eine Möglichkeit ist der Aufbau einer M2U-Schaltung, bei der eine Sekundärwicklung mit Mittenabgriff erforderlich ist. Ein LC-Filter glättet die Ausgangsspannung. (Bild 2.18)

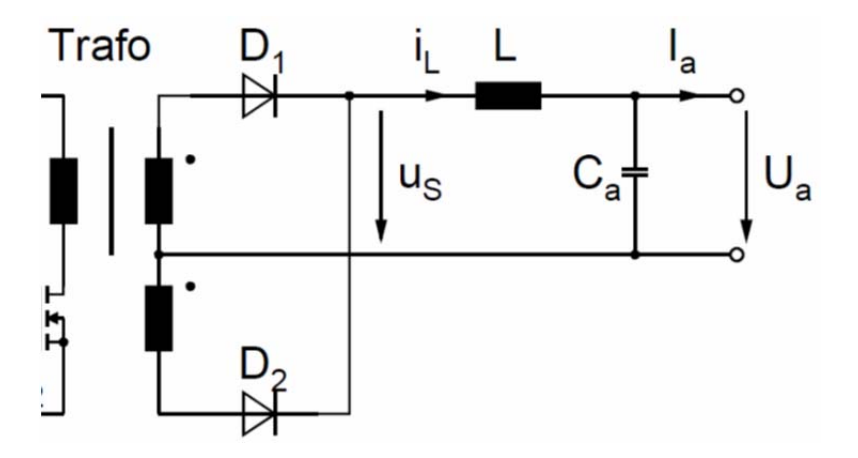

**Bild 2.18: Grundaufbau der Sekundärseite eines Gegentaktwandlers in M2U‐Schaltung [Sch07]**

Eine andere Variante ist eine B2U-Schaltung. Sie hat den Vorteil, dass eine einfache Sekundärwicklung genügt, benötigt aber zwei zusätzliche Dioden. (Bild 2.19)

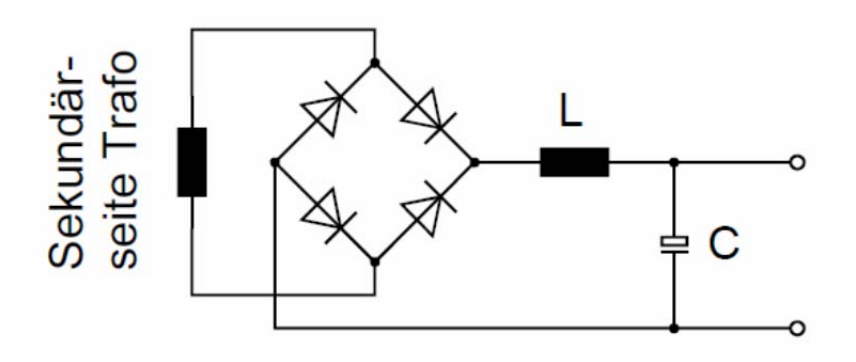

```
Bild 2.19: Grundaufbau der Sekundärseite eines Gegentaktwandlers in B2U‐Schaltung [Sch07]
```
Diese Schaltung lässt sich um eine Freilaufdiode erweitern:

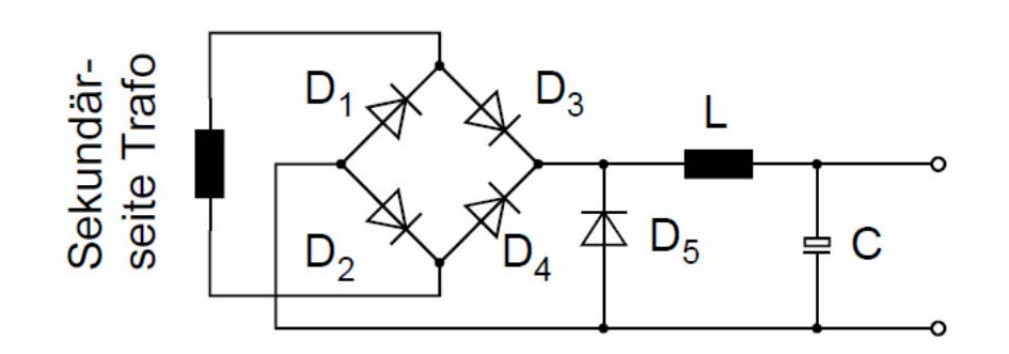

**Bild 2.20: Grundaufbau der Sekundärseite eines Gegentaktwandlers in B2U‐Schaltung mit zusätzlicher Freilaufdiode [Sch07]**

Hier fließt der Strom während der Sperrphase durch D<sub>5</sub> und nicht durch den Brückengleichrichter, was einen niedrigeren Spannungsabfall zur Folge hat. Außerdem können die Dioden des Brückengleichrichters durch den Magnetisierungsstrom des Trafos natürlich kommutieren, wodurch Abschaltverluste vermieden werden.

Zur Veranschaulichung der Stromverläufe eines Gegentaktflusswandlers soll die folgende Schaltung in Bild 2.21 dienen.

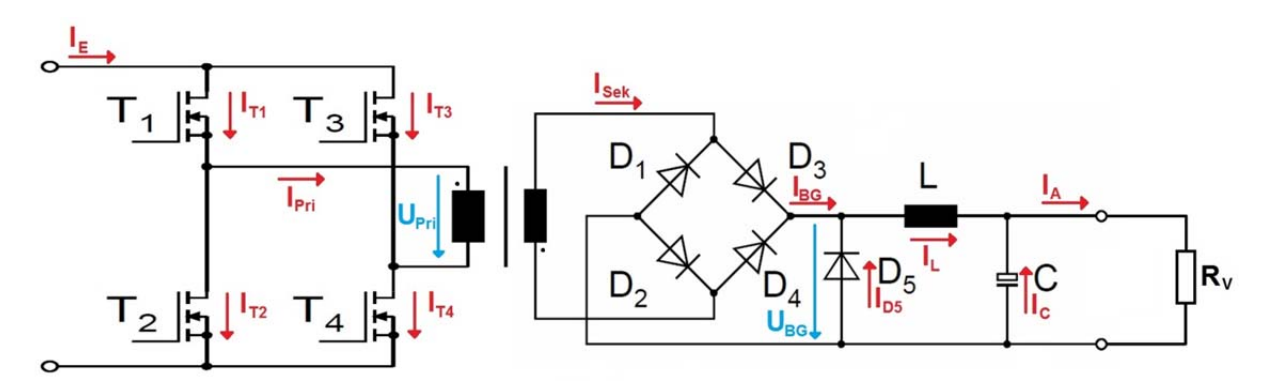

**Bild 2.21: Gegentaktwandlers in Vollbrückenschaltung und B2U‐Schaltung mit zusätzlicher Freilaufdiode**

Die folgenden 10 Diagramme in Bild 2.22 zeigen die Stromverläufe in Bild 2.21 an den eingezeichneten Strompfeilen. Es wird dabei von idealisierten Bauteilen ausgegangen.

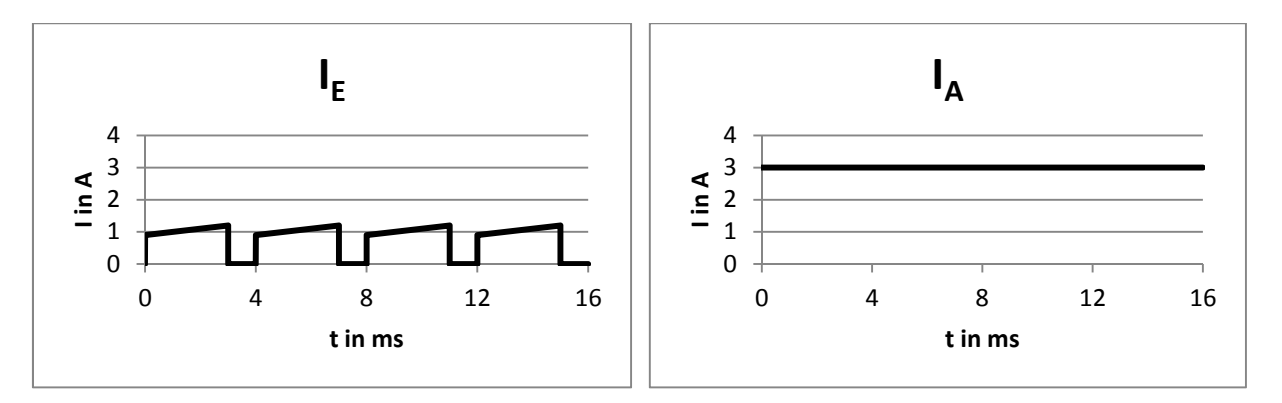

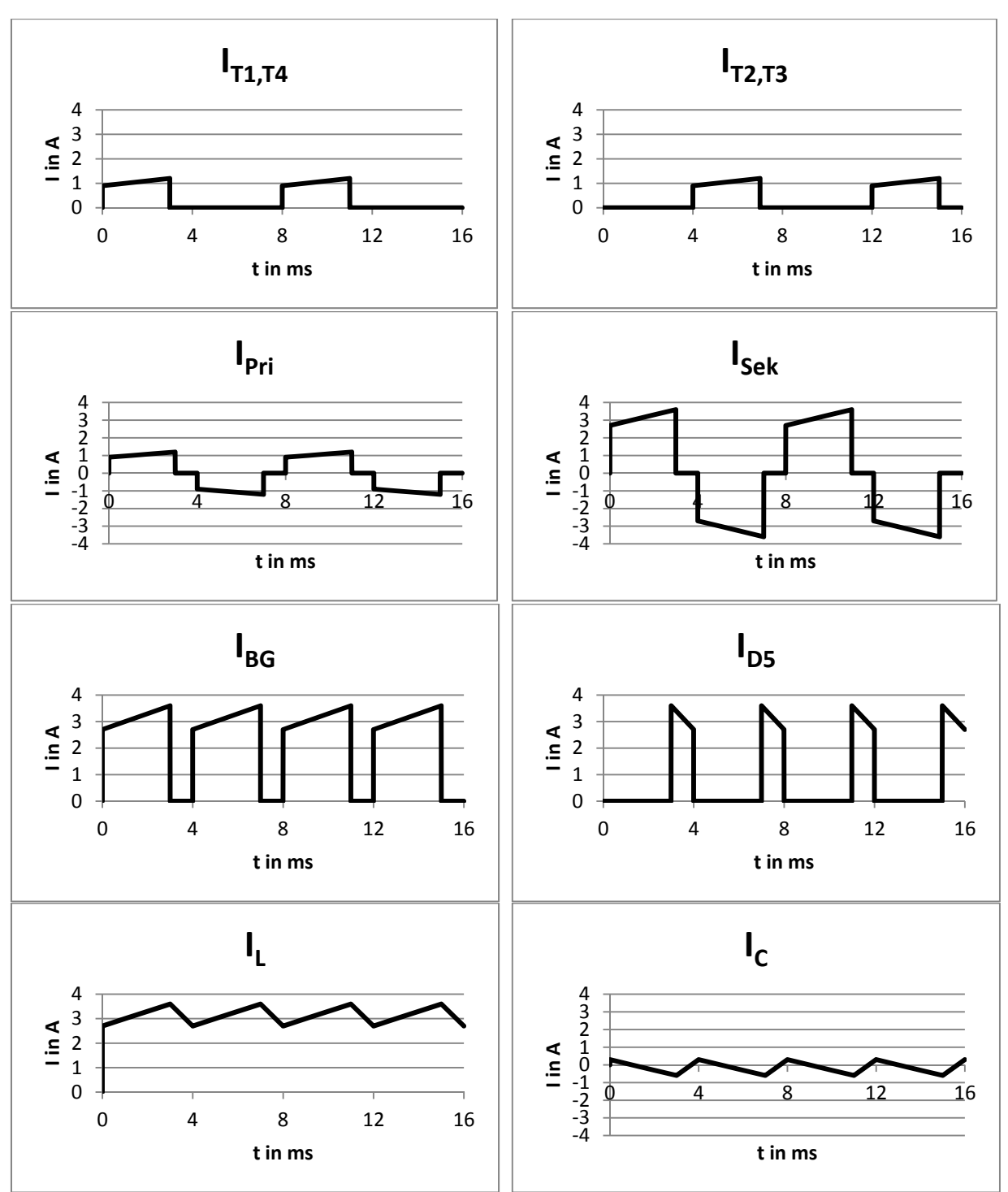

**Bild 2.22: beispielhafte Stromverläufe der Schaltung Bild 2.21 mit idealisierten Bauelementen**

#### **2.2 Transformator – konventionelles Netzteil/Schaltnetzteil**

Ein Transformator ist ein elektrisches Bauelement, mit dem Wechselspannungen und ströme in ihrem Betrag verändert werden können.

Dazu besitzt ein Trafo eine oder mehrere Primär- und Sekundärwicklungen und einen Trafokern. Das Bild 2.23 zeigt einen solchen Grundaufbau:

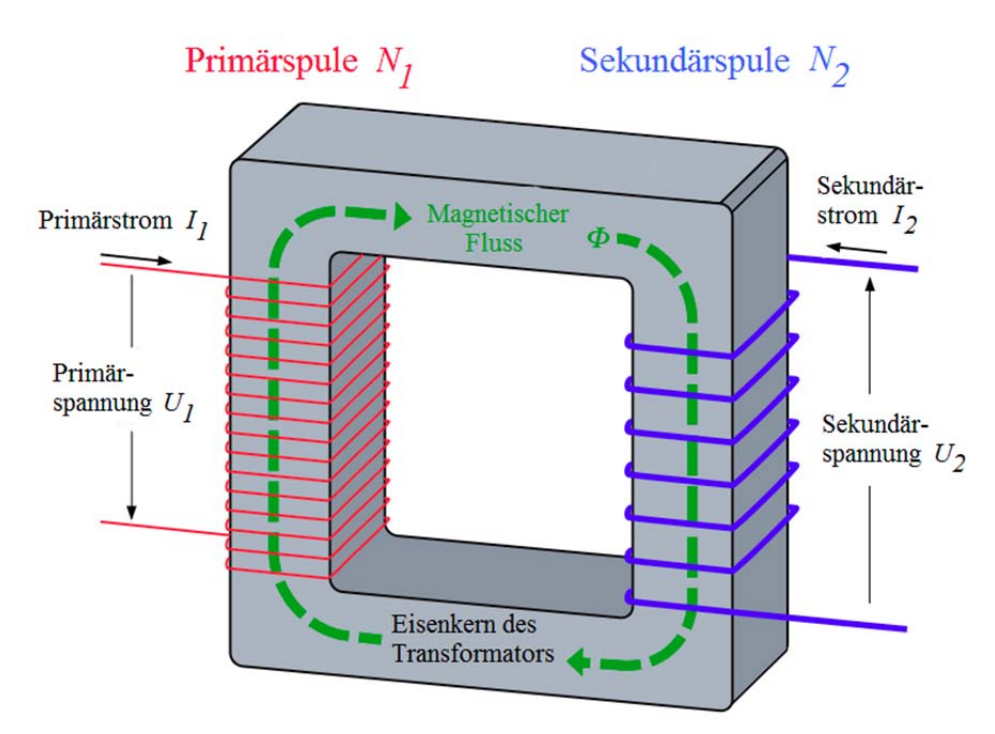

**Bild 2.23: Darstellung des prinzipiellen Aufbaus eines Transformators [Wiki1]**

Die allgemeine Funktion besteht darin, dass wenn die Primärspule an eine Wechselspannung angeschlossen wird, sich an der Sekundärspule eine Spannung bildet, die im gleichen Verhältnis wie die Windungszahl ist. Der Strom verhält sich dabei umgekehrt proportional:

$$
\frac{U_1}{U_2} = \frac{N_1}{N_2} \qquad \frac{I_1}{I_2} = \frac{N_2}{N_1}
$$
 (idealer Trafo) \t\t\t**GL.2.1**

## **2.2.1 Grundlagen**

Wird ein elektrischer Leiter von einem Strom durchflossen, bildet sich ein magnetisches Feld um den Leiter herum aus. Wickelt man den Leiter zu einer Spule, z.B. eine Ringspule, so verstärkt sich der Effekt. Die magnetische Feldstärke ist also proportional zur Windungszahl und der Stromstärke und indirekt proportional zur mittleren Feldlinienlänge. Bild 2.24 zeigt den schematischen Aufbau einer Ringspule mit angedeutetem elektrischem Stromfluss durch die Windungen:

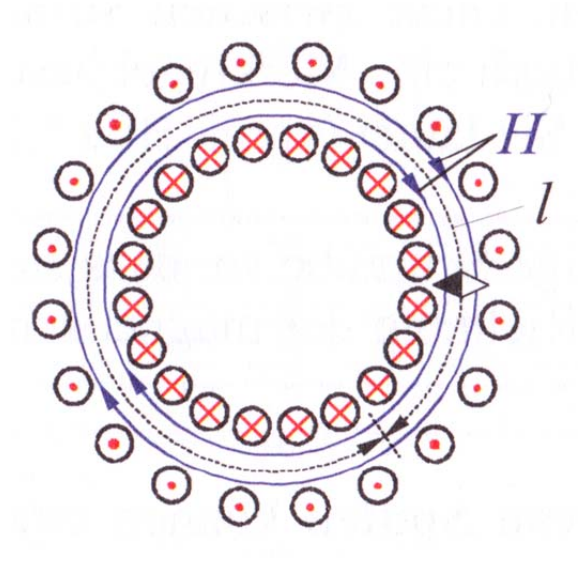

**Bild 2.24: magnetisches Feld einer Ringspule [Hag09]**

$$
H = \frac{I \cdot N}{l} \quad [A/m]
$$
 \t\t\t\t\t**GL.2.2**

Diese Größe allein ist aber noch nicht sehr aussagekräftig. Es fehlen die Materialkonstanten der durchdrungenen Stoffe der magnetischen Feldlinien; die Permeabilität. Sie setzt sich zusammen aus der magnetischen Feldkonstante und der Permeabilitätszahl des Stoffes.

$$
\mu = \mu_0 \cdot \mu_r
$$
  
\n
$$
\mu_0 = 4 \cdot \pi \cdot 10^{-7} \quad [Vs/_{Am}]
$$

Die folgende Tabelle 2.1 zeigt einen Ausschnitt von magnetischen Stoffen:

| Stoff                    | Eigenschaft              | Permeabilitäts-<br>zahl $\mu_{\rm r}$ | Verhalten                      | Anwendungen                                                           |
|--------------------------|--------------------------|---------------------------------------|--------------------------------|-----------------------------------------------------------------------|
| Cu, Si, Bi,<br>$H_2O$    | diamagnetisch            | < 1                                   | Abstoßung<br>vom<br>Magnetfeld | technisch nicht<br>verwertbar                                         |
| Al, Pt, Luft             | paramagnetisch           | >1                                    | Anziehung<br>vom<br>Magnetfeld | technisch nicht<br>verwertbar                                         |
| Cr, FeO <sub>2</sub>     | antiferro-<br>magnetisch | $=1$                                  |                                | unmagnetisch technisch nicht<br>verwertbar                            |
| Fe, Stähle,<br>Legendgen | ferro-<br>magnetisch     | $10^1 \dots 10^6$                     | stark<br>magnetisch            | Transformatoren,<br>elektrische Maschi-<br>nen, magnetische<br>Kreise |
| Ferrite                  | ferri-<br>magnetisch     | bis $3 \cdot 10^3$                    | stark<br>magnetisch            | Permanentmagnete,<br>HF-Spulenkerne                                   |

**Tabelle 2.1: Stoffe und ihre magnetischen Eigenschaften [Lin08]**

#### Somit ergibt sich die magnetische Flussdichte oder magnetische Induktion mit:

$$
B = \mu \cdot H \qquad \left[ \frac{V s}{m^2} = T \right]
$$
 GL.2.4

Die Flussdichte wiederum bewirkt im durchdrungenen Material einen magnetischen Fluss  $\varphi$ , der vom Querschnitt des Materials abhängig ist.

$$
\varphi = B \cdot A \quad \left[ V s m^2 /_{m^2} = V s = W b = Weber \right]
$$
 GL.2.5

Bezieht man alles auf den Transformator, so ergibt sich folgende Kausalkette:

Die Primärspule wird von einem Strom durchflossen und es bildet sich ein magnetisches Feld, welches in Richtung des Trafokerns verläuft. Das Material des Kerns bündelt und verstärkt die magnetischen Feldlinien, sodass die Flussdichte steigt. Dies bewirkt einen magnetischen Fluss vom Nord‐ zum Südpol der Primärwicklung. Dabei wird die Sekundärwicklung durchflossen und ein Strom wird induziert. In der Folge baut sich eine Spannung auf.

Damit die Induktion aufrechterhalten bleibt und kontinuierlich Energie übertragen werden kann, ist ein wechselnder magnetischer Fluss nötig und damit ein Wechselstrom an der Primärwicklung. Primär- und Sekundärwicklung sind durch den Trafokern nur magnetisch gekoppelt und somit galvanisch getrennt, was in der Energieversorgung von Bedeutung ist.

### **2.2.2 Trafokerne und Kernmaterialien**

Trafokerne sind in verschiedenen Ausführungen erhältlich. Die gebräuchlichsten sind Ringkerne, E-Kerne und M-Kerne. Ringkerne haben den Vorteil, dass sie weniger Verluste haben durch Streufelder; dafür ist es schwierig die Wicklungen aufzubringen. E-Kerne sind günstig in der Herstellung und durch ihren geteilten Aufbau lassen sich die Wicklungen gut einbringen.

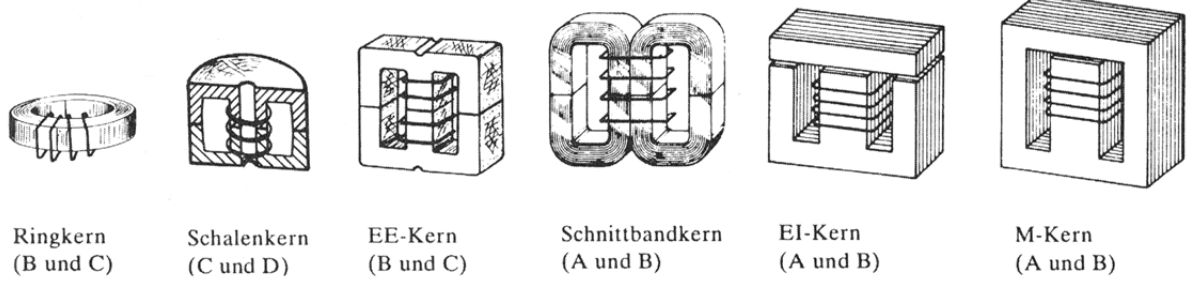

**Bild 2.25: verschiedene Ausführungen von Trafokernen [Böh10]**

Das Kernmaterial, welches zum Einsatz kommt, hängt von der erforderlichen Flussdichte und der Arbeitsfrequenz des Transformators ab. Bei Frequenzen bis ca. 50 kHz kommen so genannte Dynamobleche aus Silizium-Eisen bzw. Nickel-Eisen zum Einsatz. Dabei handelt es sich um dünne Bleche, die gegeneinander isoliert, zu einem Kern zusammengesetzt werden. Durch die jeweils geringen Querschnittsflächen der einzelnen Bleche werden Wirbelströme, die durch Induktion im Kernmaterial hervorgerufen werden, verringert. Die Erwärmung des Kerns im Betrieb ist ebenfalls geringer. 

| Material |                                      | Anfangspermeabilität | Sättigungsinduktion | Frequenzbereich                  |  |
|----------|--------------------------------------|----------------------|---------------------|----------------------------------|--|
| A        | Silizium-Eisen<br>(Fe mit $34\%$ Si) | $5002000*)$          | 1, 5 2T             | $10 \text{ Hz}$ $10 \text{ kHz}$ |  |
| B        | Nickel-Eisen<br>(Fe mit 30  50 % Ni) | $200010000**$        | $1,21,5$ T          | $10 \text{ Hz}$ $50 \text{ kHz}$ |  |
| C        | Ferrit $(Mn - Zn)$                   | 100010000            | $0.4$ T             | $1$ kHz $\ldots$ 1 MHz           |  |
| D        | Ferrit $(Ni - Zn)$                   | 20200                | $0.2$ T             | 1 MHz  100 MHz                   |  |

**Tabelle 2.2: Kernmaterialien für Trafos [Böh10]**

Bei höheren Frequenzen von 1 – 100 MHz können auf Grund der Verluste durch Ummagnetisierung und Wirbelströme nur noch Ferrite Eingesetzt werden. Dabei handelt es sich um elektrisch schlecht leitende Eisenoxide, die sehr fein zermahlen (1-2 um) und anschließend durch Sinterverfahren in Form gebracht werden.

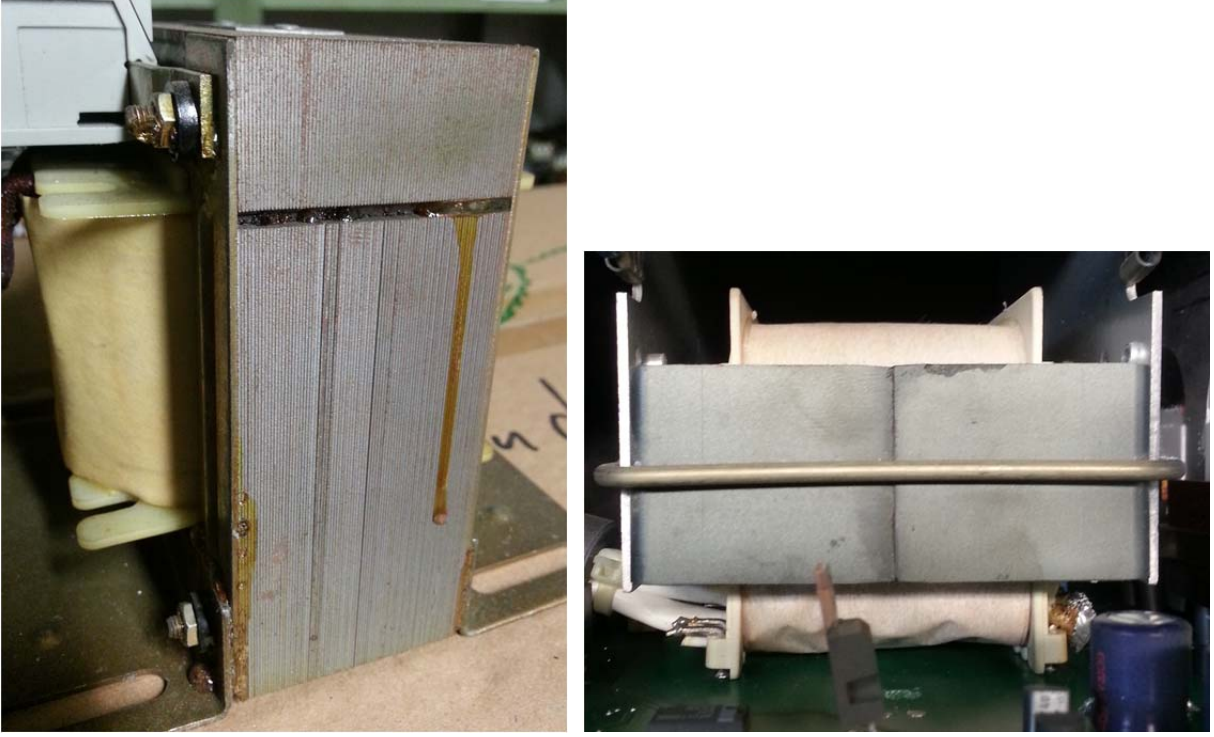

**Bild 2.26:Trafokern aus Dynamoblech (links) und Ferrit (rechts)**

Gemeinsamkeit aller Kernwerkstoffe ist, dass es sich um magnetisch weiche Materialien handelt. Das bedeutet, es ist ein geringes äußeres magnetisches Feld erforderlich, um die magnetische Flussdichte bzw. Ausrichtung zu ändern. Die Hysterese Kurve in einem H-

B-Diagramm besitzt nur eine kleine Fläche; was geringe Ummagnetisierungsverluste bedeutet. Bild 2.27 zeigt eine solche Hysteresekurve:

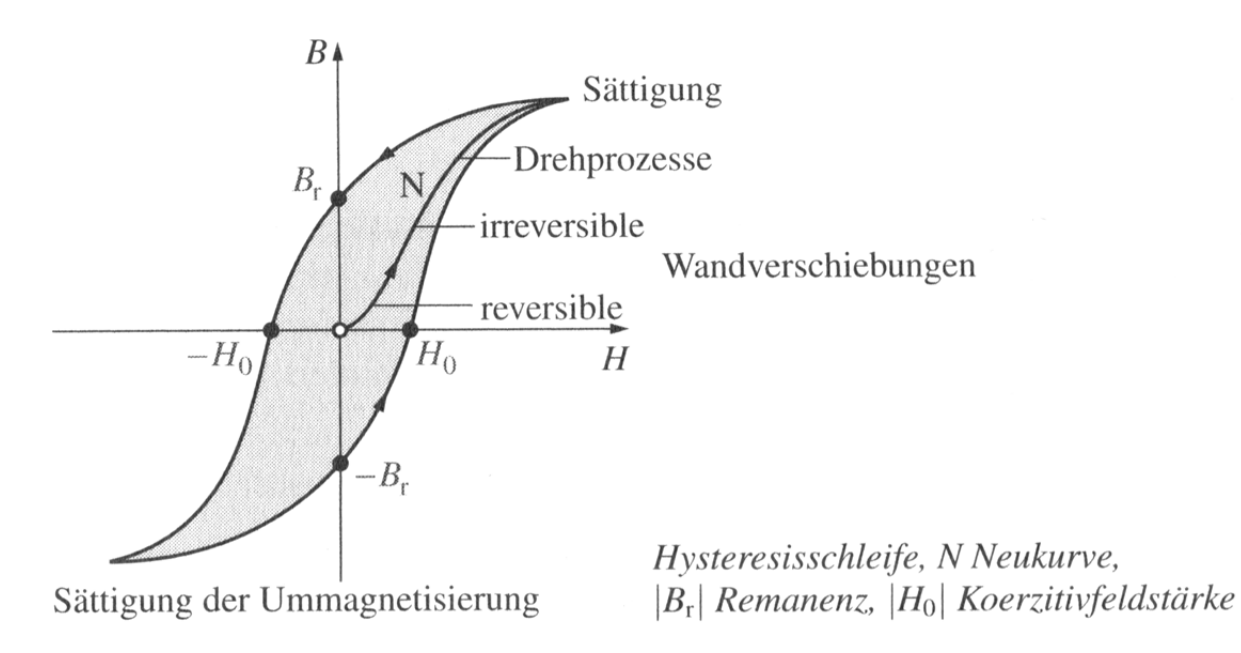

#### **Bild 2.27: Hysteresekurve eines Trafokerns [Lin08]**

#### **2.3 Leistungs‐Halbleiter in Schaltnetzteilen**

In Schaltnetzteilen besteht die Aufgabe von Leistungs-Halbleitern darin, Ströme gleichzurichten und zu schalten. Zum Gleichrichten werden Dioden mit p-n- oder Metall-Halbleiter‐Übergang (Schottky‐Dioden) eingesetzt. Silizium, Germanium und Siliziumcarbid sind dabei die verwendeten Halbleitermaterialien. Je nach eingesetztem Material besitzen die Dioden unterschiedliche Eigenschaften. Sie unterscheiden sich z.B. in Flussspannung, Sperrspannung, Sperrverzugszeit, Stromfestigkeit etc.

Für einen hohen Wirkungsgrad sind eine geringe Flussspannung und kurze Sperrverzugszeit wichtig, um die Verluste im Bauteil so gering wie möglich zu halten.

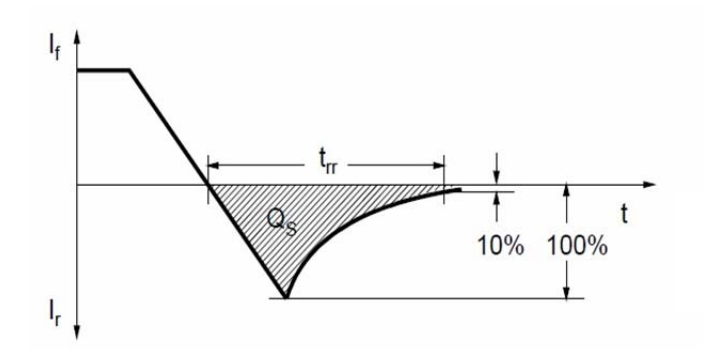

- Vorwärtsstrom, Strom in Durchlassrichtung der Diode,  $I_f$
- $I_{r}$ Sperrstrom.
- Sperrverzugszeit,  $t_{rr}$
- im pn-Übergang gespeicherte Ladung.  $O_S$

#### **Bild 2.28: Definition der Sperrverzugszeit [Sch07]**

Die im pn-Übergang gespeicherten Ladungen sind für die Schaltverluste verantwortlich. Sie müssen durch einen Sperrstrom ausgebracht werden, bevor eine Diode sperren kann. Je höher die Sperrspannung in diesem Moment ist, desto höher sind die Schaltverluste. 

Eine Standard Si-Diode hat eine Durchlassspannung von  $0.6V - 0.7V$  und eine Sperrverzugszeit von ca. 1000ns. Schnelle Typen (fast, ultra fast) können innerhalb von 20ns – 100ns sperren. Si-Dioden sind bis 1000A erhältlich.

Germaniumdioden kommen bei geringen Strömen zum Einsatz, wo die geringe Flussspannung von  $0.3V - 0.4V$  von Bedeutung ist.

Schottky-Dioden haben durch ihren Metall-Halbleiter-Übergang keine Ladungsträger, die beim Sperren aus der Raumladungszone abtransportiert werden müssen, sondern nur eine geringe Kapazität, die umgeladen werden muss. Dadurch entstehen sehr geringe Sperrverzugszeiten von 1ps - 100ps. Außerdem eignen sie sich besonders für hohe Ströme, da ihre Flussspannung nur  $0.2V - 0.5V$  beträgt. Nachteilig ist die geringe Sperrspannung von ca. 45V. In Bild 2.29 sieht man das unterschiedliche Sperrverhalten von Schottky- und Silizium-Dioden:

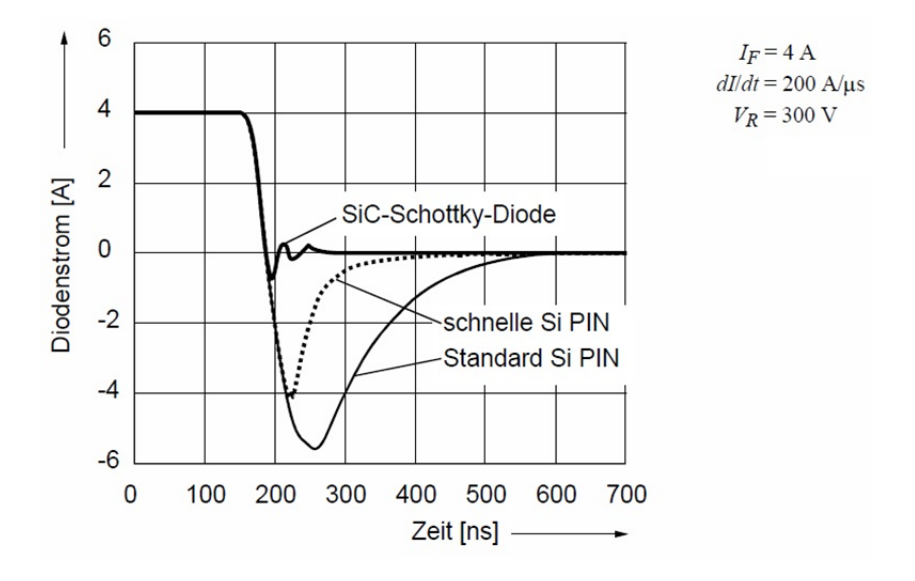

**Bild 2.29: Abschaltverhalten verschiedener Dioden bei 150°C [Sch07]**

Das Schalten der elektrischen Ströme übernehmen bipolar Transistoren, Feldeffekttransistoren (MOSFET) oder Insulated-Gate-Bipolar-Transistoren (IGBT); je nach Anforderungen. 

Bipolar Transistoren aus Silicium haben den Vorteil, dass sie für hohe Ströme und hohe Sperrspannungen verfügbar sind; dazu günstig in der Herstellung. Ein Nachteil ist die relativ hohe Durchlassspannung von ca.  $0.6V - 0.7V$  im Vergleich zu MOSFET's, was höhere Verluste bedeutet. In Bild 2.30 sind die Schaltzeichen und eine beispielhafte Ausgangskennlinie dargestellt:

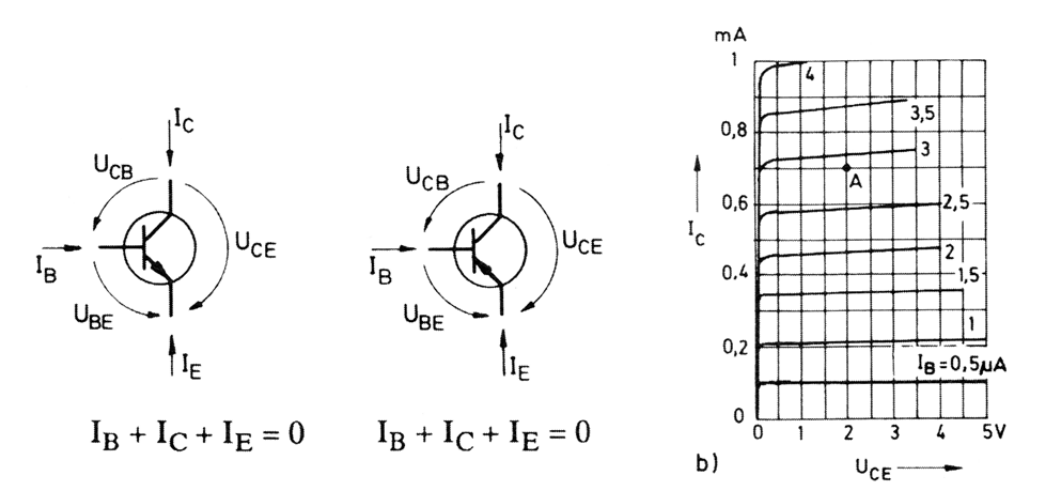

**Bild 2.30: Schaltzeichen eines npn‐, pnp‐Transistor, exemplarische Ausgangskennlinie (npn‐T.) [Böh10]**

MOSFET's sind für Spannungen bis ca. 500V ausgelegt und können Ströme bis ca. 500A schalten. Sie erlauben höhere Schaltgeschwindigkeiten als bipolare Transistoren, wodurch Trafos und Filter kleiner dimensioniert werden können. MOSFET's haben aber auch einen bestimmten Bahnwiderstand, der im leitenden Zustand Verluste verursacht. Hierzu die Schaltzeichen und beispielhafte Ausgangskennlinien:

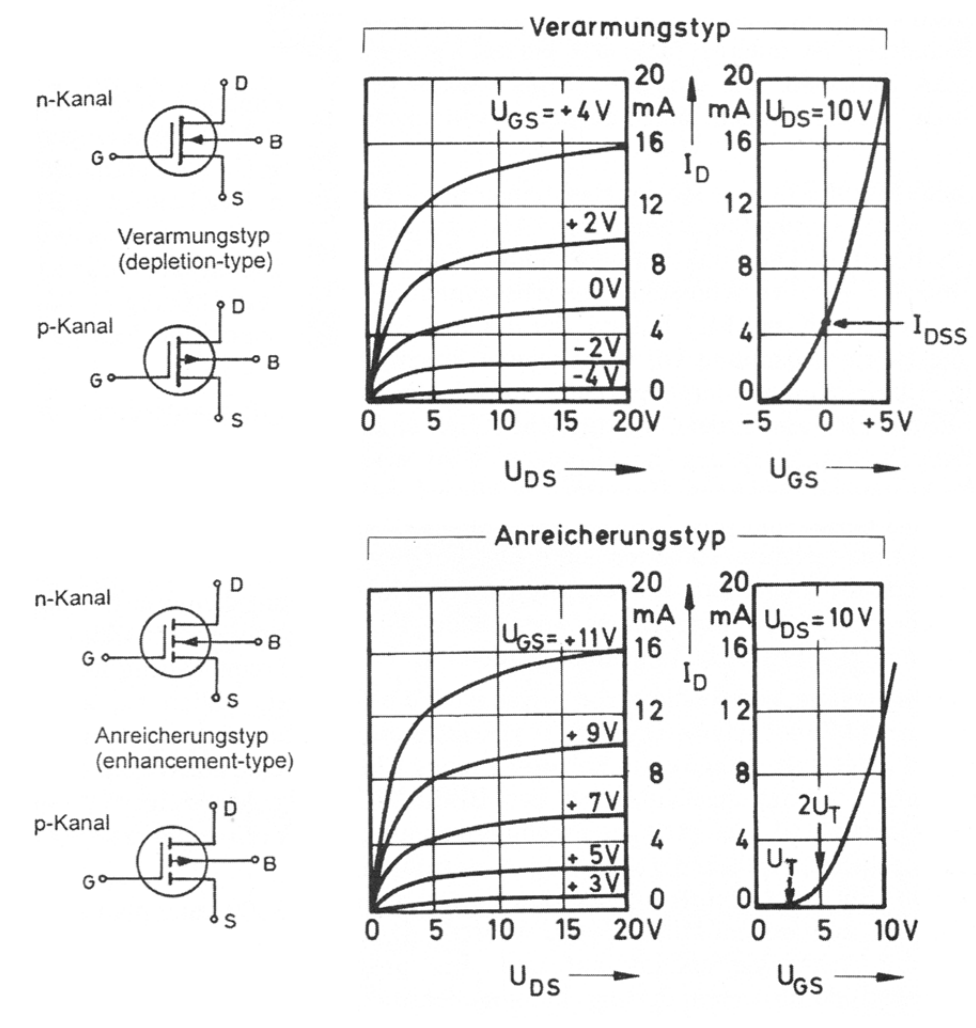

**Bild 2.31: MOSFET; Typen und exemplarische Ausgangskennlinien [Böh10]**

Bei der Entscheidung bipolar Transistor oder MOSFET muss abgewogen werden, wo die geringeren Verluste entstehen. Bei hohen Strömen sind die Durchlassverluste am bipolaren Transistor meist geringer.

Der IGBT vereint die Spannungsansteuerung des MOSFET mit dem Schalt- und Sperrvermögen eines bipolaren Transistors. Es folgt das Schaltzeichen mit Ersatzschaltbild (Bild 2.32) und eine exemplarische Ausgangskennlinie. (Bild 2.33)

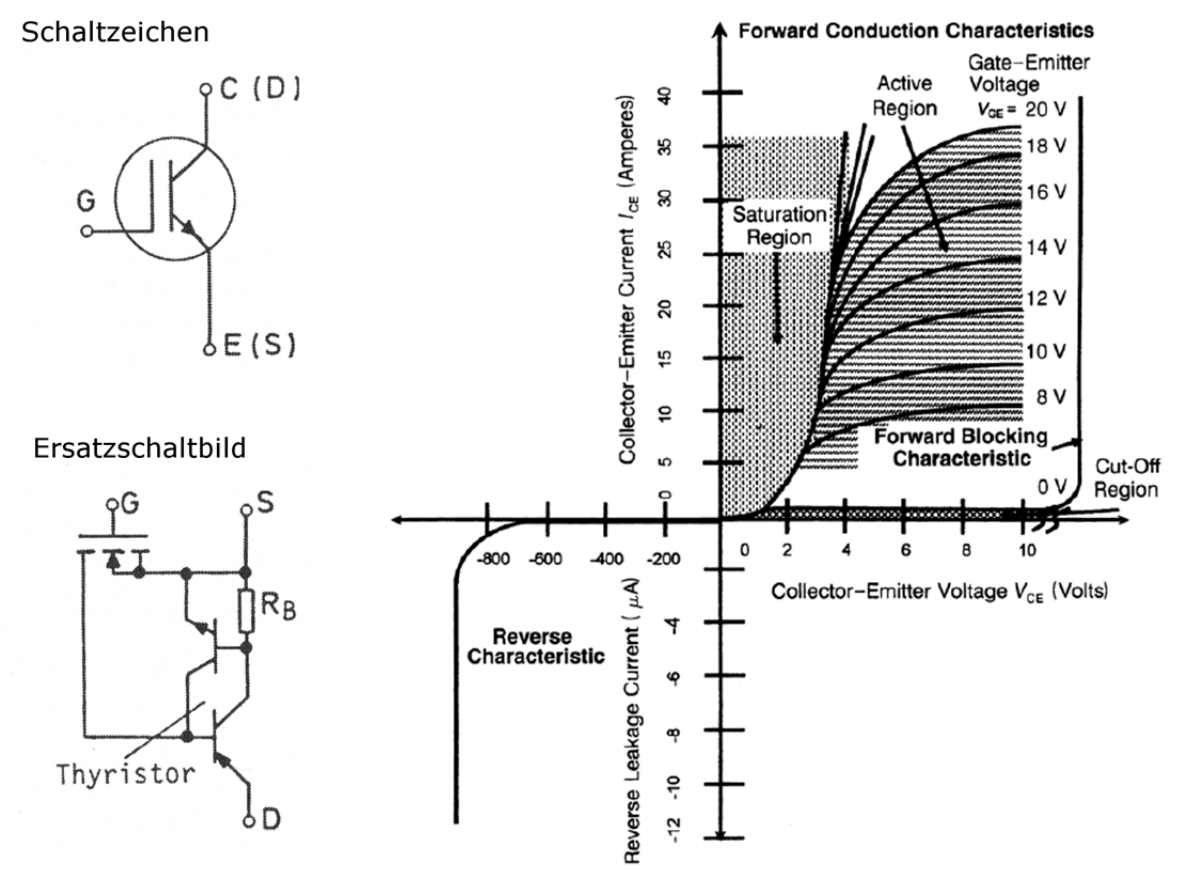

**Bild 2.32: Schaltzeichen und Ersatzschaltbild eines IGBT [Böh10] Bild 2.33: exemplarische Ausgangskennlinie eines IGBT [Kha03]**

Ein Nachteil des IGBT ist das Vorhandensein eines parasitären Thyristors, der bei Stromüberlast durchzündet und über das Gate nicht abgeschaltet werden kann; der so genannte Latch-Up-Effekt.

Aktuelle Entwicklungen sind Halbleiter auf Basis von Siliziumkarbid (SiC). SiC hat einen bis zu 3fach größeren Bandabstand als Silizium, was deutlich höhere Betriebstemperaturen zulässt. (Si 175°C; SiC 500°C) Außerdem ist die Durchbruchsfeldstärke von SiC fast 10mal so hoch wie bei Si, was große Sperrspannungen ermöglicht. Des Weiteren ist die Wärmeleitfähigkeit bis zu 3mal besser, was den Wärmeabtransport erleichtert. Die Nachteile sind höhere Kosten und empfindliche Prozesse bei der Herstellung. 

Die folgende Tabelle 2.3 vergleicht einige Eigenschaften der verschiedenen Halbleitermaterialien:

| Eigenschaften                                             | Si       | GaAs     | 3C-SiC         | 6H-SiC                                        | 4H-SiC                                    | $2H-GaN$                 | <b>Diamant</b> |
|-----------------------------------------------------------|----------|----------|----------------|-----------------------------------------------|-------------------------------------------|--------------------------|----------------|
| Bandabstand $E_{\varepsilon}$ [eV]                        | 1,12     | 1,43     | 2,4            | 3                                             | 3,2                                       | 3,4                      | 5,5            |
| Gitterkonstante [Å]                                       | $a=5,43$ | $a=5,65$ | $a=4,36$       | $a=3.08$<br>$c=15,12$                         | $a=3.08$<br>$c=10,08$                     | $a=3,189$<br>$c = 5,185$ | $a=3,567$      |
| Durchbruchfeldst. E <sub>c</sub> [MV/cm]                  | 0.25     | 0.3      | $\overline{2}$ | 2,5                                           | 2,2                                       | 3                        | 5              |
| Sättigungsgeschw. $v_{\text{Sat}}$ [10 <sup>7</sup> cm/s] | 1        | 1        | 2,5            | 2                                             | 2                                         | 2,5                      | 2,7            |
| Elektronenbew. $\mu_n$ [cm <sup>2</sup> /Vs]              | 1300     | 8500     | 1000           | 415 <sub>senk.,c</sub><br>$87_{\text{par.c}}$ | $947$ <sub>senk,c</sub><br>$1141_{par,c}$ | 400                      | 2200           |
| Löcherbew. $\mu_{p}$ [cm <sup>2</sup> /Vs]                | 480      | 400      | 40             | 80                                            | 120                                       | 30                       | 1600           |
| Dielektrische Konstante &                                 | 11.9     | 13       | 9,7            | 10                                            | 10                                        | 9,5                      | 5              |
| Wärmeleitfähigkeit λ [W/cmK]                              | 1,5      | 0,5      | $3,5 - 5,0$    | $3.5 - 5.0$                                   | $3.5 - 5.0$                               | 1,3                      | 20             |
| Th. Ausdehnungskoeff. [10 <sup>-6</sup> /K]               | 2,6      | 5,73     | 3              | 4,5                                           | k.A.                                      | 5,6                      | 0.8            |
| Dichte $[g/cm^3]$                                         | 2,3      | 5,3      | 3.2            | 3.2                                           | 3,2                                       | 6,1                      | 3,5            |
| Schmelzpunkt [°C]                                         | 1420     | 1240     | 2830           | 2830                                          | 2830                                      | 2500                     | 4000           |
| Direkt/Indirekt                                           | I        | D        |                |                                               |                                           | D                        |                |

**Tabelle 2.3: Vergleich der Eigenschaften von Halbleitermaterialien [SMK03]**

Dass sich die Mühen in der Entwicklung lohnen, zeigen Veröffentlichungen des Fraunhofer-Instituts für Solare Energiesysteme (ISE), bei denen Solar-Wechselrichter Wirkungsgrade von bis zu 99,03% erreichen. [ISE08][ISE09]

Solar-Wechselrichter mit SiC-Dioden und SiC-MOSFET sind schon von verschiedenen Herstellern erhältlich. 

### **2.4 Regelverfahren von Schaltnetzteilen**

Die Ausgangsspannung von Schaltnetzteilen wird durch Verändern der Eingangsspannung des Transformators beeinflusst. Dies wird meist durch eine Pulsweitenmodulation (PWM) oder Pulsfrequenzmodulation (PFM) erreicht.

Bei einer PWM wird ein rückgeführtes Signal, z.B. die Ausgangsspannung, mit einer Sägezahnspannung verglichen. Solange das rückgeführte Signal größer ist als die Sägezahnspannung, bleibt der Transistor oder der Zweig einer H-Brücke eingeschalten. Ist die Sägezahnspannung größer, so wird der Transistor ausgeschalten bzw. der Brückenzweig. Das Bild 2.34 zeigt den Vergleich der rückgeführten Spannung U<sub>R</sub> mit der Sägezahnspannung *U<sub>SZ</sub>* und die daraus resultierende Pulsweite:

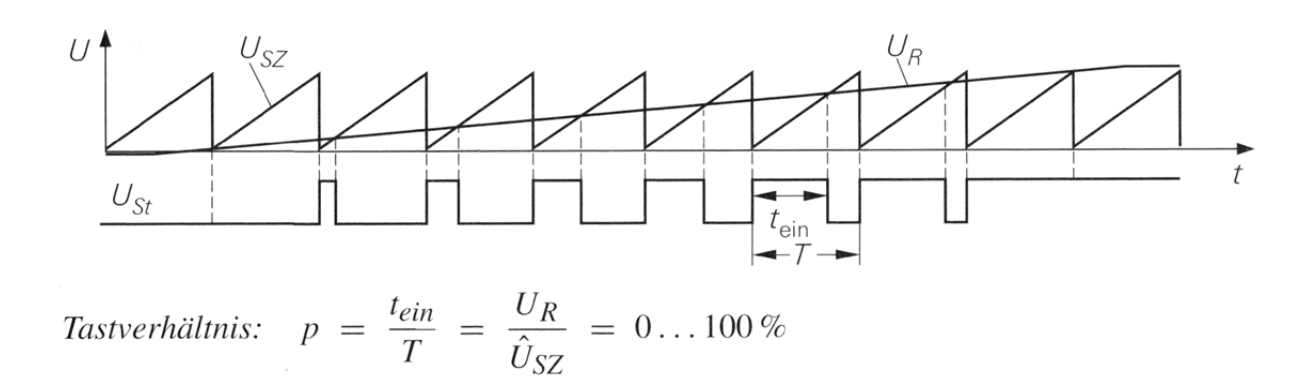

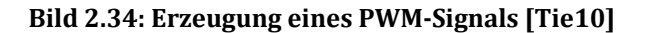

Das Resultat ist eine Eingangsspannung, die in ihrer Ein-/Ausschaltdauer beeinflusst wird und sich dadurch ihr Effektivwert ändert. Bild 2.35 zeigt 3 verschiedene Eingangsspannungen mit unterschiedlichen Pulsweiten:

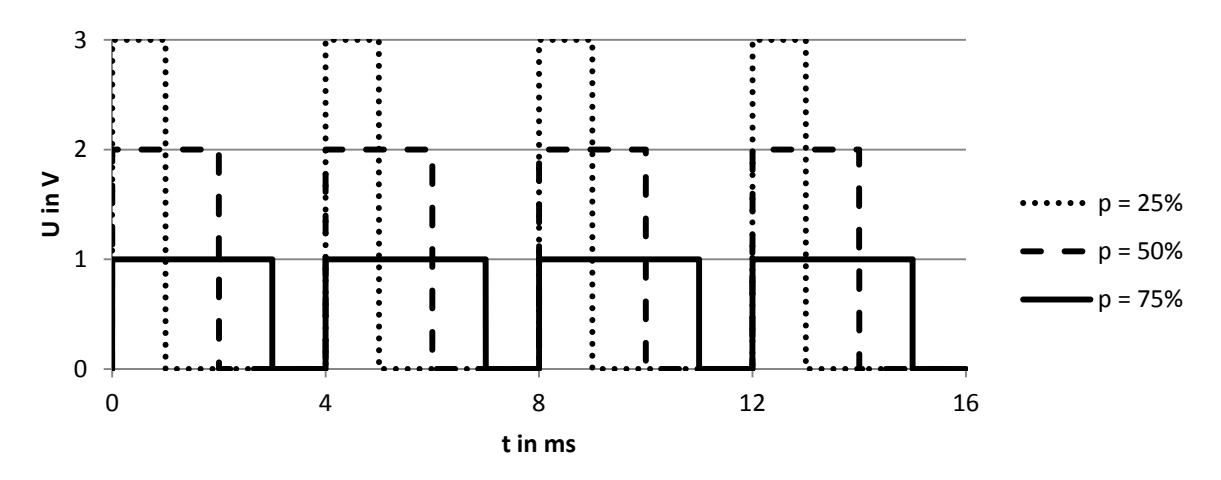

**Bild 2.35: Spannungen und unterschiedlichen Tastverhältnissen**

Eine Beispielschaltung, wie eine PWM-Regelung mittels PI-Regler realisiert werden kann, ist im folgenden Bild anhand eines Abwärtswandlers dargestellt:

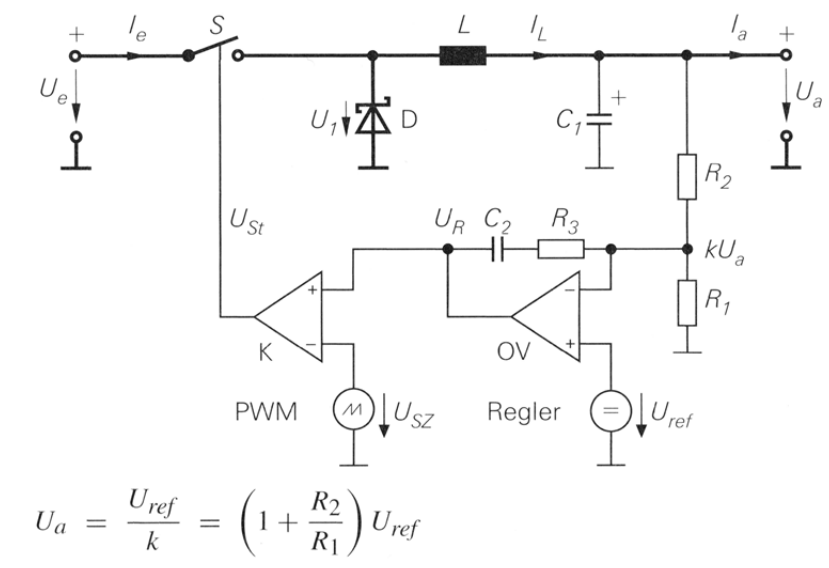

**Bild 2.36: prinzipieller Aufbau eines Abwärtswandlers mit PWM‐Regelung [Tie10]**

Die Pulsfrequenzmodulation arbeitet mit einer kurzen, konstanten Einschaltdauer und variabler Frequenz. Der Vorteil gegenüber einer PWM besteht in den geringeren Schaltverlusten der Transistoren bei geringen Leistungen. Mit steigender Leistungsabgabe steigt auch die Frequenz, mit der die Transistoren geschalten werden.

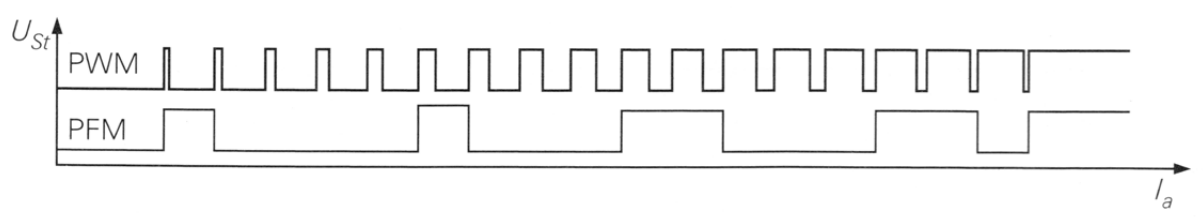

**Bild 2.37: Vergleich PWM‐ und PFM‐Signal [Tie10]**

Eine mögliche Realisierung zeigt die folgende Schaltung, ebenfalls am Beispiel eines Abwärtswandlers. 

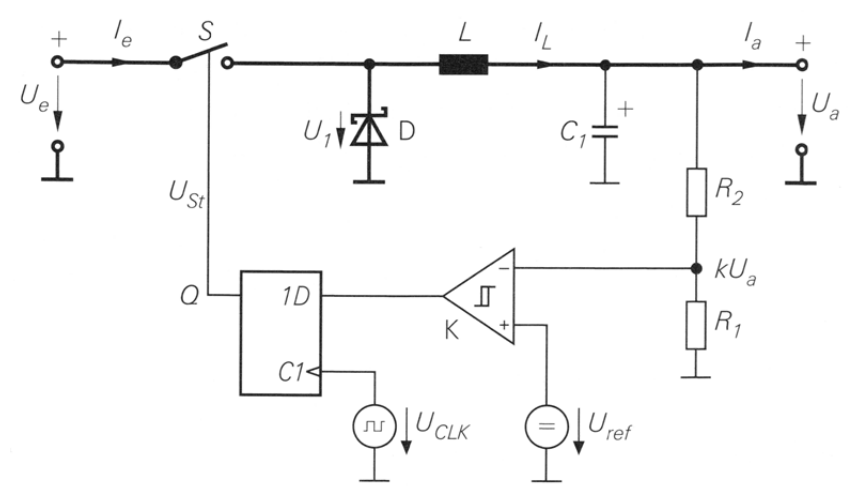

**Bild 2.38: prinzipieller Aufbau eines Abwärtswandlers mit PFM‐Regelung [Tie10]**

Zur eigentlichen Regelung der Schaltnetzteile werden häufig PI-Regler eingesetzt. Sie sind eine Kombination aus Proportionalverstärker und Integrator:

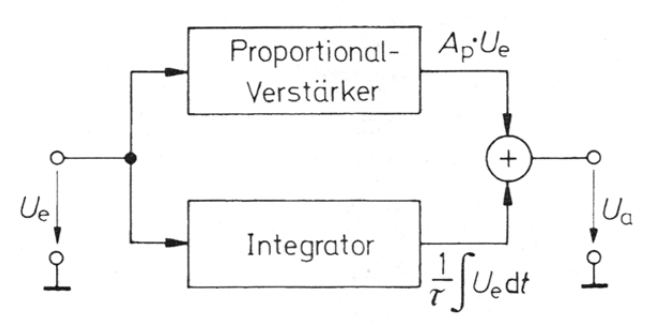

**Bild 2.39: Blockschaltbild eines PI‐Reglers [Tie10]**

Ein Proportionalverstärker ist ein linearer Verstärker, dessen Ausgangssignal proportional zum Eingangssignal ist. Es wird ein schnelles Anregeln erreicht.

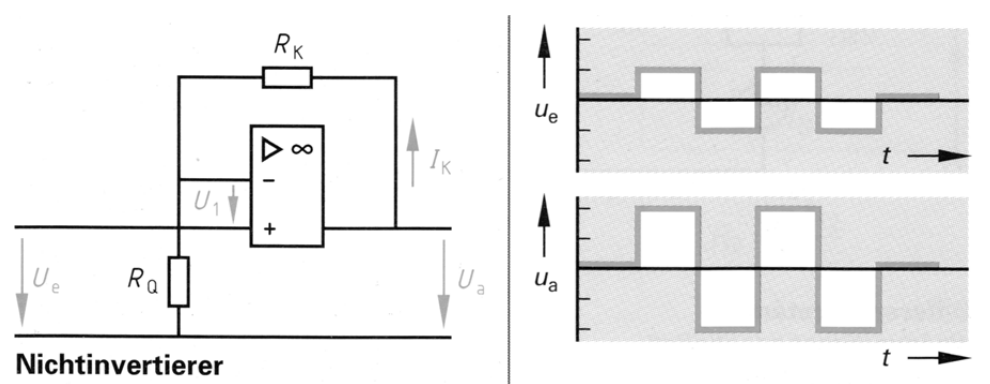

**Bild 2.40: nicht invertierender Verstärker (Proportionalverstärker) [EUR05]**

Der Integrator hingegen bildet das Integral der Eingangsspannung über die Zeit. Das bedeutet, solange ein Eingangssignal ungleich "0" anliegt, steigt oder fällt das Ausgangssignal. Dadurch wird ein genaues Ausregeln einer Größe möglich.

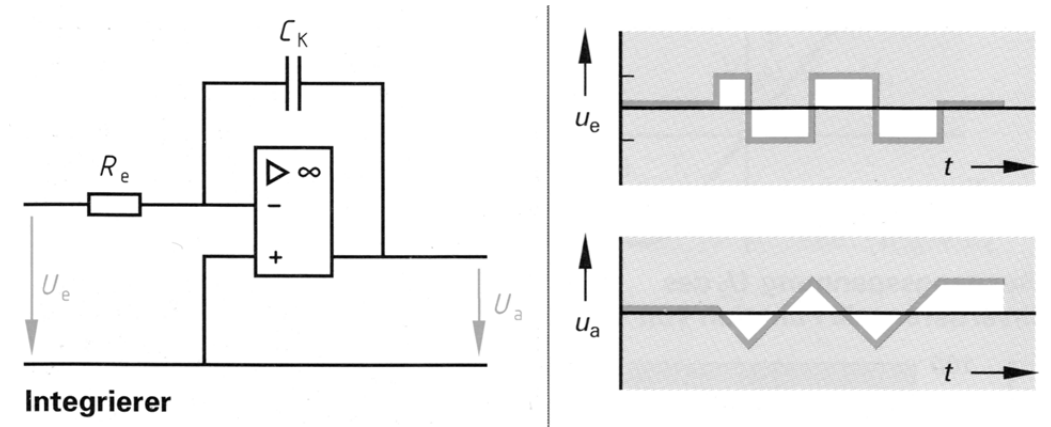

**Bild 2.41: Integrator [EUR05]**

Die Kombination aus beiden Verhalten ermöglicht ein schnelles Anregeln und genaues Ausregeln. Ist der P-Anteil zu hoch, neigt der Regler zum Schwingen; ist er zu niedrig, so wird die gewünschte Ausgangsgröße nicht erreicht. Ist der I-Anteil zu hoch, besteht ebenfalls die Gefahr des Schwingens; ist er zu niedrig, dauert es zu lange bis die gewünschte Ausgangsgröße erreicht ist.

### **3 Entwicklung, Aufbau und Test des DC‐DC Wandlers**

In diesem Kapitel wird auf die einzelnen Entwicklungsschritte des DC-DC Wandlers näher eingegangen und zeigt dabei eine mögliche Vorgehensweise. Des Weiteren werden die zu erwartenden Verluste des Wandlers und damit der Wirkungsgrad berechnet um zu vergleichen, ob die Anforderungen erfüllt werden. Zum Ende des Kapitels wird die Schaltung im Versuch aufgebaut und es werden erste Messungen durchgeführt. 

### **3.1 Auswahl der Wandler‐Topologie**

Als ersten Schritt muss man sich für eine Wandler-Topologie entscheiden, die die Anforderungen der Aufgabenstellung erfüllt. Dazu müssen in diesem Fall folgende Bedingungen vom Wandler erfüllt werden:

- Eingangsspannung: 72–92V DC
- Ausgangsspannung: 12V DC
- Ausgangsleistung: 300W
- Wirkungsgrad:  $> 0.8$
- Überstrom-/Überspannungs-/Temperaturschutz des Netzteils

Auf Grund dieser Vorgaben, entschied man sich für einen Gegentaktwandler nach Bild 2.21 Seite 2-10. Er ist für mittlere Leistungen von ca. 300W bis über 3kW geeignet und ermöglicht, durch die bessere Ausnutzung des magnetischen Kreises, einen hohen Wirkungsgrad. Zusätzlich bietet er eine galvanische Trennung des Primär- und Sekundärkreises, was nicht gefordert ist aber die Sicherheit der Schaltung erhöht. Die nähere Funktionsweise wurde in Kapitel 2.1.6 Seite 2-8 beschrieben.

Als Auswahlhilfe diente die folgende Tabelle, in der verschiedene Wandler-Topologien ihrer Leistungsfähigkeit nach eingeordnet sind.

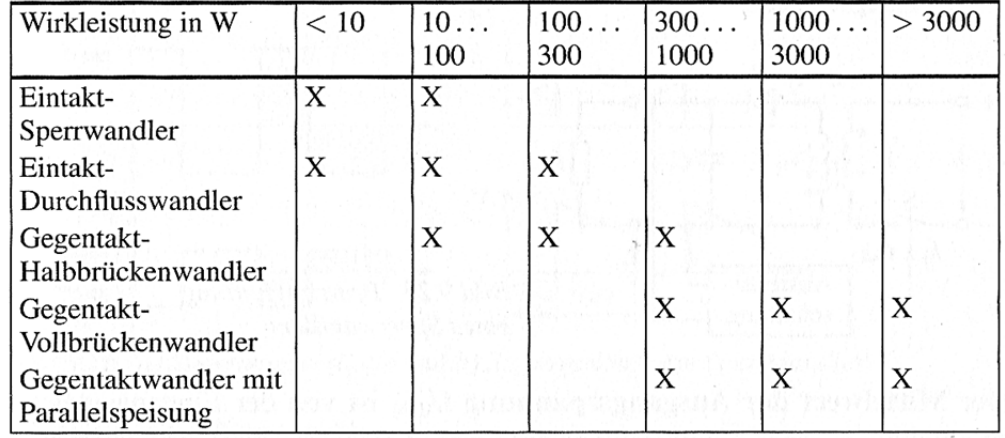

#### **Tabelle 3.01: Wandler‐Auswahl nach Leistung [Lin08]**

### **3.2 Dimensionierung der Schaltung und Komponenten**

Bevor die Schaltung und die Bauteile bestimmt werden können, müssen für den Gegentaktwandler noch gewisse Parameter festgelegt werden. Zusätzlich zu den Werten der Eingangsspannung, Ausgangsspannung und Ausgangsleistung wird eine Arbeitsfrequenz benötigt, sowie das gewünschte Tastverhältnis bei minimaler Eingangsspannung. 

Die Arbeitsfrequenz wurde auf *f<sub>Pri</sub>* = 33kHz auf der Primärseite festgelegt. Sie ist über dem hörbaren Bereich aber nicht so hoch, das sich parasitäre Induktivitäten beim Schalten der Leistungstransistoren bemerkbar machen. Das Tastverhältnis  $v_T(U_{Emin})$ wurde bei minimaler Eingangsspannung  $U_{Emin}$  = 72V auf 0,8 festgelegt. So bleibt für die Regelung genug Raum, um auf Schwankungen der Eingangsspannung zu reagieren. Mit den festgelegten Werten kann man nun das Übersetzungsverhältnis des HF-Trafos bestimmen, unter Berücksichtigung der Spannungsabfälle am Brückengleichrichter:

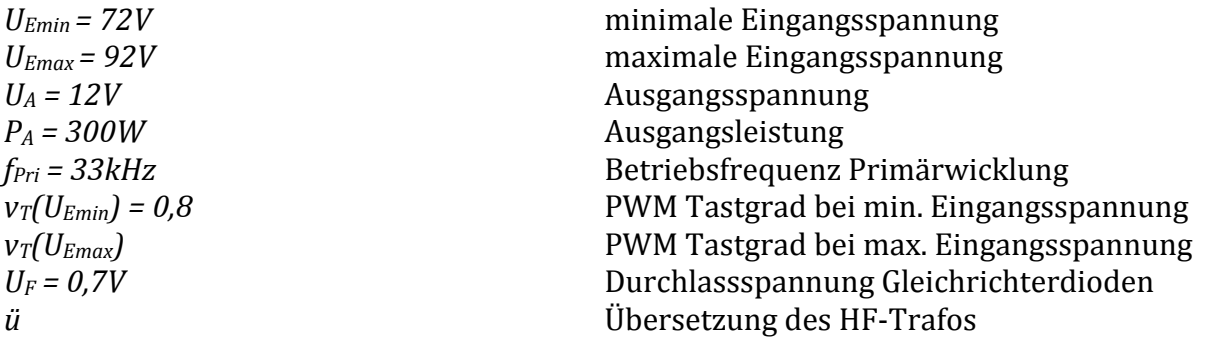

$$
\ddot{u} = \frac{Ua + 2 \cdot U_F}{U_{Emin} \cdot v_T (U_{Emin})} = \frac{12V + 2 \cdot 0.7V}{72V \cdot 0.8} = 0.233
$$
 **GL 3.01**

Mit der Übersetzung ergibt sich das Tastverhältnis bei maximaler Eingangsspannung wie folgt:

$$
v_T(U_{Emax}) = \frac{Ua + 2 \cdot U_F}{U_{Emax} \cdot \ddot{u}} = \frac{12V + 2 \cdot 0.7V}{92V \cdot 0.233} = 0.625
$$
 GL. 3.02

Als Nächstes ist es hilfreich, die zu erwartenden Spannungs- und Stromverläufe zu zeichnen. Anhand dieser werden alle weiteren Berechnungen, wie die Berechnung der Effektivströme, durchgeführt. Es wird von idealisierten Bauteilen ausgegangen und die Stromverläufe werden linear angenommen. Dies vereinfacht die Berechnung erheblich. Die nun folgenden Spannungs- und Stromverläufe beziehen sich wieder auf die Schaltung in Bild 2.21 Seite 2-10:

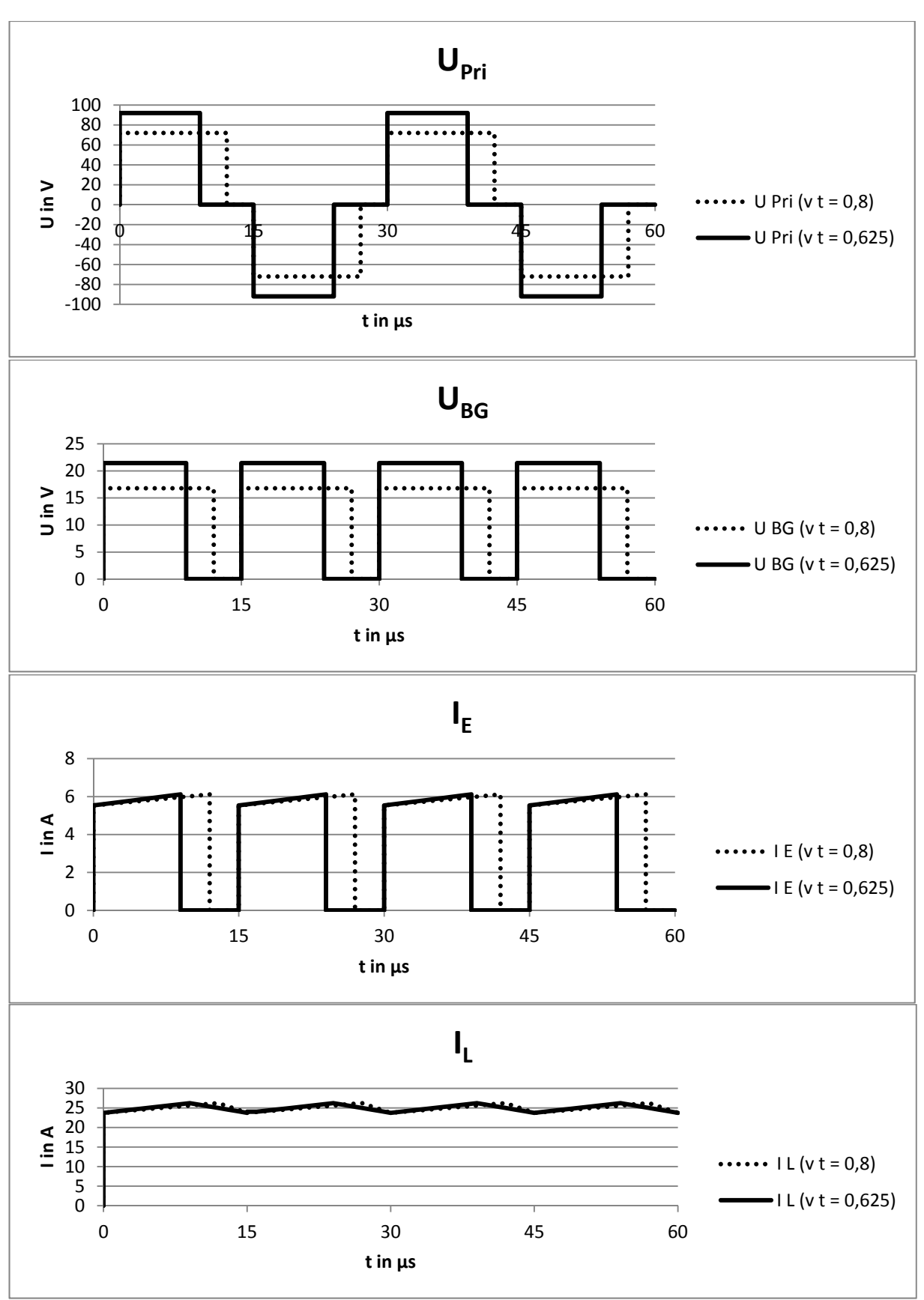

**Bild 3.01: Spannungs‐ und Stromverläufe als Berechnungsgrundlage**

### **3.2.1 MOSFET der H‐Brücke**

Mit Hilfe dieser Diagramme wurden nun die Transistoren für die H-Brückenschaltung bestimmt, indem die nötige Spannungsfestigkeiten und der maximale Durchlassstrom abgelesen wurden. Die H-Brücke dient dem Schalten der Eingangsströme und wird aus 4 MOSFET bestehen. Dadurch kann eine einfache Primärwicklung am HF-Trafo verwendet werden, was Wicklungsraum und Material spart. Außerdem können durch den Einsatz von MOSFET zusätzliche Freilaufdioden entfallen, da die integrierten Body Dioden diese Funktion übernehmen. Sie gewährleisten stets einen Stromfluss, getrieben durch den HF-Trafo. Wichtige Parameter sind Sperrspannung, Durchlassstrom, Bahnwiderstand, Schaltzeit, Gate-Ladung und maximale Verlustleistung. Eine kleine Auswahl an N-Kanal MOSFET zeigt Tabelle 3.2:

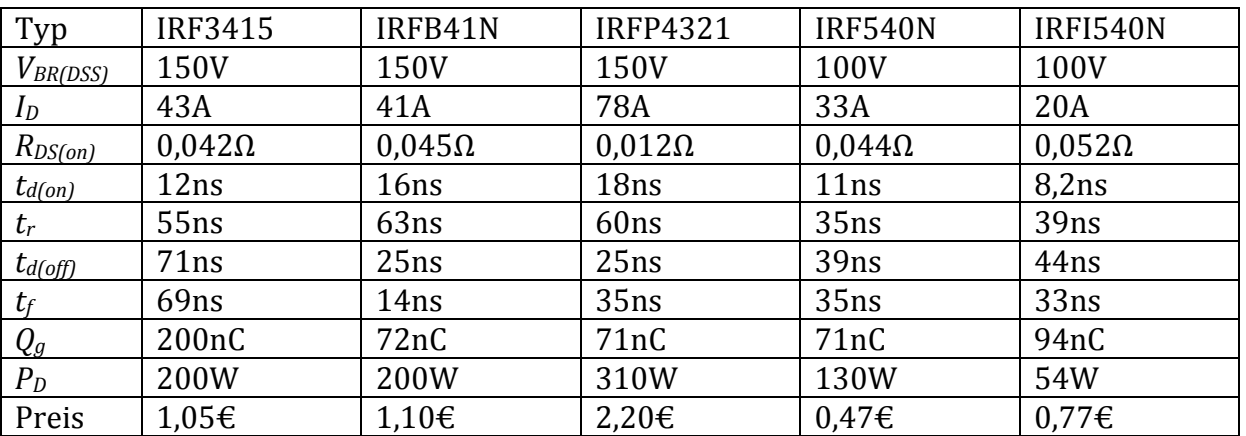

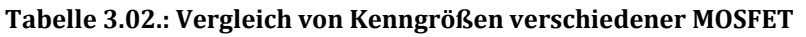

In der folgenden Übersicht sind die nötigen Mindestwerte aufgeführt und die Kennwerte benannt: 

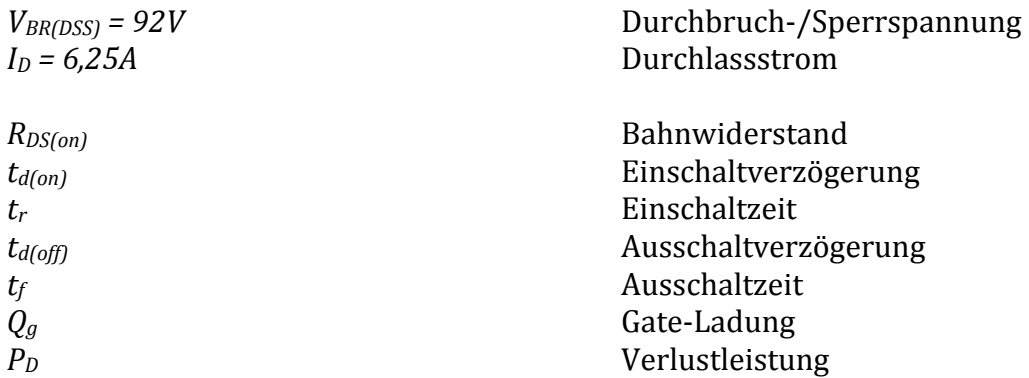

Die Entscheidung fiel auf den IRF540N, da er die geringsten Schaltverluste, bedingt durch die kurzen Schaltzeiten und die niedrige Gate-Ladung, versprach; sowie günstig in der Beschaffung ist.

### **3.2.2 HF‐Transformator**

Als nächste Komponente wird der HF-Trafo dimensioniert. Er wird neben der Primärund Sekundärwicklung für die Leistung eine weitere Sekundärwicklung tragen und zwar für die benötigte Steuer- und Hilfsspannung der Regelung. Sie wird die Versorgung der IC's sicherstellen. Dazu werden die folgenden, schon bekannten Größen, benötigt: 

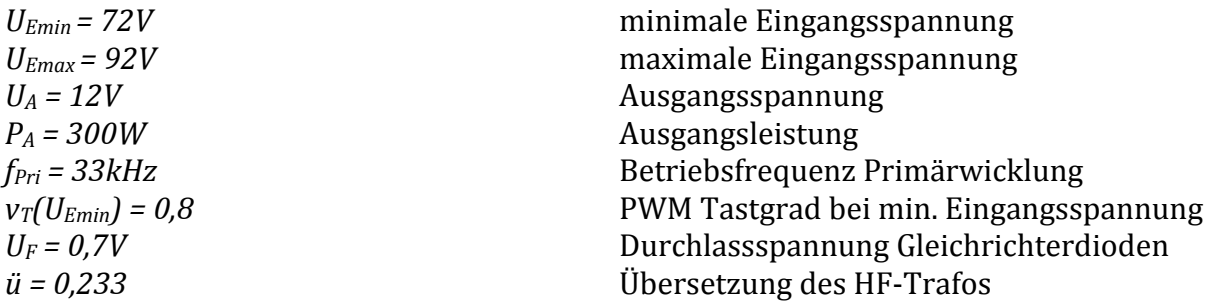

Das Übertragungsverhältnis ü von Primär- und Sekundärwicklung wurde in Gleichung 3.01 bei minimaler Eingangsspannung schon berechnet. Damit bleibt auch bei entladenem Fahrakku die Bordnetzspannung stabil.

Die erforderliche Windungsanzahl der Primärwicklung ist vom Trafokern abhängig. Es wurde zunächst ein ETD39 durchgerechnet, der genügend Wicklungsraum besitzen sollte. (siehe Kapitel 2.2.2) Damit der Kern (aus Ferrit) nicht in Sättigung geht, wurde eine maximale magnetische Flussdichte von 0,2T festgelegt. Außerdem sind die Verluste geringer. Die folgende Berechnung ergibt die notwendigen Windungszahlen der Primärund Sekundärwicklung und wird mit diesen Werten durchgeführt:

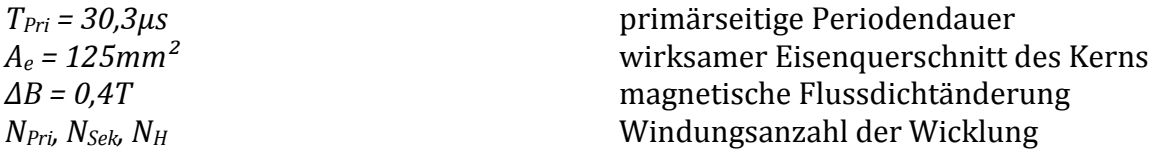

$$
N_{Pri} = \frac{U_{Emin} \cdot T_{Pri} \cdot v_T (U_{Emin})}{2 \cdot A_e \cdot \Delta B} = \frac{72V \cdot 30,3 \mu s \cdot 0,8}{2 \cdot 125 \mu m^2 \cdot 0,4T} = 17,45
$$
 GL. 3.04

$$
N_{\text{Sek}} = N_{\text{Pri}} \cdot \ddot{\mathbf{u}} = 17,45 \cdot 0,233 = 4,07
$$
 GL. 3.05

Aus den berechneten Windungsanzahlen wurden die Windungen auf N<sub>Pri</sub>=17 und N<sub>Sek</sub>=4 festgelegt, was einer Übersetzung  $\ddot{u}$ =0,278 entspricht.

Das Übersetzungsverhältnis der zweiten Sekundärwicklung wurde nach dem gleichen Schema bestimmt: 

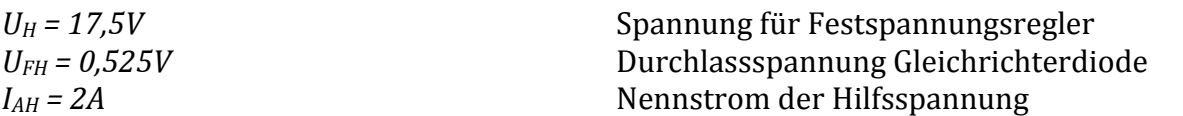

Zur Sicherheit wurde eine Spannungsreserve von 0,5V hinzugefügt, da die Hilfsspannung nicht ausgeregelt wird.

$$
\ddot{u}_H = \frac{U_H + U_{FH} + 0.5V}{U_{Emin} \cdot v_T (U_{Emin})} = \frac{17.5V + 0.525V + 0.5V}{72V \cdot 0.8} = 0.322
$$
 **GL 3.06**

$$
N_H = N_{Pri} \cdot \ddot{u}_H = 17 \cdot 0.322 = 5.47
$$
 **GL 3.07**

Die Windungsanzahl der zweiten Sekundärwicklung beträgt also N<sub>H</sub>=6.

Um die nun benötigten Drahtquerschnitte und den Wicklungsraum zu bestimmen, wurde die Stromdichte im Wicklungsdraht auf  $J = 3$  *A/mm<sup>2</sup>* festgelegt, um einer übermäßigen Erwärmung vorzubeugen. Des Weiteren wird der Primär- und Sekundärstrom benötigt. Die nun folgenden Berechnungen dienen dem Eingangs- und Ausgangsstrom des Netzteils, sowie der benötigten Drahtquerschnitte der Wicklungen:

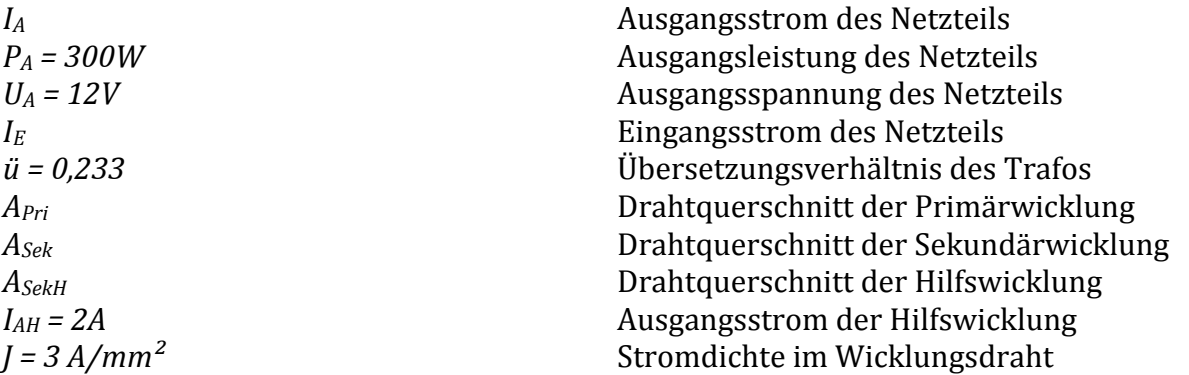

$$
I_A = \frac{P_A}{U_A} = \frac{300W}{12V} = 25A
$$
 **GI. 3.08**

 $I_E = I_A \cdot \ddot{u} = 25 \cdot 0,233 = 5,825A$  Gl. 3.09

$$
A_{Pri} = \frac{I_E}{J} = \frac{5,825A}{3A/_{mm^2}} = 1,95mm^2
$$
 **GL 3.10**

$$
A_{\text{Sek}} = \frac{I_A}{J} = \frac{25A}{3A/_{mm^2}} = 8{,}33mm^2
$$
 **GL 3.11**

$$
A_{SekH} = \frac{I_{AH}}{J} = \frac{2A}{3A/_{mm^2}} = 0.67mm^2
$$
 **GL 3.12**
Es ergeben sich teilweise hohe Leiterquerschnitte. Bei höheren Frequenzen und größeren Drahtquerschnitten tritt aber ein Effekt auf, der die Leitfähigkeit des Leiters negativ beeinflusst; der Skin-Effekt.[Hag09][Sch07] Durch die fließenden Wechselströme mit hoher Frequenz werden im Leiter Wirbelströme induziert, die sich mit dem Wechselstrom überlagern. Dadurch wird dieser an der Rand des Leiters verdrängt und der Widerstand des Leiters erhöht sich. Das folgende Bild 3.02 zeigt 2 Diagramme, die die Auswirkung des Skin-Effekts auf den Widerstand einer Leitung verdeutlichen: 

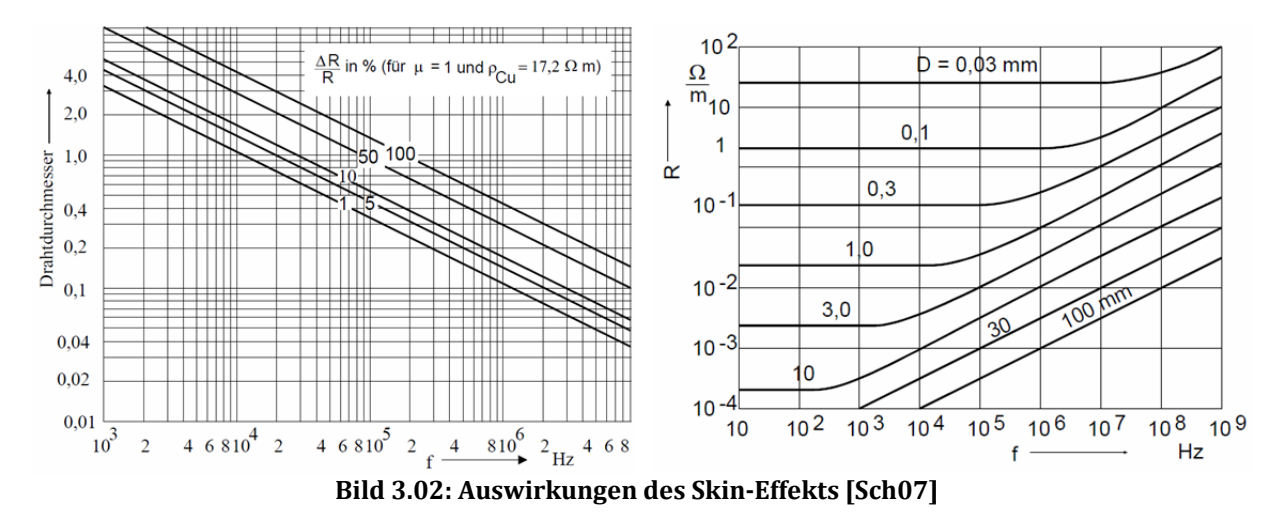

Um den Skin-Effekt im Wicklungsdraht entgegenzuwirken, wird für die Wicklungen Lacklitze eingesetzt. Für die normale Arbeitsfrequenz von 33kHz ist dies nicht unbedingt nötig aber bei Berücksichtigung der Oberwellen durchaus sinnvoll. Da die Eingangsspannung sehr schnell geschalten wird, entstehen Rechteckspannungen, deren 3., 5. und 7. Oberwelle nicht zu vernachlässigende Amplituden aufweisen. Dadurch erreicht man schnell Frequenzen über 231kHz (7. Oberwelle), wo der Skin-Effekt langsam einsetzt. Zur weiteren Berechnung wird eine Lacklitze mit den Maßen  $120x0,00785mm^2$  (d=0,1mm) verwendet. Um die nötigen Querschnitte zu erreichen, werden mehrere Wicklungen parallel zu einer zusammengeschalten. In diesem Fall 2 parallele Primärwicklungen, 9 parallele Sekundärwicklungen und eine einfache Sekundärwicklung für die Hilfsspannung.

Zur Kontrolle, ob der gewählte Kern ausreichend Platz für die Wicklungen bietet, wird das benötigte Wicklungsfenster berechnet. Dazu werden die einzelnen Wicklungsfenster bestimmt und addiert:

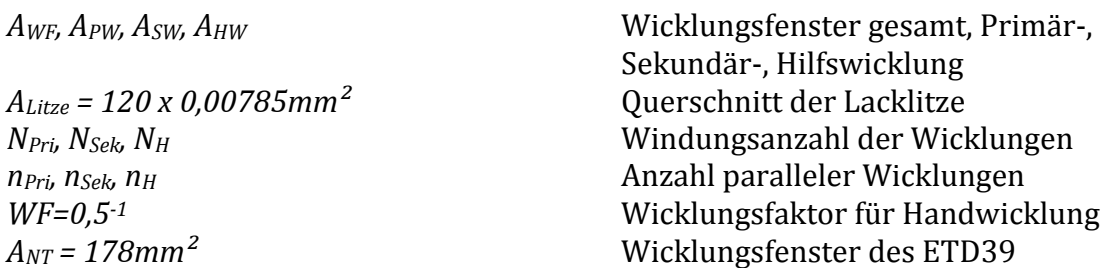

$$
A_{WF} = A_{PW} + A_{SW} + A_{HW}
$$
  
\n
$$
A_{PW} = N_{Pri} \cdot n_{Pri} \cdot A_{Litze} \cdot WF
$$
  
\n
$$
A_{PW} = 17 \cdot 2 \cdot 120 \cdot 0,00785 mm^2 \cdot 0,5^{-1} = 64,056 mm^2
$$
  
\n
$$
A_{SW} = N_{sek} \cdot n_{sek} \cdot A_{Litze} \cdot WF
$$
  
\n
$$
A_{SW} = 4 \cdot 9 \cdot 120 \cdot 0,00785 mm^2 \cdot 0,5^{-1} = 67,824 mm^2
$$
  
\n
$$
A_{HW} = N_H \cdot n_H \cdot A_{Litze} \cdot WF
$$
  
\n
$$
A_{HW} = 6 \cdot 1 \cdot 120 \cdot 0,00785 mm^2 \cdot 0,5^{-1} = 11,304 mm^2
$$
  
\n
$$
A_{WF} = 64,056 mm^2 + 67,824 mm^2 + 11,304 mm^2
$$
  
\n
$$
A_{WF} = 143,184 mm^2
$$
  
\n
$$
A_{WF} < A_{NT} \rightarrow Kern \text{ biete ausreichend Platz}
$$
  
\n(61.3.13  
\n(7.3.14  
\n(8.3.15  
\n(9.3.19  
\n(1.3.19  
\n(1.3.10  
\n(1.3.11  
\n(1.3.12  
\n(1.3.14  
\n(1.3.15  
\n(1.3.16  
\n(1.3.17  
\n(1.3.18  
\n(1.3.19  
\n(1.3.19  
\n(1.3.19  
\n(1.3.19  
\n(1.3.19  
\n(1.3.19  
\n(1.3.19  
\n(1.3.19  
\n(1.3.10  
\n(1.3.11  
\n(1.3.12  
\n(1.3.13  
\n(1.3.14  
\n(1.3.15  
\n(1.3.19  
\n(1.3.19  
\n(1.3.19  
\n(1.3.19  
\n(1.3.19  
\n(1.3.1

Es wurden die nötigen Wicklungsfenster für die Primärwicklung (Gl. 3.14), die Sekundärwicklung (Gl. 3.15) und die Hilfswicklung (Gl. 3.16) berechnet. Diese wurden addiert um das gesamte nötige Wicklungsfenster zu erhalten (Gl. 3.13). Zum Schluss wurde das berechnete Fenster mit den Angaben aus dem Datenblatt des Kerns verglichen. Das Ergebnis war, dass der ETD39 Kern genügend Platz bietet. Ein kleinerer Kern, z.B. ein ETD34, würde bei analoger Berechnung zu einem nicht ausreichenden Wicklungsfenster führen.

## **3.2.3 Gleichrichter‐ und Freilaufdioden**

Als nächstes folgt die Auswahl der Dioden für den Brückengleichrichter und die Freilaufdiode auf der Sekundärseite des Trafos. Die Dioden des Brückengleichrichters haben die Aufgabe den Strom, mit so wenigen Verlusten wie möglich, gleichzurichten. Dazu sind eine möglichste kurze Schaltzeit, sowie eine geringe Durchlassspannung nötig. Aufgrund der Brückenschaltung genügt eine Stromfestigkeit von der Hälfte des Ausgangsstromes. Die niedrige Ausgangsspannung ermöglicht den Einsatz von Schottky Dioden, die durch ihre kurzen Schaltzeiten vernachlässigbare Schaltverluste erzeugen.

Die Freilaufdiode D2 hat den Zweck, den Brückengleichrichter zu entlasten. Über sie fließt der Strom der Glättungsdrossel in den Sperrphasen der MOSFET. Dadurch können die Dioden des Brückengleichrichters natürlich kommutieren und es entstehen weniger Verluste. Die Tabelle 3.02 zeigt eine Auswahl an Gleichrichterdioden:

| Typ         | <b>KBPC2501</b> | BYV79/200 | <b>MBR1645</b> | <b>SSTH1502D</b> |
|-------------|-----------------|-----------|----------------|------------------|
| $U_{DC}$    | 70V             | 200V      | 45V            | 200V             |
| $I_{F(AV)}$ | 25A             | 14A       | 16A            | 15A              |
| $I_{F(RM)}$ | 300A            | 28A       | 32A            | 32A              |
| $t_{rr}$    | 1000ns          | 30ns      | 2,2ns          | 28ns             |
| $U_F$       | 1.1V            | 1,0V      | 0,63           | 1,0V             |

**Tabelle 3.03: Auswahl an Gleichrichterdioden**

Die Entscheidung fiel auf den Typ MBR1645, da er die kürzesten Schaltzeiten und die geringste Durchlassspannung bietet. Dieser Typ wird für den Brückengleichrichter und die Freilaufdiode D5 eingesetzt. 

#### **3.2.4 Glättungsdrossel**

Die nächste Komponente ist die Glättungsdrossel des Ausgangsfilters. Hier wurde eine Stromwelligkeit von 10% des Ausgangsstromes festgelegt. Zu beachten ist die verdoppelte Frequenz der Sekundärspannung des Trafos nach der B2U-Gleichrichtung. Es wird ein ETD44 als Kern zu Berechnung verwendet, allerdings mit einem Luftspalt von 1,5mm, was eine Induktivitätskonstante  $A_L$  = 194nH, laut Datenblatt, ergibt. Nun wird die nötige Induktivität bei maximaler Eingangsspannung berechnet, da hier das Tastverhältnis der Primär-/Sekundärspannung am geringsten ist und dadurch die Drossel die größte Zeitspanne mit Energie überbrücken muss. Es folgen nun die Berechnungen der nötigen Induktivität der Drossel (Gl. 3.17), der nötigen Windungszahl (Gl. 3.18) und die Kontrolle der Flussdichte im Kern (Gl. 3.20):

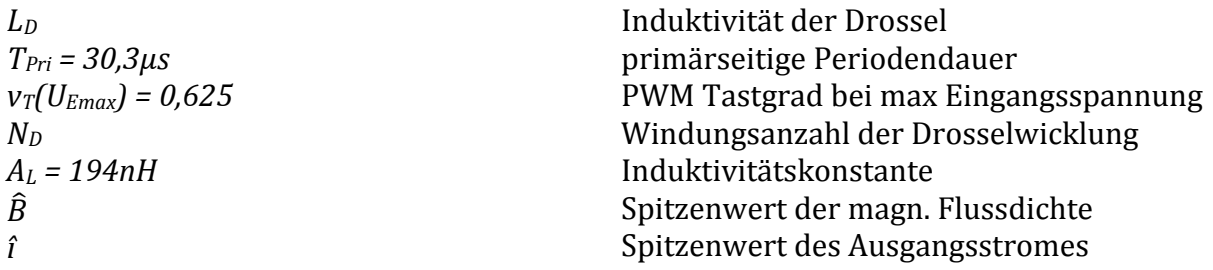

$$
L_D = \frac{U_A \cdot \frac{T_{pri}}{2} \cdot (1 - v_T(U_{Emax}))}{0.1 \cdot I_A} = \frac{12V \cdot \frac{30,3\mu S}{2} \cdot (1 - 0.625)}{0.1 \cdot 25A}
$$
GL 3.17

$$
N_D = \sqrt{\frac{L_D}{A_L}} = \sqrt{\frac{27,27\mu H}{194nH}}
$$
  
\n
$$
N_D = 11,86 \approx 12
$$

$$
\hat{\mathbf{i}} = I_A + \frac{I_A \times 0.1}{2} = 25A + 1.25A
$$
 **GL 3.19**

$$
\hat{\mathbf{i}} = 26,25A
$$
\n
$$
\hat{\mathbf{B}} = \frac{L_D \times \hat{\mathbf{i}}}{A_e \times N_D} = \frac{27,27\mu H \times 26,25A}{173mm^2 \times 12}
$$
\n
$$
\hat{\mathbf{B}} = 0,345T
$$
\nGL 3.20

Die Berechnungen zeigen, dass der Kern noch nicht in Sättigung geht, was ab ca. 0,4T der Fall ist. (Kernmaterial N87, 25°C) Zur Kontrolle des verwendeten Kerns wird wieder das nötige Wicklungsfenster berechnet. Der zu verwendende Lackdraht wird diesmal einen Durchmesser von 1mm besitzen:

*ADW AD nD WF=0,5‐<sup>1</sup> AND = 210mm² d = 1mm* Drahtquerschnitt der Drosselwicklung Wicklungsfenster der Filterdrossel Anzahl paralleler Wicklungen Wicklungsfaktor für Handwicklung Wicklungsfenster des ETD49 Durchmesser Lackdraht 

$$
A_{DW} = \frac{I_A}{J} = \frac{25A}{3A/_{mm^2}} = 8{,}33mm^2
$$
 **GL 3.21**

$$
n_D = \frac{A_{DW}}{\frac{\pi}{4} \cdot d^2} = \frac{8.33 \, \text{mm}^2}{\frac{\pi}{4} \cdot (1 \, \text{mm})^2} = 10.6 \rightarrow 9
$$
 \nGL. 3.22

$$
A_D = N_D \cdot n_D \cdot A_{Litze} \cdot WF
$$
  
\n
$$
A_D = 12 \cdot 9 \cdot \frac{\pi}{4} \cdot (1mm)^2 \cdot 0.5^{-1} = 169,646mm^2
$$
 **GL 3.23**

$$
A_D < A_{ND} \rightarrow Kern\,biete\,ausreichend\,Platz
$$

Die Anzahl der parallelen Wicklungen wird auf 9 herabgesetzt. Es vereinfacht die Fertigung der Drosselspule, da sie 18 Anschlusspins besitzt. Die Stromdichte steigt dadurch auf J=3,54A/mm<sup>2</sup>, was kein Problem darstellt.

### **3.2.5 Glättungskondensator**

Jetzt wird der Glättungskondensator des Ausgangsfilters berechnet. Zusammen mit der Glättungsdrossel bildet er einen LC-Tiefpass und glättet dadurch die Ausgangsspannung. Die Kapazität des Kondensators wird über die Welligkeit des Stroms der Drossel bestimmt. Da ein Kondensator Gleichstrom abblockt, ist nur der Wechselanteil von I<sub>L</sub> wirksam. Der folgende Stromverlauf bezieht sich auf Bild 2.21 und stellt den Wechselanteil des Stromes I<sub>L</sub> dar, der über den Kondensator fließt:

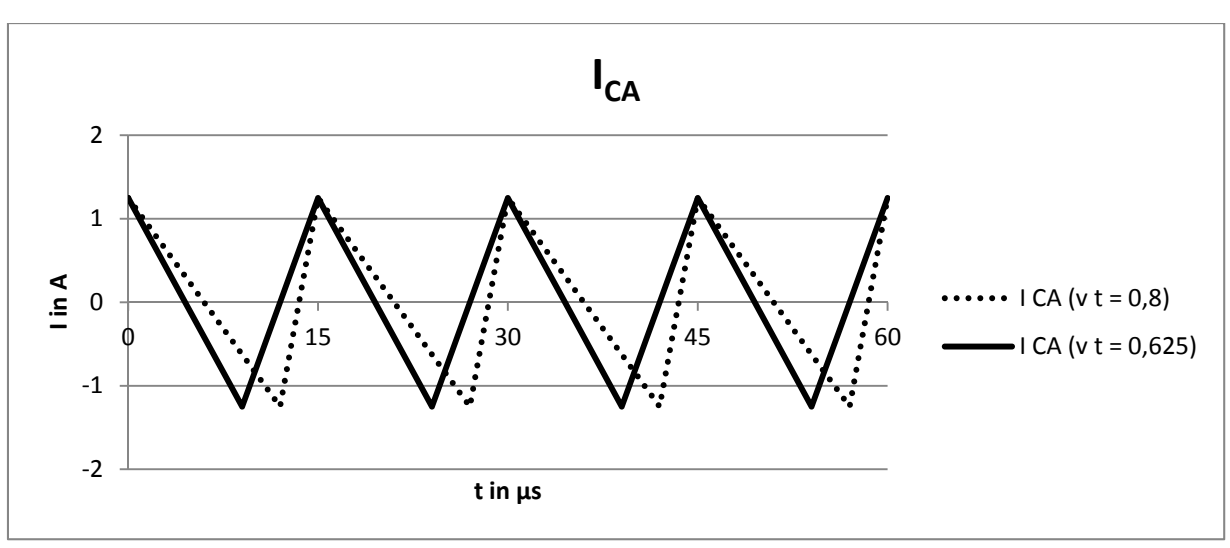

**Bild 3.03: Stromverlauf des Ausgangskondensators**

Die Berechnung der Kapazität erfolgt über die Gleichung der Welligkeit der Ausgangsspannung: 

$$
U_{WSS} = \int \frac{i_C}{C} dt
$$
 Gl. 3.24

$$
i_C = \frac{\Delta I_A}{t_{aus}} \cdot t \quad 0 \le t \le \frac{t_{aus}}{2}
$$
 *Gl. 3.25*

$$
i_C = -\frac{\Delta I_A}{t_{\text{ein}}} \cdot t + \frac{\Delta I_A}{2} \quad 0 \le t \le \frac{t_{\text{ein}}}{2}
$$
 **GI. 3.26**

$$
U_{WSS} = \frac{1}{C} \int i_C dt = \frac{1}{C} \int_0^{\frac{t_{\text{aus}}}{2}} \frac{\Delta I_A}{t_{\text{aus}}} \cdot t dt + \frac{1}{C} \int_0^{\frac{t_{\text{ein}}}{2}} -\frac{\Delta I_A}{t_{\text{ein}}} \cdot t + \frac{\Delta I_A}{2} dt
$$

Nach lösen des Integrals ergibt sich:

ܷௐௌௌ ൌ ∆ܫ ∙ ܶ **3.28 .Gl**ܥ∙8

$$
C = \frac{\Delta I_A \cdot T}{8 \cdot U_{WSS}} \tag{G. 3.29}
$$

Somit berechnet sich der Ausgangskondensator mit folgenden Werten:

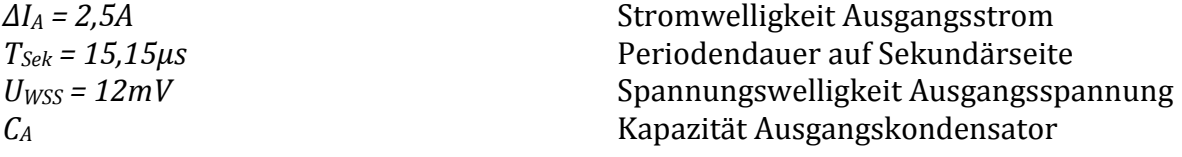

$$
C_A = \frac{\Delta I_A \cdot T_{Sek}}{8 \cdot U_{WSS}} = \frac{2{,}5A \cdot 15{,}15 \cdot 10^{-6} s}{8 \cdot 12 \cdot 10^{-3} V} = 394{,}53 \mu F
$$
 **GL 3.30**  
3-11

Aufgrund des Ergebnisses werden  $2x 220\mu$ F verwendet, da die Verluste geringer sind als bei einem großen Kondensator. Das resultiert daraus, dass der Ersatz-Serien-Widerstand bei mehreren, parallel geschalteten Kondensatoren geringer ist als bei Verwendung eines großen Kondensators. Außerdem verteilt sich der elektrische Strom auf mehr Bauteile, was wiederum eine geringere Belastung der Bauteile bedeutet.

## **3.2.6 Eingangskondensator**

Als letzte Komponente des Leistungsteils des Gegentaktwandlers wird der Eingangskondensator berechnet. Er glättet die Stromspitzen der Eingangsspannung, die durch den Betrieb des Schaltnetzteils hervorgerufen werden. Er wirkt als Tiefpass und berechnet sich analog zum Ausgangskondensator. Der Strom am Eingangskondensator ist nur der Wechselstromanteil von  $I<sub>E</sub>$  und verläuft wie folgt:

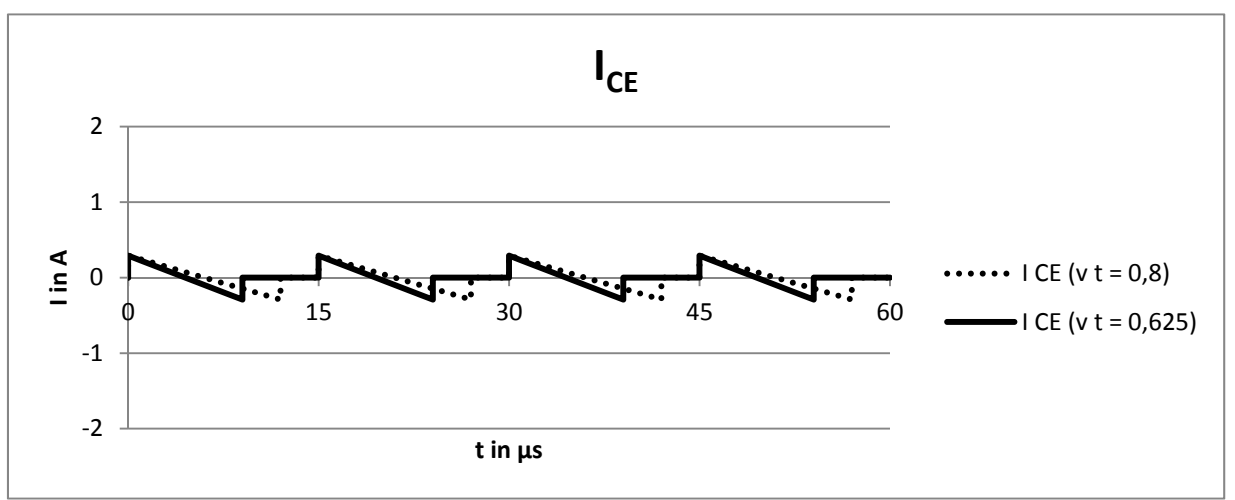

**Bild 3.04: Stromverlauf des Eingangskondensators**

Wieder die Berechnung der Kapazität über die Welligkeit der Eingangsspannung:

$$
U_{WSS} = \int \frac{i_C}{C} dt
$$
 Gl. 3.31

$$
i_C = \frac{\Delta I_A \cdot \ddot{u}}{t_{ein}} \cdot t \quad 0 \le t \le \frac{t_{ein}}{2}
$$
 **GL 3.32**

$$
U_{WSS} = \frac{1}{C} \int i_C dt = \frac{1}{C} \int_0^{\frac{t_{ein}}{2}} \frac{\Delta I_A \cdot \ddot{u}}{t_{ein}} \cdot t dt
$$
   
GL. 3.33

Nach auflösen des Integrals bleibt:

$$
U_{WSS} = \frac{\Delta I_A \cdot \ddot{u} \cdot t_{ein}}{8 \cdot C}
$$
 GL 3.34

$$
C = \frac{\Delta I_A \cdot \ddot{u} \cdot T \cdot v_t}{8 \cdot U_{WSS}}
$$
 GL. 3.35

Der Eingangskondensator berechnet sich demnach mit folgenden Werten:

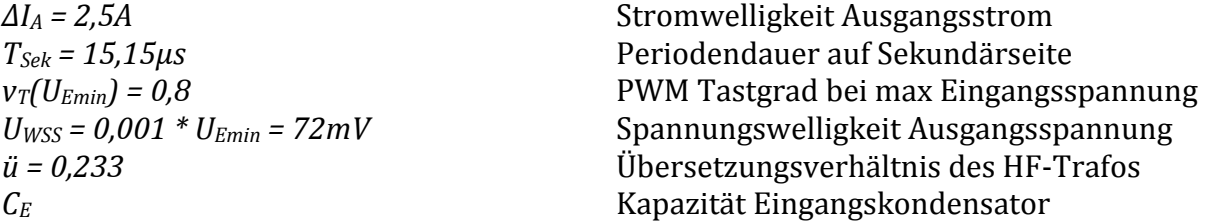

$$
C_E = \frac{\Delta I_A \cdot \ddot{u} \cdot T \cdot v_t}{8 \cdot U_{WSS}} = \frac{2,5A \cdot 0,233 \cdot 15,15 \cdot 10^{-6} s \cdot 0,8}{8 \cdot 72 \cdot 10^{-3} V} = 12,257 \mu F
$$
 **GL. 3.36**

Der nächste Kondensator nach Norm E6 hat eine Kapazität von 15µF bzw. 22µF.

#### **3.2.7 Hilfsspannungserzeugung**

Nach dem Leistungsteil des Netzteils werden nun die Bereiche Hilfsspannungserzeugung und Regelung bearbeitet. Zur Versorgung der IC's und Ansteuerung der MOSFET ist eine Spannung von 15V erforderlich. Diese steht nicht direkt zur Verfügung und muss deshalb erst erzeugt werden. Während der Startphase des Schaltnetzteils arbeitet ein einfacher Längsregler mit Z-Diode, der direkt aus der Eingangsspannung von  $72-92V$  eine Spannung von  $\sim$ 14,3V generiert. Dabei entstehen hohe Verluste im Transistor. Nachdem das Netzteil angelaufen ist, übernimmt ein Festspannungsregler und stellt die 15V zur Verfügung. Der Festspannungsregler wird von einer zusätzlichen Hilfswicklung im HF-Trafo und einer Einweggleichrichtung versorgt. Das folgende Bild 3.05 zeigt einen Ausschnitt des Schaltplans mit der Erzeugung der Hilfsspannung. Im unteren Teil erkennt man links den Längsregler und rechts daneben den Festspannungsregler:

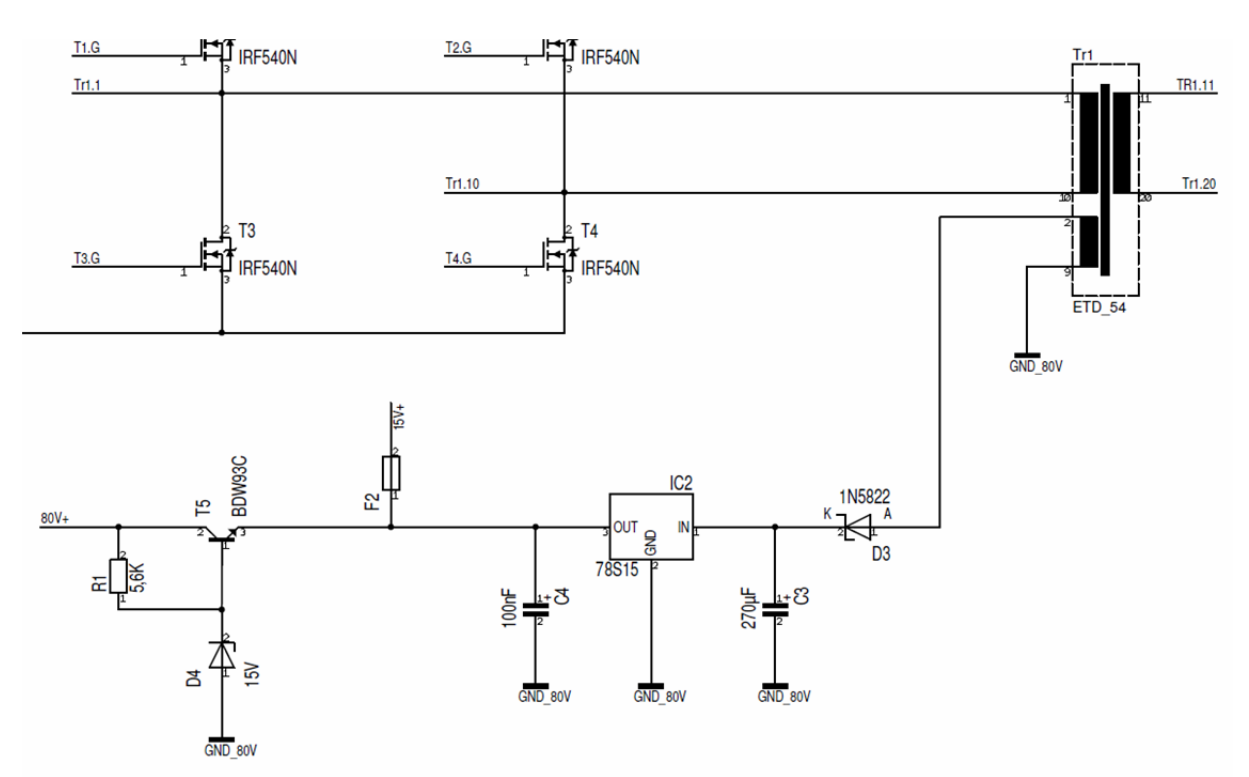

**Bild 3.05: Ausschnitt aus Schaltplan – Hilfsspannungserzeugung (unterer Bildabschnitt)**

Der Vorwiderstand der Z-Diode des Längsreglers wird über den Basisstrom des Transistors und des Stromes durch die Z-Diode mit den folgenden wichtigen Kenngrößen berechnet: 

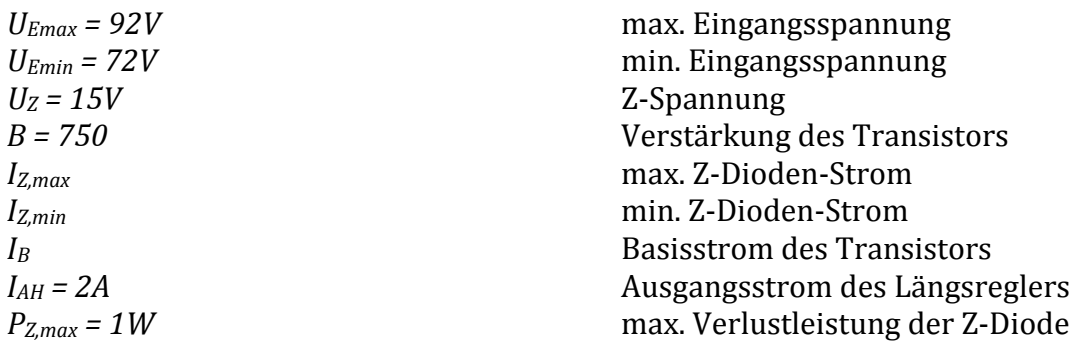

$$
I_B = \frac{I_{AH}}{B} = \frac{2A}{750} = 2{,}67mA
$$
  
\n
$$
I_{Z,max} = \frac{P_Z}{U} = \frac{1W}{15V} = 66{,}67mA
$$

$$
I_{Z,min} = I_{Z} - 15V
$$
 Gl. 3.38  

$$
I_{Z,min} = 0.1 \cdot I_{Z,max} = 6.67mA
$$

$$
R_{1,min} = \frac{U_{Emax} - U_Z}{I_{Z,max} + I_B} = \frac{92V - 15V}{66,67mA + 2,67mA}
$$
  
\n
$$
R_{1,min} = 1110,47\Omega
$$

$$
R_{1,max} = \frac{U_{Emin} - U_Z}{I_{Z,min} + I_B} = \frac{72V - 15V}{6,67mA + 2,67mA}
$$
 **GL. 3.40**

 $R_{1,max} = 6102,78Ω$ 

Anhand dieser Berechnungen wird der Vorwiderstand der Z-Diode auf 5,6kΩ festgelegt, da dies ein Widerstand nach Norm E12 ist und er geringe Verluste erzeugt, da er in der Nähe von  $R_{1,max}$  liegt.

Die Auslegung des Festspannungsreglers erfolgt in Anlehnung an das Datenblatt. Der Eingangskondensator wurde so berechnet, dass er einen Zeitraum von einer Halbwelle und dem abgeschnittenen Teil einer Halbwelle, bedingt durch die PWM-Taktung, mit Energie versorgen kann und dabei nur 1% der Eingangsspannung absinkt. Die Rechnung erfolgt mit den folgenden Werten:

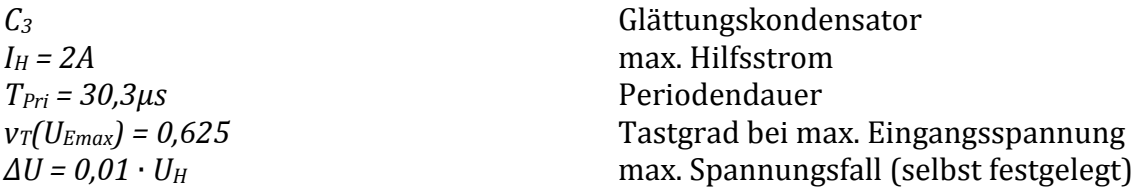

Ausgehend von der Grundgleichung für eine Ladung wird die Gleichung für die Kapazität des Glättung‐/Eingangskondensator entwickelt: 

$$
Q = C \cdot U \to C = \frac{Q}{U} = \frac{I \cdot t}{U} \to C = I \cdot \frac{t}{\Delta U}
$$
GL.3.41

Für diesen konkreten Fall lautet die Gleichung wie folgt:

$$
T_{Pri}/\left(1 + \left(1 - v_T(U_{Emax})\right)\right)
$$
  
\n
$$
C_3 = I_H \cdot \frac{\Delta U}{\Delta U}
$$
  
\n
$$
\frac{30,3 \mu s}{2} \cdot \left(1 + \left(1 - 0.625\right)\right)
$$
  
\n
$$
C_3 = 2A \cdot \frac{0.01 \cdot 17.5V}{0.01 \cdot 17.5V}
$$
  
\n
$$
C_3 = 238.07 \mu F
$$
  
\n**61.3.42**

Ein Kondensator nach Norm E12 entspricht 270µF. Der empfohlene Ausgangskondensator wurde dem Datenblatt entnommen und hat eine Kapazität von 100nF. 

## **3.2.8 Regelschaltkreis und MOSFET‐Treiber**

Nachdem die Hilfsspannung nun zur Verfügung steht, wird jetzt die Regelung des Netzteils erstellt und dimensioniert. Diese Aufgabe übernimmt ein PWM-Regler-

Schaltkreis vom Typ TL494. Dieser wird mit einer festen Frequenz betrieben und steuert die MOSFET auf der Primärseite des Netzteils. Da die "oberen" MOSFET nicht direkt angesteuert werden können, wegen der benötigten Gatespannung, werden zusätzlich Gate-Treiber-Schaltkreise eingesetzt. Bei diesen Schaltkreisen handelt es sich um High- und Low-Side Treiber vom Typ IR2110. Diese erzeugen die benötigten Gatespannungen über eine interne Bootstrap-Schaltung. So werden kurze Schaltzeiten erreicht, es entstehen weniger Verluste und die Ausgänge des Regler-Schaltkreises werden nicht belastet.

Der PWM-Regler-Schaltkreis TL494 ist ein universeller Schaltkreis zur Realisierung von Schaltnetzeilen verschiedener Topologien. Er besitzt 2 Transistorausgänge, 2 Operationsverstärker (OPV) für Regelkreise, eine Referenzspannungsquelle und einen Oszillator. Des Weiteren sind verschiedene Steuereingänge für die Betriebsmodi vorhanden. Das folgende Bild 3.06 gibt einen schematischen Überblick über die interne Arbeitsweise: 

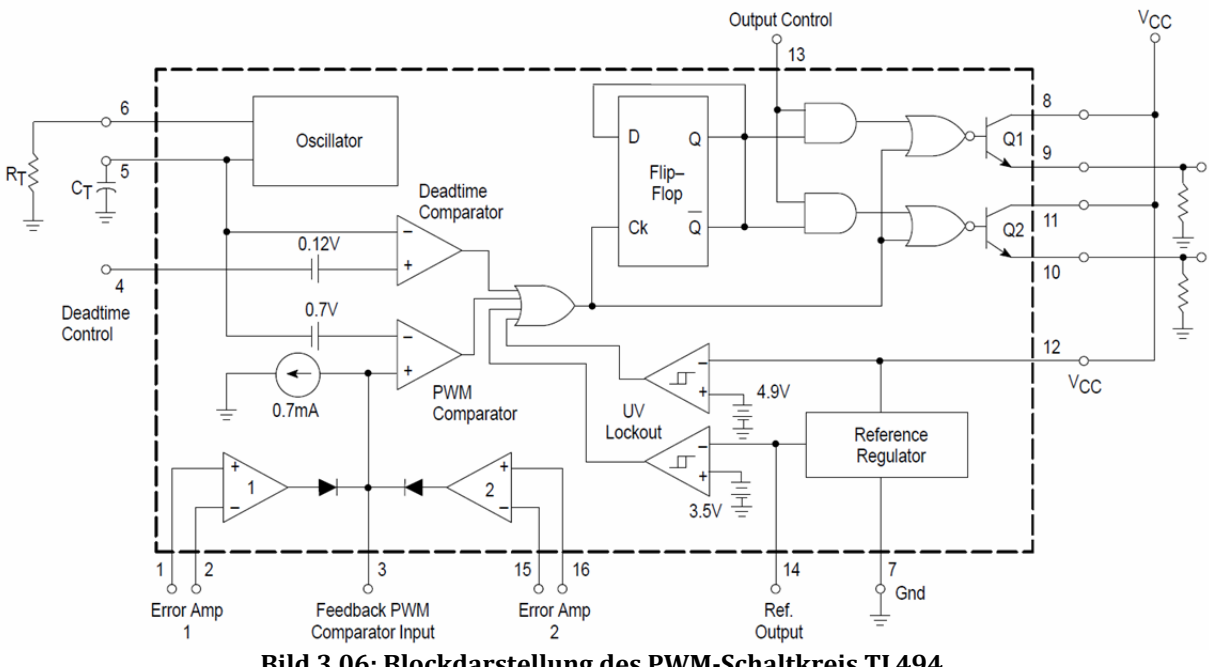

**Bild 3.06: Blockdarstellung des PWM‐Schaltkreis TL494**

Entsprechend den Angaben im Datenblatt, wird der TL494 so beschalten, dass er im "Push-Pull"-Betrieb mit einer minimalen Totzeit von 4% arbeitet. Bei einer gewünschten Ausgangsfrequenz von 33kHz im Gegentaktbetrieb, ist eine doppelte Oszillatorfrequenz erforderlich. Laut Datenblatt ist dazu ein Kondensator  $C_T=10nF$  und ein Widerstand *R<sub>T</sub>=3kΩ* nötig. Die Ausgänge der Transistoren werden direkt mit den Eingängen der MOSFET-Treiber verbunden, so dass immer die 2 korrespondierenden MOSFET der H-Brückenschaltung gleichzeitig geschalten werden. Die beiden Operationsverstärker werden zur Spannungs-/Stromregelung und zur Abschaltung bei Übertemperatur genutzt. Dies wird in Kapitle 3.2.9 Seite 3-19 ausführlich behandelt.

Als MOSFET-Treiber wird der Typ IR2110 der Firma "International Rectifier" eingesetzt. Sie sind auf hohe Spannungen und kurze Schaltzeiten ausgelegt. Mit ihnen können die "oberen/high side"  $(T_1/T_2)$  und "unteren/low side"  $(T_3/T_4)$  MOSFET der H-Brückenschaltung angesteuert werden. Die low side MOSFET stellen kein Problem bei der Ansteuerung dar, da der Source-Anschluss fest auf Masse liegt und die Hilfsspannung von 15V ausreicht um sie voll durchzuschalten. Die high side MOSFET allerdings haben kein festes Source-Potential, sondern ein schwimmendes. Es wechselt zwischen 0V und der Eingangsspannung (72V-92V). Die MOSFET-Treiber erzeugen eine mitschwimmende Gate-Source-Spannung über eine einfache Bootstrap-Schaltung. Das folgende Bild 3.07 zeigt den prinzipiellen Aufbau eines solchen MOSFET-Treibers:

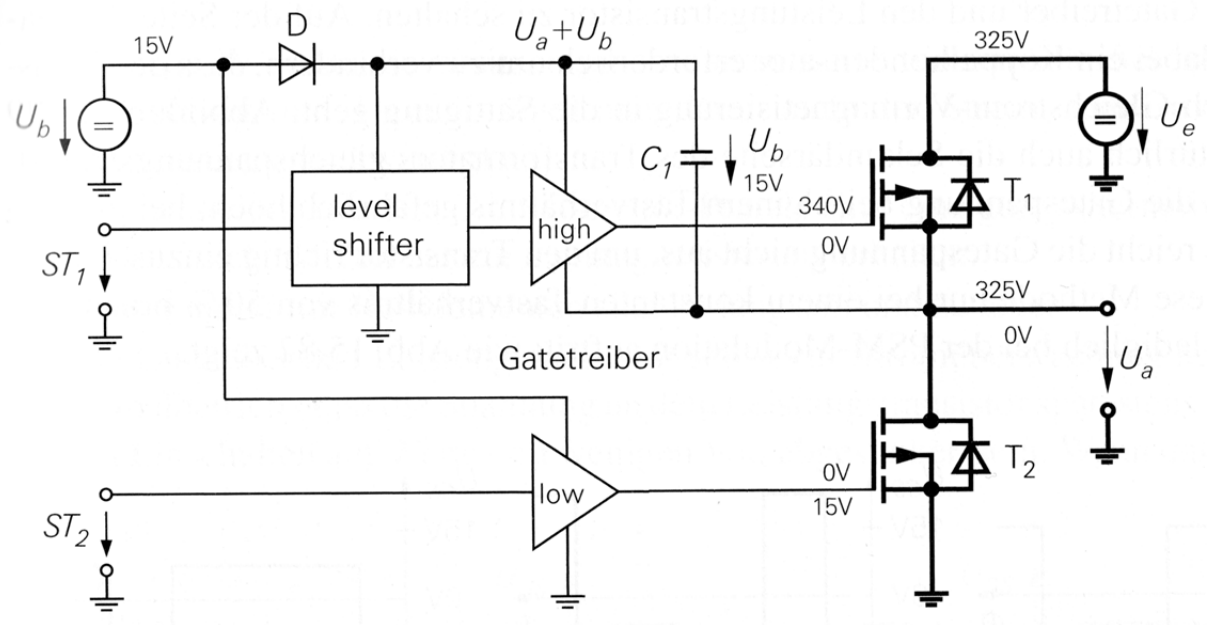

**Bild 3.07: prinzipieller Aufbau eines high‐/low‐side Treibers für MOSFET [Tie10]**

Wird der Ausgang U<sub>a</sub> auf Masse geschalten durch  $T_2$ , so lädt sich der Kondensator  $C_1$ über die Diode D auf. Diese Spannung bleibt, nach abschalten von  $T_2$ , als Gate-Spannung für  $T_1$  erhalten, so dass dieser eingeschaltet werden kann.

Die IR2110 benötigen nur eine geringe Beschaltung mit Bauteilen. Zwei Kondensatoren zum Glätten der Spannungen, ein Bootstrap-Kondensator und eine Bootstrap-Diode. Dabei ist zu beachten, dass die Bootstrap-Diode eine Spannungsfestigkeit von "Eingangsspannung + Gate-Spannung" besitzen muss. In diesem Fall 92V+15V=107V.

Der Bootstrap-Kondensator wird anhand der Formeln aus den Anwendungshinweisen des gleichen Herstellers berechnet; siehe dazu [AN-90] und [AN-60]. Die Werte für die Berechnungen wurden hierfür aus den jeweiligen Datenblättern entnommen. Die folgenden Berechnungen dienen der Bestimmung des zulässigen Spannungsfalls und der nötigen Ströme zum Schalten der MOSFET, unter Berücksichtigung der Leckageströme der beteiligten Bauteile (Treiber, MOSFET, Bootstrapdiode). Mit diesen Werten und den nun folgenden lässt sich anschließend der Bootstrapkondensator berechnen:

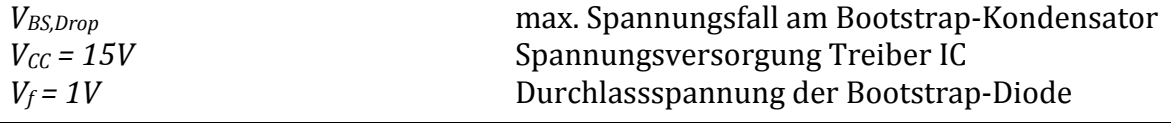

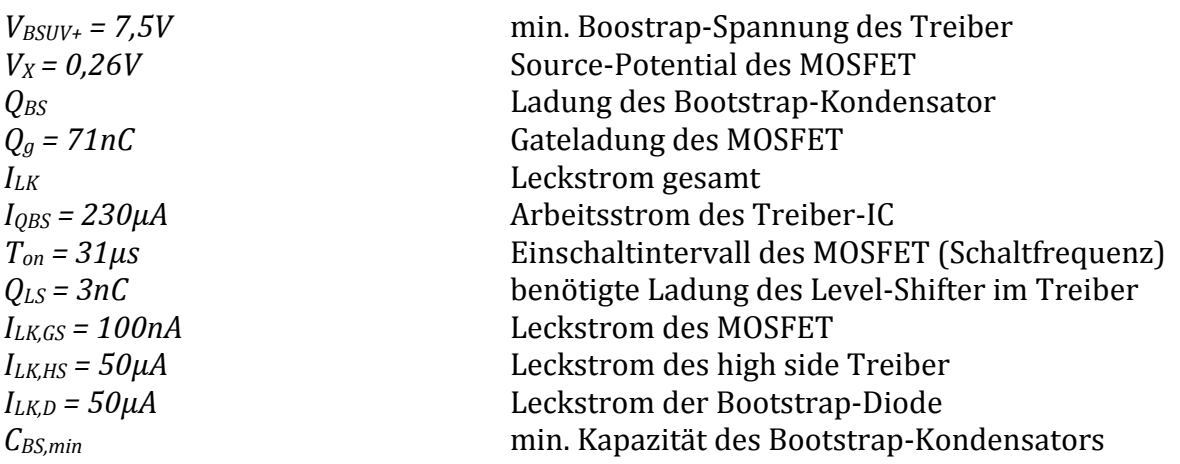

$$
V_{BS,Drop} = V_{CC} - V_f - V_{BSUV+} - V_X
$$
  
\n
$$
V_{BS,Drop} = 15V - 1V - 7,5V - 0,26V
$$
  
\n
$$
V_{BS,Drop} = 6,24V
$$
  
\nGL 3.43

$$
I_{LK} = I_{LK,GS} + I_{LK,HS} + I_{LK,D}
$$
  
\n
$$
I_{LK} = 100nA + 0.05nA + 0.05nA
$$
  
\n
$$
I_{LK} = 100,1nA
$$

ܳௌ ൌ ܳ ൫ܫ ܫொௌ൯∙ܶ ܳௌ ܳௌ ൌ 71݊ܥ ሺ100,1݊ܣ 230μܣሻ ∙ 31μݏ 3݊ܥ ܳௌ ൌ 81,13݊ܥ **Gl. 3.45**

ܥௌ, ܳௌ ܸௌ, ܥ81,13݊ ൌ 6,24ܸ ܨ13݊ ,ௌܥ **Gl. 3.46**

Es wurde der maximal zulässige Spannungsfall am Bootstrap-Kondensator (BS-Kondensator) berechnet, so dass der MOSFET noch schaltet (Gl. 3.43). Dann wurde der gesamt fließende Leckstrom der Bootstrap-Schaltung (Gl. 3.44) und anschließend die nötige Ladung des BS-Kondensators berechnet. Aus diesen Ergebnissen konnte dann die Kapazität des BS-Kondensators errechnet werden, die das absolute Minimum an benötigter Kapazität darstellt. In der Praxis hat sich ein 10facher Wert des berechneten bewährt, was einem Wert von  $\sim$ 150nF entspricht.

Ein einfacherer aber ungenauerer Weg ist die Berechnung nur mit der Gateladung des MOSFET und einem Spannungsfall von 0,5V.

$$
C_{BS} = \frac{Q_g}{\Delta U} = \frac{71nC}{0.5V}
$$
  
\n
$$
C_{BS} = 142nF
$$
 \t\t\t\t**GL.3.47**

Diese Berechnung aus der Praxis führt zum einem ähnlichen Ergebnis.

Um die internen MOSFET der Treiber-IC nicht zu überlasten, wird zusätzlich ein Gate-Widerstand vor jedem zu schaltenden Leistungs-MOSFET eingefügt. Er wird so bemessen, dass der maximale Treiber-Strom von 2A fließen kann. Bei einer Gatespannung von 15V ergibt das  $7.5\Omega$ .

Der Gate-Widerstand bewirkt zudem ein sanfteres Schalten des MOSFET, was der EMV zu Gute kommt. Allerdings steigen dadurch die Schaltverluste.

## **3.2.9 U/I‐Regler**

Damit der PWM-Schaltkreis die Ausgangsspannung des Netzteils konstant hält und den Ausgangsstrom begrenzt sind weitere Regler nötig, da die internen OPV Aufgrund der galvanischen Trennung des Netzteils nicht direkt verwendet werden können. In diesem Fall bieten sich PI-Regler an, da sie, wie in Kapitel 2.4 genannt, ein schnelles und genaues Ausregeln ermöglichen. Das folgende Bild 3.08 zeigt einen PI-Regler, der mit Hilfe eines OPV aufgebaut wurde. Das Ausgangssignal ist dabei invertiert zum Eingangssignal: 

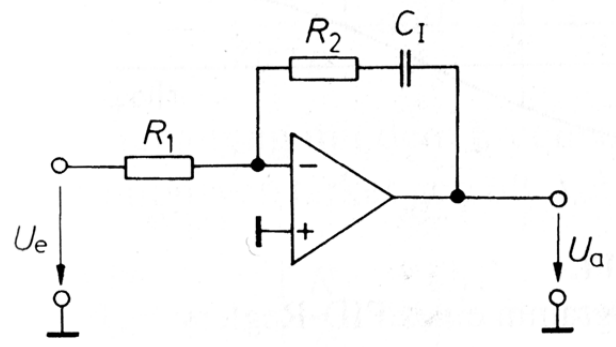

**Bild 3.08: Operationsverstärker als PI‐Regler [Tie10]**

Zum Ausregeln der Ausgangsspannung wird die OPV-Schaltung aus Bild 2.36 verwendet. Es handelt sich um einen PI‐Regler, bei dem die zu messende Spannung über einen Spannungsteiler heruntergesetzt wird. Die Referenzspannung wird mit einer Z-Diode erzeugt und ist für den OPV über ein Potentiometer einstellbar. Damit lässt sich die Ausgangsspannung des Netzteils einstellen. Der Ausgang des OPV wirkt auf einen Optokoppler, der das Signal an den PWM-Regler weitergibt. Somit ist eine galvanische Trennung zwischen Primär- und Sekundärseite des Netzteils gegeben. Das Bild 3.08 zeigt die Umsetzung der Spannungsregelung:

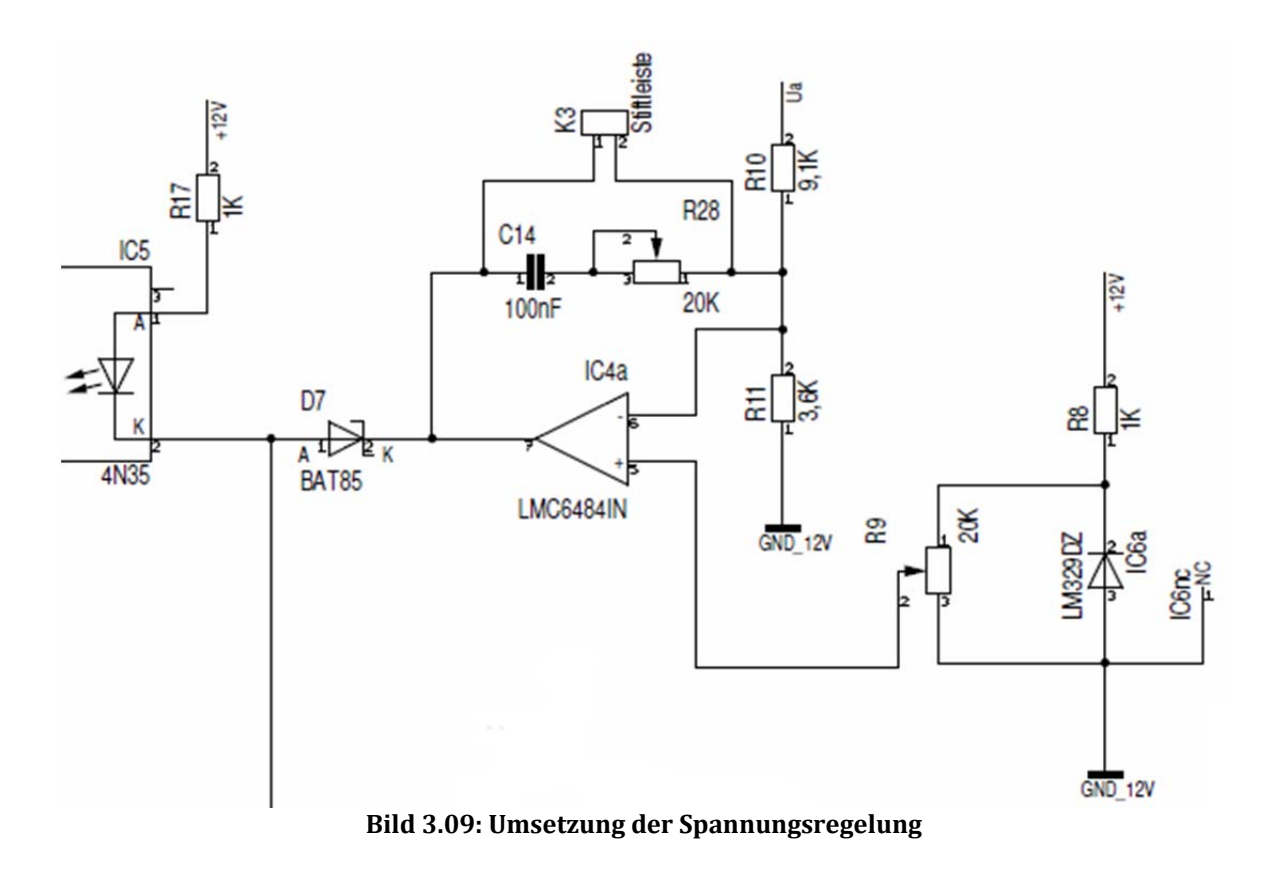

Die Ausgangsspannung des Netzteils wird über die Widerstände R10 und R11 geteilt und dem invertierenden Eingang des OPV IC4a zugeführt. Der Widerstand R8, die Z-Diode IC6a und das Potentiometer R9 bilden die Referenzspannung für den nicht invertierenden Eingang des OPV. Der Ausgang von IC4a wird mit einem Kondensator C14 und einem Poti R28 gegengekoppelt für integrierendes Verhalten. Weiterhin wirkt der Ausgang des OPV auf den Optokoppler IC5, der das Signal galvanisch trennt und an den PWM-Regelschaltkreis weiterleitet. Die Diode D7 verhindert eine Beeinflussung von IC4a durch den Stromregler.

Die Messung und Regelung bzw. Begrenzung des Ausgangsstromes des Netzteils ist dagegen aufwändiger. Zur Messung des Stromes wird ein Mess-Shunt vor den Ausgang des Netzteils geschalten. An diesem fällt eine Spannung proportional zum Strom ab; bei 25A sollen 0,1V abfallen. Da der Mess-Shunt auf hohem Potential liegt, wird eine Subtrahier-Schaltung verwendet, um die Spannungsdifferenz zu erfassen. Diese wird dann Verstärkt und einem weiteren PI-Regler zugeführt. Der Stromregler wurde folgendermaßen realisiert:

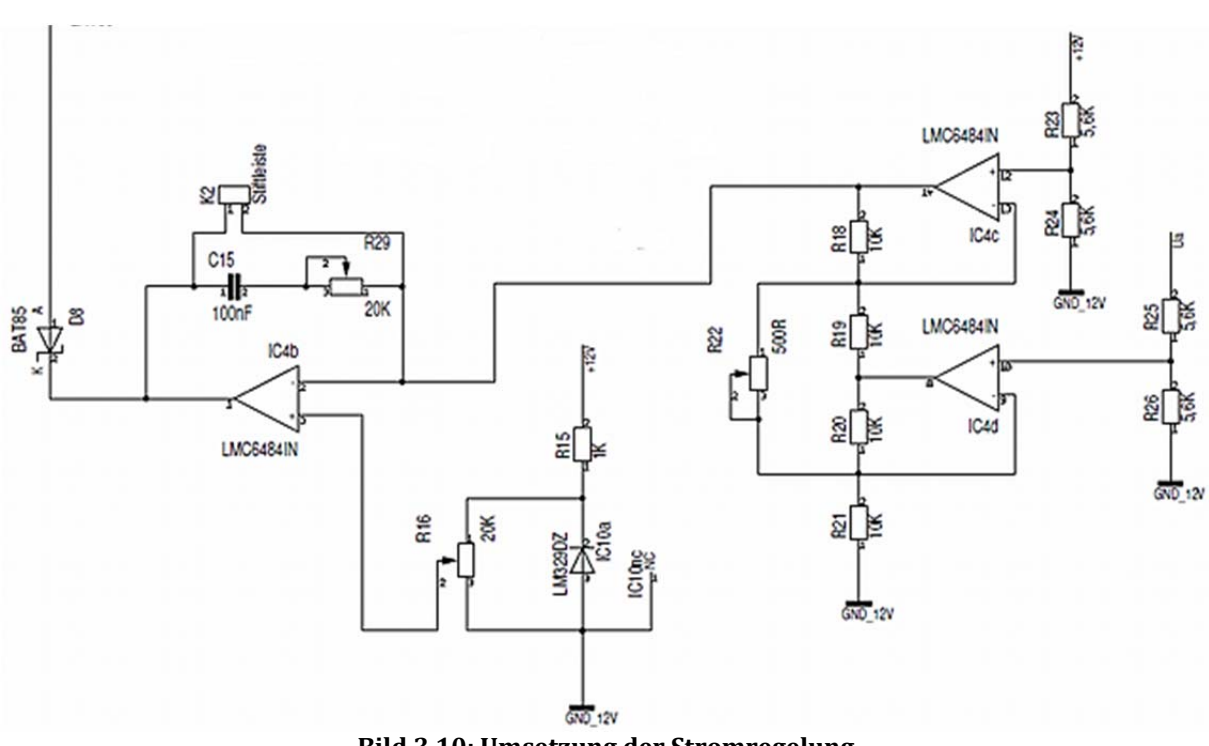

**Bild 3.10: Umsetzung der Stromregelung**

Die Spannung vor dem Messshunt (+12V im Bild) und nach dem Shunt (*Ua*) werden über Spannungsteiler halbiert. Somit ergibt sich eine maximal Differenzspannung von 0,05V. Über IC4c,IC4d und die Widerstände R18 bis R22 wird diese Differenzspannung, durch Subtraktion der Spannungen, erfasst und gleichzeitig verstärkt. Über R22 ist die Verstärkung zusätzlich noch einstellbar. Das Ausgangssignal dieses Subtrahier-Verstärkers (s. auch [Tie10],Abb. 17.6) wird dem invertierenden Eingang von IC4b zugeführt. Die Widerstände R16, R15 und die Z-Diode IC10a bilden wieder eine Referenzspannungsquelle für den nicht invertierenden Eingang des OPV IC4b. Der Ausgang von IC4b ist ebenfalls rückgekoppelt über einen Kondensator C15 und einen Widerstand R29 für integrierendes Verhalten. Auch dieses Ausgangssignal des OPV wirkt auf den Optokoppler IC5. Eine Beeinflussung durch den Spannungsregler verhindert die Diode D8.

Die Berechnung der resultierenden Ausgangsspannung des Reglers aus Bild 3.08 lautet wie folgt:

*Ua R<sub>10</sub>* = 9,1*kΩ*  $R_1$ <sub>*1*</sub> = 3,*k*Ω  $U_{Ref} = 0...6.9V$ Ausgangsspannung des Netzteils Widerstand des Spannungsteilers Widerstand des Spannungsteilers Referenzspannung für Regler

$$
U_a = \left(1 + \frac{R_{10}}{R_{11}}\right) \cdot U_{Ref} \tag{d. 3.48}
$$

Da die Referenzspannung zwischen 0V und 6,9V einstellbar ist, lässt sich die Ausgangsspannung theoretisch zwischen 0V und 24,3V einstellen. Durch die Dimensionierung des HF-Trafos ist man aber auf ca. 20,5V bei maximaler Eingangsspannung begrenzt. 

Der resultierende Ausgangsstrom des Netzteils, mit Hilfe des Subtrahier-Verstärkers in Bild 3.09, ergibt sich zu:

*Ia UREF = 0…6,9V*  $R$ *SHUNT* =  $4mΩ$  $R_{18} = 10kΩ$  $R_{22} = 294Ω$ Ausgangsstrom des Netzteils Referenzspannung des Reglers Widerstand des Messshunts Widerstand des Subtrahier-Verstärkers Widerstand des Subtrahier-Verstärkers

$$
I_a = \frac{U_{Ref}}{R_{Shunt} \cdot \left(1 + \frac{R_{18}}{R_{22}}\right)}
$$
 GL.3.49

Der Subtrahier-Verstärker wird so eingestellt, dass er bei einer Spannungsdifferenz von  $0.1V$  am Messshunt ein Ausgangssignal von  $3.5V$  erzeugt. Über die einstellbare Referenzspannung kann ein theoretischer Ausgangsstrom von 0A bis 49,3A eingestellt werden. 

Um die Kondensatoren C14 und C15, sowie die Widerstände R28 und R29, für das Integrationsverhalten der Regler, bestimmen zu können, muss zuerst der Ausgangsfilter betrachtet werden. Dieser besteht aus der zuvor berechneten Drossel und dem Ausgangskondensator. Sie bilden zusammen einen LC-Filter mit einer bestimmten Grenzfrequenz. Damit die Regler nicht instabil werden und zu schwingen anfangen, sollte die Integrationsfrequenz maximal ein Zehntel der Grenzfrequenz des LC-Filters betragen. [SchWal]

$$
\frac{1}{2\pi \cdot \sqrt{L_D \cdot C_a}} \ge 10 \frac{1}{2\pi \cdot R_{28,29} \cdot C_{14,15}}
$$
 GL. 3.50

Die Grenzfrequenz des Ausgangsfilter beträgt demnach  $f_G=1534,4$ Hz und die Integrationsfrequenz der Regler darf maximal  $f_1=153,44$ Hz betragen. Bei einem Kondensator von  $C_{14,15}=100$ nF entspricht das für R<sub>28,29</sub>=10372,5Ω. Da die Widerstände als Potentiometer ausgeführt sind, lässt sich eine Integrationsfrequenz von  $f_1$ =79,58Hz...~1,6MHz einstellen. Die genauen Einstellungen werden später empirisch ermittelt. 

## **3.2.10 Temperaturabschaltung**

Die geforderte Temperaturüberwachung bzw. -abschaltung wird mit Hilfe eines Temperaturfühlers umgesetzt, ein KTY81-210. Es handelt sich dabei um einen Widerstandstemperaturfühler auf Siliziumbasis mit positiven Temperaturkoeffizienten.

Dieser wird, mit den anderen zu kühlenden Bauteilen, auf den Kühlkörper montiert. Bei 25°C hat der Temperaturfühler einen Widerstand von 2kΩ. Um den Widerstand auswerten zu können, wird eine Konstantstromquelle mit 1mA eingesetzt. Die Ausgangsspannung der Konstantstromquelle lässt einen Schmitt-Trigger mit Hysterese schalten. Das Ausgangssignal des Triggers wird mit einem OPV-Eingang des PWM-Reglers verbunden, so dass die MOSFET der H-Brücke bei Übertemperatur abgeschalten werden. Das Bild 3.10 zeigt die komplette Auswerteschaltung:

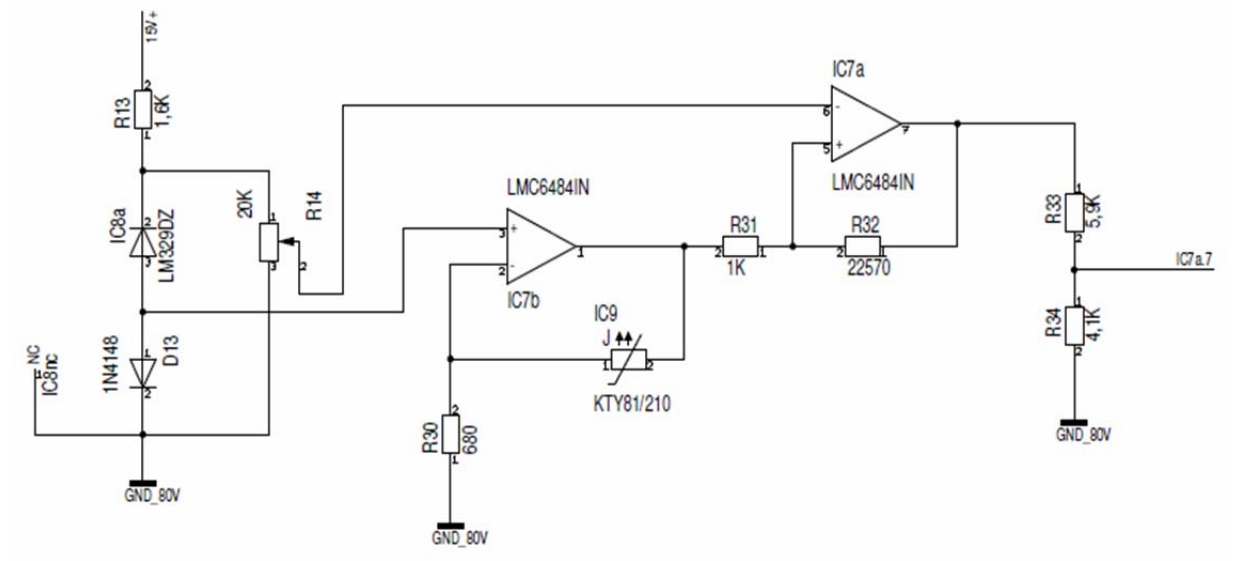

**Bild 3.11: Temperaturauswertung mit Konstantstromquelle und Schmitt‐Trigger**

Die Z-Diode IC8a, die Diode D13 und der Widerstand R13 bilden mit dem Widerstand R30 und dem OPV IC7b die Konstantstromquelle. Der Temperaturfühler IC9 liegt im Rückführzweig und wird von einem Strom durchflossen. Das Ausgangssignal der Konstantstromquelle wird dem Eingang des Schmitt-Triggers zugeführt (IC7a, R31, R32, R37). Dieser schaltet seinen Ausgang High oder Low mit einer Hysterese. Die Auslegung dieser Hysterese bestimmt den Abstand zwischen Einschalt- und Ausschalttemperatur. Mit dem Potentiometer R14 können die beiden Punkte verschoben werden. Es dient der späteren Einstellung der Temperatur. Der Ausgang des Triggers wird mit einem Spannungsteiler an die Pegel des PWM-Reglers angepasst.

Es folgt die Berechnung der erforderlichen Hysterese  $\Delta U$ , wenn die Schaltpunkte bei 75 und 40°C liegen. Als weitere Ergebnisse ergeben sich die Widerstände R31 und R32.

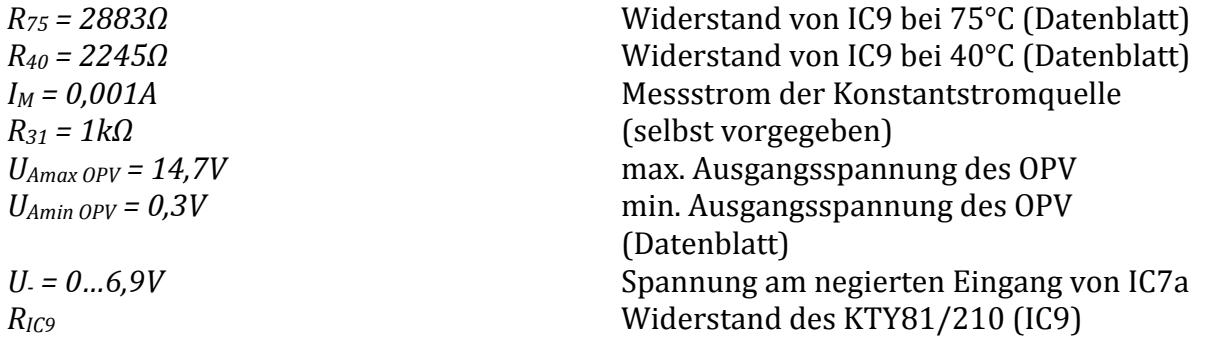

$$
\Delta U = I_M \cdot (R_{75} - R_{40}) = 0,001A \cdot (2883\Omega - 2245\Omega)
$$
  
\n
$$
\Delta U = 0,638V
$$
   
\n
$$
R_{32} = \frac{R_{31}}{\Delta U} \cdot (U_{A \max OPV} - U_{A \min OPV}) = \frac{1k\Omega}{0.629V} \cdot (14,7V - 0,3V)
$$

$$
R_{32} = \frac{R_{31}}{\Delta U} \cdot (U_{A\max OPV} - U_{A\min OPV}) = \frac{1k\Omega}{0.638V} \cdot (14.7V - 0.3V)
$$
  
\n
$$
R_{32} = 22570.53\Omega
$$
 **GL 3.52**

Mit der berechneten Hysterese lassen sich die Widerstände  $R_{31}$  und  $R_{32}$  bestimmen. Dazu wird  $R_{31} = 1k\Omega$  vorgegeben und  $R_{32}$  daraus berechnet. Mit dem Potentiometer  $R_{14}$ lassen sich der obere und untere Schaltpunkt des Schmitt-Triggers IC7a gleichzeitig verschieben. Die Hysterese bleibt unverändert dadurch.

$$
R_{IC9} = \frac{1}{I_M} \cdot \left( U_- - U_{A \min OPV} \cdot \frac{R_{31}}{R_{32}} \right)
$$
  
 
$$
R_{IC9} = 0 ... 7586,71 \Omega
$$
 GL. 3.53

Mit dem Potentiometer R14 kann eine Spannung von 0 bis 7,6V eingestellt werden. Damit kann der Schaltpunkt theoretisch zwischen  $0\Omega$  und  $7587\Omega$  am Temperaturfühler IC9 eingestellt werden. Da der Temperaturfühler aber nur einen Wertebereich von 980Ω (-55°C) bis 4280Ω (150°C) besitzt, wird so der komplette Temperaturbereich abgedeckt.

Zum Schluss wird die Schaltung am Eingang noch um einen einfachen Verpolungsschutz Mittels Diode und Feinsicherung erweitert, sowie einer Feinsicherung für die Hilfsspannung. Am Ausgang des Netzteils wird eine kleine Grundlast eingefügt und für den Fall eines Kurzschlusses wird ebenfalls eine Sicherung vorgesehen.

### **3.3 Bestimmen der Verluste und des Wirkungsgrads**

Es folgt nun die Berechnung der Verluste der Komponenten des Leistungsteils des Schaltnetzteils. Dazu werden die Effektivwerte der Ströme aus Bild 3.01 benötigt, um damit die Verluste der einzelnen Bauteile bestimmen zu können. Betrachtet werden die Schaltverluste, sowie die Durchlassverluste bei maximaler Eingangsspannung.

Hier die Berechnung des Eingangsstromes  $I<sub>E</sub>$  mit folgenden Kennwerten:

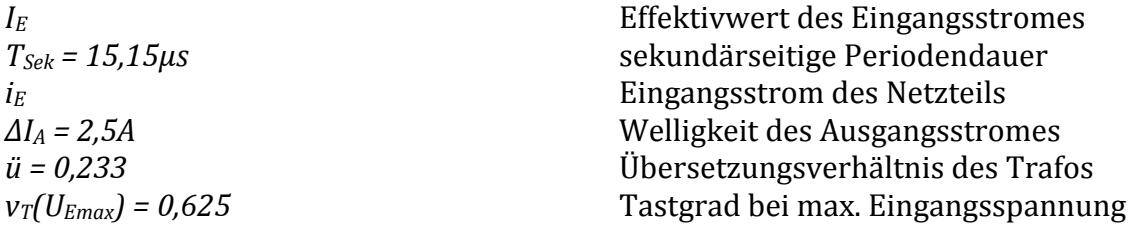

$$
I_E = \sqrt{\frac{1}{T_{Sek}} \cdot \int_0^T i_E^2 dt}
$$
 G.l. 3.54

$$
i_E = \frac{\Delta I_A \cdot \ddot{u}}{v_T(U_{Emax}) \cdot T_{Sch}} \cdot t + \left(I_A \cdot \ddot{u} - \frac{\Delta I_A \cdot \ddot{u}}{2}\right); \ 0 \le t \le (v_T(U_{Emax}) \cdot T_{Sch}) \qquad \text{GL 3.55}
$$

$$
i_E = 0; \ (\nu_T(U_{Emax}) \cdot T_{Sek}) \le t \le T_{Sek}
$$
 **Gl. 3.56**

Nach einsetzen und lösen des Integrals ist der Eingangsstrom, der durch die H-Brücken MOSFET und die Primärwicklung fließt:

 $I_E = 4,61A$ 

Der Strom I<sub>Sek</sub>, der durch die Sekundärwicklung, den Brückengleichrichter und die Ausgangsdrossel fließt, entspricht in Bild 3.01 dem Strom  $I_L$  im Bereich  $0 \le t \le$  $(v_T(U_{Emax})^*T_{Sek})$  und kann mit dem Übersetzungsverhältnis des Trafos und dem Strom  $I_E$ einfach berechnet werden:

$$
I_{Sek} = I_{BG} = \frac{I_E}{\ddot{u}} = 19,76A
$$
 **GL 3.57**

Der Strom *I<sub>D5</sub>*, der durch die Freilaufdiode und die Ausgangsdrossel fließt, ist der Strom *I<sub>L</sub>* aus Bild 3.01 im Bereich  $(v_T(U_{Emax})^*T_{Sek}) \le t \le T_{Sek}$ :

$$
I_{D5} = \sqrt{\frac{1}{T_{Sek}} \cdot \int_0^T i_L^2 dt}
$$
 Gl. 3.58

$$
i_L = -\frac{\Delta I_A}{(1 - v_T(U_{Emax})) \cdot T_{Sek}} \cdot t + I_A + \frac{\Delta I_A}{2}; \ 0 \le t \le (1 - v_T(U_{Emax})) \cdot T_{Sek}
$$
 \nGL 3.59  
\n
$$
I_{D5} = 15,32A
$$

Zur Kontrolle kann man *I<sub>D5</sub>* und *I<sub>Sek</sub>* quadratisch addieren und es muss der angesetzte Ausgangsstrom  $I_A = I_L = 25A$  herauskommen:

$$
\sqrt{I_{\text{Sch}}^2 \cdot I_{\text{DS}}^2} = 25A \tag{G1.3.60}
$$

#### **3.3.1 Verluste der MOSFET**

Mit den eben berechneten Strömen, werden nun die Durchlass- und Schaltverluste der einzelnen Komponenten bestimmt. Den Anfang machen die MOSFET der H-Brückenschaltung. Die Durchlassverluste werden durch den Bahnwiderstand beeinflusst, der laut Tabelle 3.2 für einen IRF540N im Mittel 44mΩ beträgt. Damit ergeben sich Verluste von:

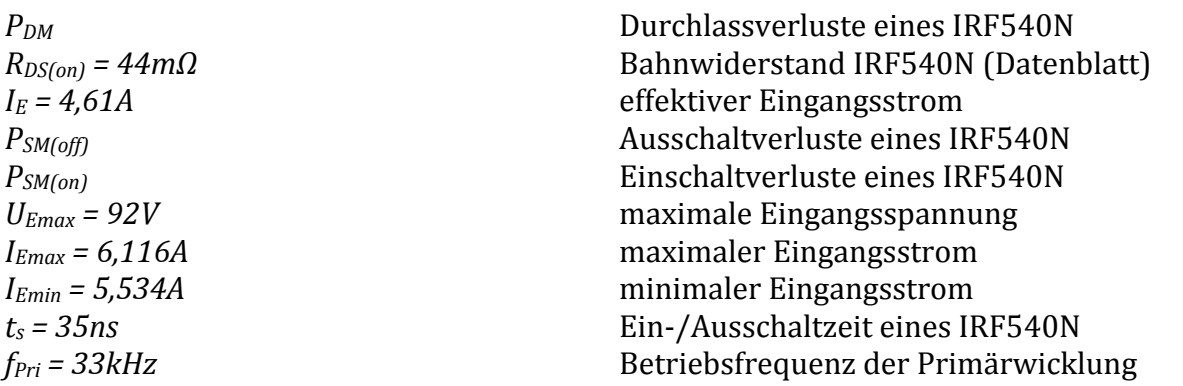

$$
P_{DM} = R_{DS(on)} \cdot I_E^2 = 44m\Omega \cdot (4,61A)^2
$$
 GL. 3.61  
 
$$
P_{DM} = 0,935W
$$

Je durchgeschaltetem MOSFET entstehen 0,935W an Durchlassverlusten; zwei sind immer zeitgleich angesteuert. Es entstehen insgesamt Durchlassverluste von P<sub>DM</sub>=1,87W. Bei den Schaltverlusten wird ein linearer Stromanstieg angenommen; über die Ein- bzw. Ausschaltdauer und der Schaltfrequenz werden die Schaltverluste bestimmt: 

$$
P_{SM(off)} = \frac{U_0 \cdot I_0}{2 \cdot 2} \cdot t_s \cdot f_{Pri} = \frac{U_{Emax} \cdot \left(I_A \cdot \ddot{u} + \frac{\Delta I_A \cdot \ddot{u}}{2} \right)}{2 \cdot 2} \cdot t_s \cdot f_{Pri}
$$
 Gl. 3.62

$$
P_{SM(off)} = \frac{U_{Emax} \cdot I_{Emax}}{2 \cdot 2} \cdot t_s \cdot f_{Pri} = \frac{92V \cdot 6,116A}{2 \cdot 2} \cdot 35ns \cdot 33kHz \qquad \qquad \text{GL } 3.63
$$

$$
P_{SM(off)}=0.162W
$$

Diese Formel findet Anwendung beim Abschalten von induktiven Lasten. Die Einschaltverluste berechnen sich wie das Schalten einer ohmschen Last:

$$
P_{SM(on)} = \frac{U_{Emax} \cdot \left( I_A \cdot \ddot{u} - \frac{\Delta I_A \cdot \ddot{u}}{2} \right)}{2 \cdot 6} \cdot t_s \cdot f_{Pri}
$$
 G.l. 3.64

$$
P_{SM(on)} = \frac{U_{Emax} \cdot I_{Emin}}{2 \cdot 2} \cdot t_s \cdot f_{Pri} = \frac{92V \cdot 5,534A}{2 \cdot 6} \cdot 35ns \cdot 33kHz
$$
 GL. 3.65  

$$
P_{SM(on)} = 0,049W
$$

Da hier auch immer zwei MOSFET gleichzeitig geschalten werden ergeben sich insgesamt Schaltverluste von  $P_{SM}=0,422W$ .

#### **3.3.2 Verluste des Transformator**

Die Verluste des Transformators ergeben sich aus den Kupferverlusten der Wicklungen sowie den Ummagnetisierungsverlusten/Hysterese-Verlusten des Trafo-Kerns. Die

Kupferverluste berechnen sich aus der Anzahl der Windungen je Wicklung, der mittleren Windungslänge, dem Querschnitt des Wicklungsdrahts und dem entsprechendem Leitwert von Kupfer:

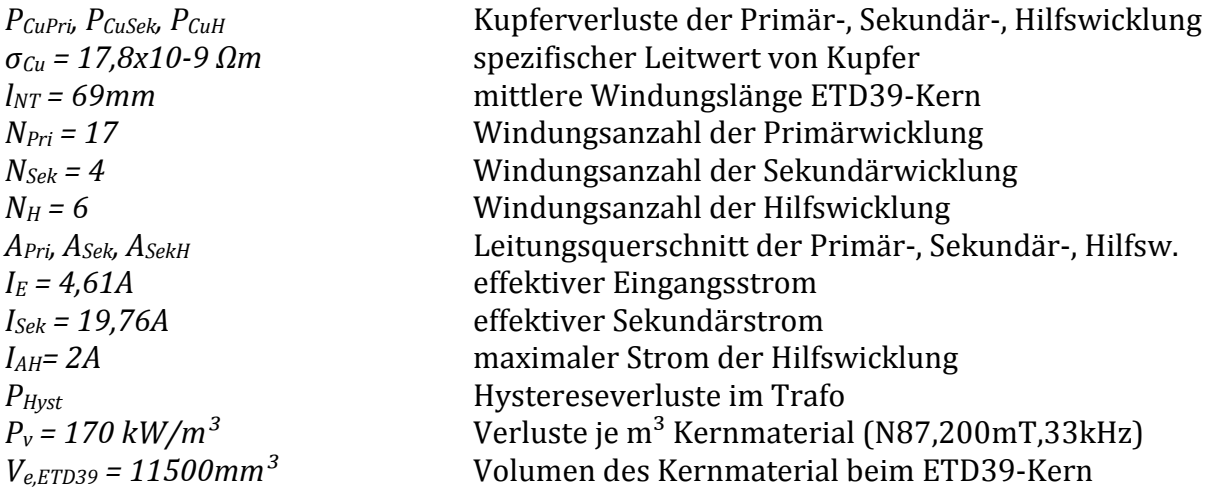

$$
P_{CuPri} = \frac{\sigma_{Cu} \cdot l_{NT} \cdot N_{Pri}}{A_{Pri}} \cdot I_E^2
$$
 Gl. 3.66  

$$
P_{CuPri} = \frac{17,8 \cdot 10^{-9} \Omega m \cdot 69 \cdot 10^{-3} m \cdot 17}{2 \cdot 120 \cdot 7,85 \cdot 10^{-9} m^2} \cdot (4,61A)^2
$$
Gl. 3.67

Die Kupferverluste der Sekundärwicklung und der Hilfswicklung berechnen sich analog zu Gl 3.66 : 

 $P_{Cupri} = 0,236W$ 

ܲ௨ௌ ൌ ߪ௨ ∙ ݈ே் ∙ ܰௌ ௌܣ ௌܫ ∙ ଶ **Gl. 3.68**

$$
P_{\text{CUSE}} = \frac{17.8 \cdot 10^{-9} \Omega m \cdot 69 \cdot 10^{-3} m \cdot 4}{9 \cdot 120 \cdot 7.85 \cdot 10^{-9} m^2} \cdot (19.76A)^2
$$
 GL. 3.69  
 
$$
P_{\text{CUSE}} = 0.226W
$$

$$
P_{CuH} = \frac{\sigma_{Cu} \cdot l_{NT} \cdot N_H}{A_{SekH}} \cdot I_{AH}^2
$$
 \t\t\t\t**GL. 3.70**

$$
P_{CuH} = \frac{17.8 \cdot 10^{-9} \Omega m \cdot 69 \cdot 10^{-3} m \cdot 6}{1 \cdot 120 \cdot 7.85 \cdot 10^{-9} m^2} \times (2A)^2
$$
 GL. 3.71  
\n
$$
P_{CuH} = 0.031 W
$$

Die Ergebnisse zeigen, dass die Kupferverluste der Wicklungen nicht sehr ins Gewicht fallen. Dies ist auch der niedrig angesetzten Stromdichte in den Wicklungsdrähten zu verdanken. Um die Hystereseverluste zu bestimmen, wird mit Hilfe des Programms "EPCOS Ferrite Magnetic Design Tool" [EFMDT] die Verlustkurve nach Betriebsfrequenz dargestellt und an entsprechender Stelle abgelesen. Dieser Wert wird mit dem Volumen des Trafo-Kerns multipliziert und man erhält die gesuchten Kernverluste. Das Bild 3.12 zeigt einen Ausschnitt der exportierten Kurve in ein Excel-Diagramm, das vollständige Diagramm ist in Anhang A3 Seite A-9:

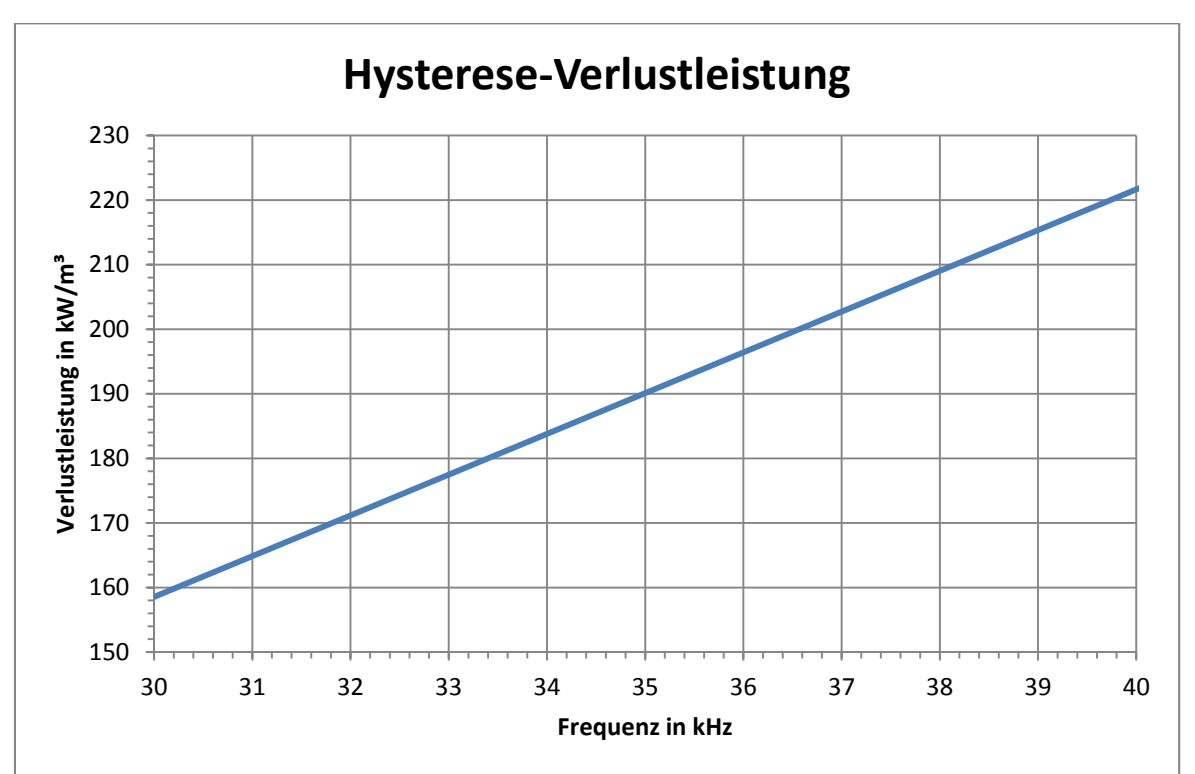

**Bild 3.12: Verlustkurve nach Frequenz aus [EFMDT] für N87 Kernmaterial**

Der abgelesene Wert beträgt ca.  $P_V = 176 \text{ kW/m}^3$ .

$$
P_{Hyst} = P_V \cdot V_{e, ETD39} = 170 \cdot 10^3 \, W_{m3} \cdot 11.5 \cdot 10^{-6} \, m^3
$$
 **GI. 3.72**   
 
$$
P_{Hyst} = 2.024 W
$$

Insgesamt ergeben sich 0,493W an Kupferverlusten der Wicklungen und 2,024W an Hystereseverluste des Trafokerns.

## **3.3.3 Verluste der Gleichrichterdioden**

Die Verluste der Gleichrichterbrücke und der Freilaufdiode  $D_5$  berechnen sich über die Durchlassspannung und dem Strom, der durch sie hindurch fließt. Da es sich um Schottky-Dioden handelt, kann man auf Grund der sehr kurzen Schaltzeiten die Schaltverluste vernachlässigen. Die folgenden Kennwerte dienen der Berechnung der Durchlassverluste: 

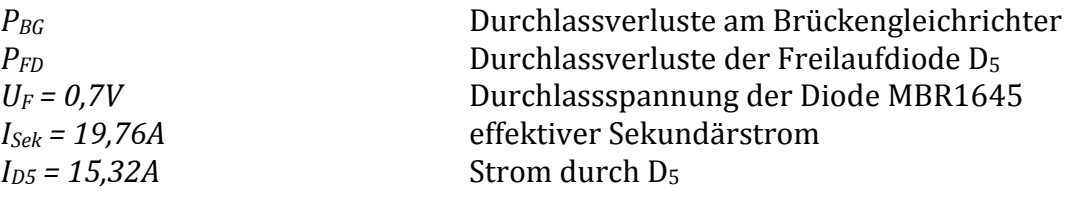

ܲீ ൌ ܷி ∙ ܫௌ ൌ 0,7ܸ ∙ 19,76ܣ **Gl. 3.73** ܲீ ൌ 13,832ܹ 

Die Verluste P<sub>DG</sub> beziehen sich auf eine Diode des Brückengleichrichters. Da immer 2 Dioden leitend sind, verdoppelt sich der berechnete Wert für den gesamten Brückengleichrichter. Die Berechnung für die Freilaufdiode D<sub>5</sub> ist wieder ähnlich:

$$
P_{FD} = U_F \cdot I_{D5} = 0.7V \cdot 15.32A
$$
  
\n
$$
P_{FD} = 10.724W
$$

Man erkennt jetzt schon, dass die größten Verluste bei der Gleichrichtung entstehen.

#### **3.3.4 Verluste der Glättungsdrossel**

Die Durchlass und Schaltverluste der Glättungsdrossel *L* berechnen sich wie die des Transformators. 

| $P_{\text{CuD}}$                          | Kupferverluste Drosselwicklung                            |
|-------------------------------------------|-----------------------------------------------------------|
| $\sigma_{\text{Cu}} = 17,8x10-9 \Omega m$ | Spezifischer Leitwert von Kupfer                          |
| $I_{ND} = 77,7mm$                         | mittelere Windows                                         |
| $N_D = 12$                                | Windowsanzahl der Wicklung                                |
| $A_D$                                     | Leitungsquerschnitt der Wicklung                          |
| $I_A = 25A$                               | effektiver Ausgangsstrom                                  |
| $P_{HystD}$                               | Hystereseverluste der Drossel                             |
| $P_v = 862 \, \text{kW/m}^3$              | Verluste je m <sup>3</sup> Kernmaterial (N87,385mT,66kHz) |
| $V_{e,ETD44} = 17800 \, \text{mm}^3$      | Volume des Kernmaterial beim ETD44-Kern                   |

$$
P_{CuD} = \frac{\sigma_{Cu} \cdot l_{ND} \cdot N_D}{A_D} \cdot I_A^2
$$
 GL. 3.75

$$
P_{CuD} = \frac{17.8 \cdot 10^{-9} \Omega m \cdot 77.7 \cdot 10^{-3} m \cdot 12}{9 \cdot 0.785 \cdot 10^{-6} m^2} \cdot (25A)^2
$$
 GL. 3.76

 $P_{\text{CuD}} = 1,468W$ 

$$
P_{HystD} = P_{VD} \cdot V_{eD} = 862 \cdot 10^{3} \frac{W}{m^{3}} \cdot 17.8 \cdot 10^{-6} m^{3}
$$
   
GL. 3.77  

$$
P_{HystD} = 15.085 W
$$

Die Kupferverluste sind wieder sehr niedrig aber die Hystereseverluste sind deutlich höher als beim Transformator. Ein Grund ist der Betrieb der Drossel nah an der Sättigungsgrenze des Kernmaterials. Im normalen Betrieb sollten die Verluste geringer sein, da das Netzteil nicht permanent voll ausgelastet werden wird.

### **3.3.5 Verluste der Ein‐/Ausgangskondensatoren**

Die Verluste der Eingangs- und Ausgangskondensatoren berechnen sich über die elektrischen Ströme, die durch sie fließen. In Bild 3.03 ist der Stromverlauf des Ausgangskondensators  $C_A$  und in Bild 3.04 der des Eingangskondensators  $C_E$  dargestellt. Es werden die Effektivwerte benötigt, deren Berechnung nun folgt:

*ICE ICA TSek = 15,15µs*  $i_{CF}$ *iCA ΔIA = 2,5A ü = 0,233 vT(UEmax) = 0,625 PVCE, PVCA*

Effektivstrom des Eingangskondensators Effektivstrom des Ausgangskondensators sekundärseitige Periodendauer Stromverlauf des Eingangskondensators Stromverlauf des Ausgangskondensators Welligkeit des Ausgangsstroms Übersetzungsverhältnis des Trafos Tastverhältnis bei max. Eingangsspannung Verluste Ein-/Ausgangskondensatoren

$$
I_{CE} = \sqrt{\frac{1}{T} \cdot \int_0^T i_{CE}^2 dt}
$$
GI. 3.78  

$$
\Delta I_4 \cdot \ddot{\mathbf{u}} = \Delta I_4 \cdot \ddot{\mathbf{u}}
$$

$$
i_{CE} = \frac{\Delta I_A \cdot \ddot{u}}{\nu_T (U_{Emax}) \cdot T_{Sek}} \cdot t - \frac{\Delta I_A \cdot \ddot{u}}{2} \quad 0 \le t \le \nu_T (U_{Emax}) \cdot T_{Sek}
$$
 **GL. 3.79**

Nach einsetzen der Werte und lösen des Integrals ergibt sich ein Wert von:

 $I_{CE} = 0,133A$ 

Der Effektivwert für  $I_{CA}$  berechnet sich auf die gleiche Weise:

$$
I_{CA} = \sqrt{\frac{1}{T} \cdot \int_0^T i_{CA}^2 dt}
$$
 Gl. 3.80

$$
i_{CA} = \frac{\Delta I_A}{v_T(U_{Emax}) \cdot T_{Sek}} \cdot t - \frac{\Delta I_A}{2} \quad 0 \le t \le v_T(U_{Emax}) \cdot T_{Sek}
$$
 **GI. 3.81**

$$
i_{CA} = -\frac{\Delta I_A}{(1 - v_T(U_{Emax})) \cdot T_{Sek}} \cdot t + \frac{\Delta I_A}{2} \quad 0 \le t \le (1 - v_T(U_{Emax})) \cdot T_{Sek}
$$
   
GL. 3.82

Das Integral wird zerlegt in zwei Teile, für jeden Abschnitt einen. Nach lösen der Gleichung erhält man den Wert:

$$
I_{CA}=0.6997A
$$

Um jetzt die Verluste zu bestimmen, werden die gerade berechneten Effektivströme mit den ESR ("Equivalent Series Resistance" - Ersatz Reihenwiderstand) der jeweiligen Kondensatoren verrechnet:

$$
P_{VCE} = I_{CE}^{2} \cdot ESR_{CE} = (0.133A)^{2} \cdot 0.68\Omega
$$
  
\n
$$
P_{VCA} = I_{CA}^{2} \cdot ESR_{CA} = (0.6997A)^{2} \cdot 0.06\Omega
$$
  
\n
$$
P_{VCA} = 0.029W
$$
  
\nGL 3.84  
\nGL 3.84

Die zu erwartenden Verluste an den Kondensatoren sind sehr gering.

### **3.3.6 Wirkungsgrad**

Nun kann man alle zu erwartenden Verluste zusammennehmen und den Wirkungsgrad bestimmen: 

#### **Tabelle 3.04: Aufstellung der zu erwartenden Verluste**

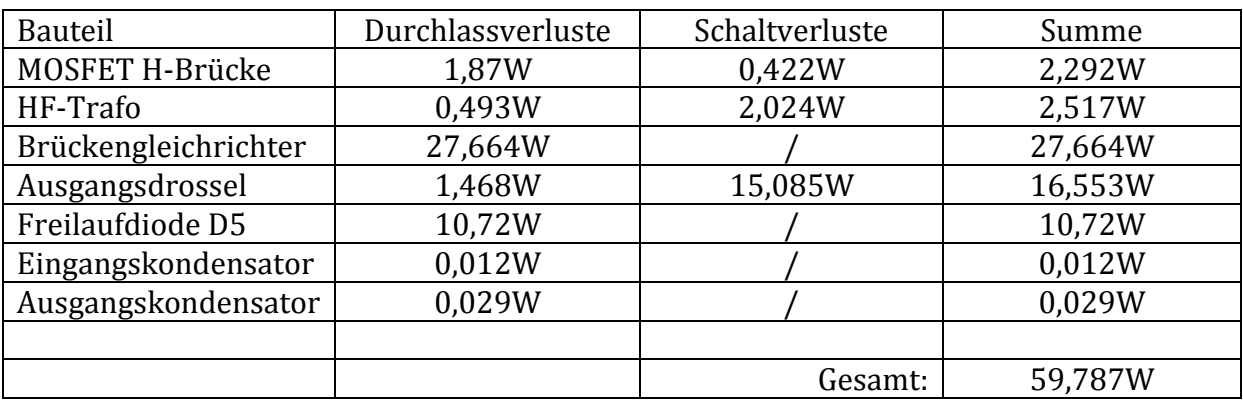

$$
\eta = \frac{P_{ab}}{P_{zu}} = \frac{300W}{300W + 59,787W} = 0,834
$$
 GL. 3.85

Es ist zu erkennen, dass rein rechnerisch der geforderte Wirkungsgrad erreicht wird.

## **3.4 Abführung der Wärmeverluste**

In diesem Abschnitt werden in kurzer Form die benötigten Kühlkörper für alle relevanten Bauteile berechnet. Dazu werden die laut Datenblatt angegebenen Wärmewiderstände der Hersteller verwendet. Es wird ein Wärmewiderstandsnetzwerk aufgestellt und berechnet.

Das Grunddesign soll ein Kühler pro Baugruppe sein. Die Bauteile werden mit elektrisch isolierenden Wärmeleitfolien/-pads auf den Kühlkörper montiert. Es werden 2 Kühler verwendet werden; einer für die H-Brücke auf der Primärseite des Netzteils und einer für den Brückengleichrichter und die Freilaufdiode der Sekundärseite. Die entsprechenden Widerstandsnetzwerke sehen wie folgt aus:

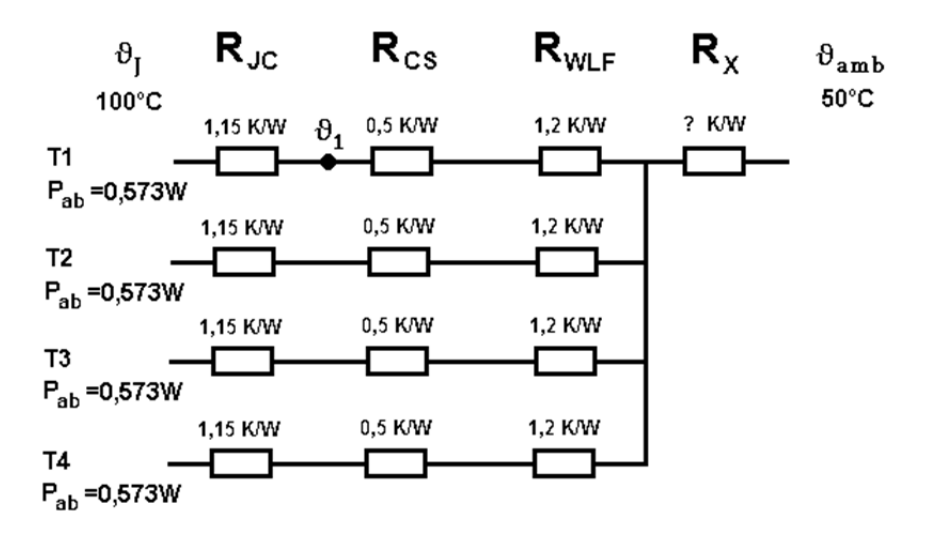

**Bild 3.13: Wärmewiderstandsnetzwerk der H‐Brücke**  $\theta$ <sup>I</sup> = Siliziumtemperatur in  $^{\circ}C$  $\theta_1$  = Temperatur-Knoten in  ${}^{\circ}C$ **RJC = Wärmewiderstand Silizium – Gehäuse ("Junction‐Case") RCS = Wärmewiderstand Gehäuse – Kühlfahne ("Case‐Sink") RWLF = Wärmewiderstand Wärmeleitfolie RX = gesuchter Wärmewiderstand des Kühlkörpers** ϑ**amb = Umgebungstemperatur in °C**

Die Berechnung erfolgt ähnlich wie mit elektrischen Widerständen. Die elektrischen Widerstände werden durch die Wärmewiderstände ersetzt und der elektrische Strom durch die Leistung, die abgeführt werden muss. An den Knotenpunkten ergeben sich dadurch keine Spannung sondern Temperaturen. Die Berechnung der Knotenpunkte zeigt das folgende Beispiel für  $\vartheta_1$ :

$$
\vartheta_1 = \vartheta_J - P_{ab,T1} \cdot R_{JC,T1} \tag{Gl. 3.86}
$$

Für die H-Brücke aus 4 MOSFET genügt ein Kühlkörper mit einem Wärmewiderstand von R<sub>X</sub>=21,10 K/W, damit das Silizium im Inneren des MOSFET maximal 100°C erreicht bei 50°C Außentemperatur.

Das Wärmenetzwerk der Gleichrichterdioden zeigt das Bild 3.14:

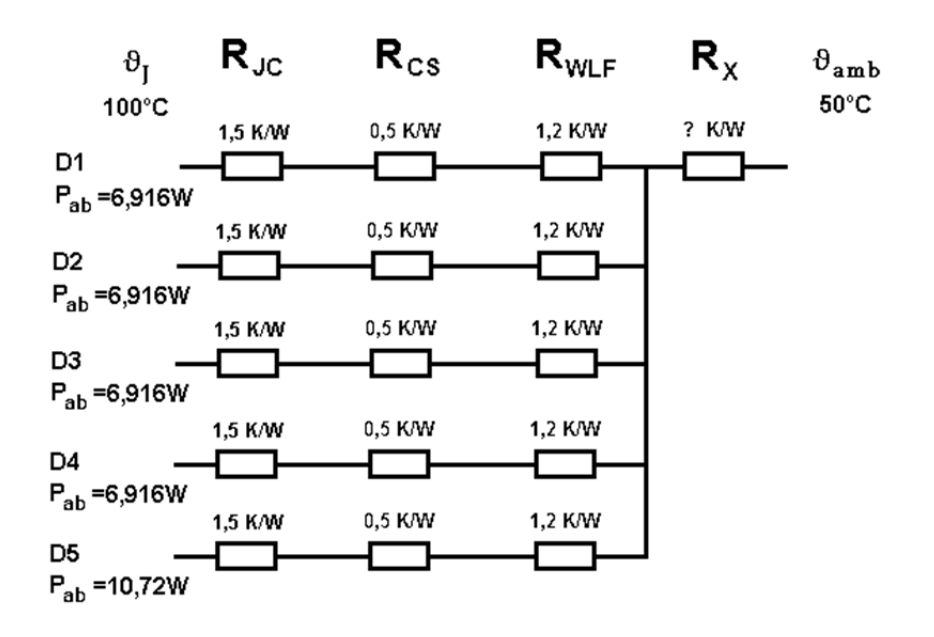

**Bild 3.14: Wärmewiderstandsnetzwerk des Brückengleichrichters + Freilaufdiode RJC = Wärmewiderstand Silizium – Gehäuse ("Junction‐Case") RCS = Wärmewiderstand Gehäuse – Kühlfahne ("Case‐Sink") RWLF = Wärmewiderstand Wärmeleitfolie RX = gesuchter Wärmewiderstand des Kühlkörpers**

Der Kühler des Brückengleichrichters muss einen maximalen Temperaturwiderstand von *R<sub>X</sub>= 0,41 K/W* besitzen. Da dieser Wert nur mit sehr aufwendiger und teurer Kühlung erreicht werden kann, muss eine andere Lösung gefunden werden. Eine Überlegung ist es, statt einer Freilaufdiode  $D_5$ , zwei parallel einzusetzen. Damit verteilen sich die Verluste und die Wärme lässt sich besser abführen. Das Wärmewiderstandsnetzwerk würde wie folgt aussehen:

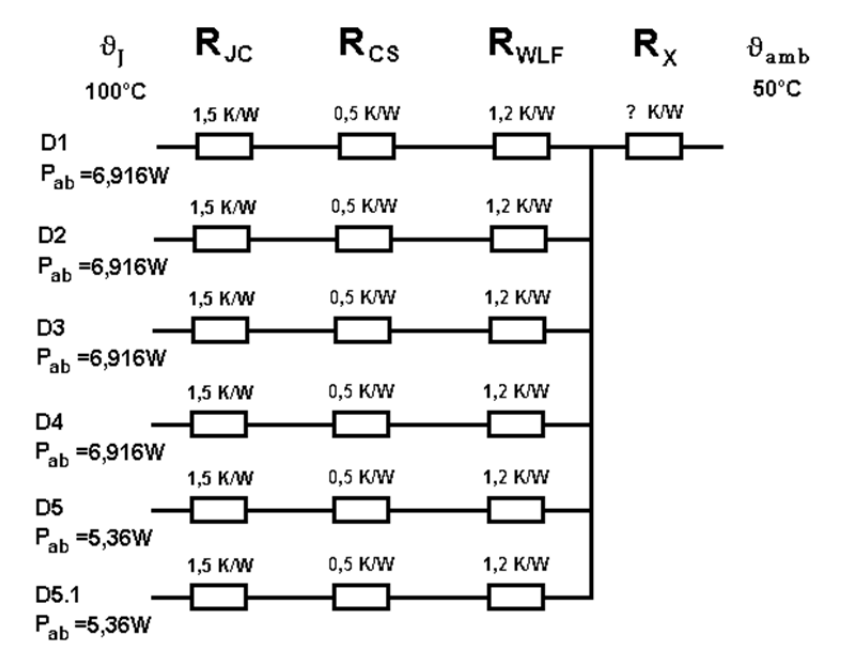

**Bild 3.15: Wärmewiderstandsnetzwerk des Brückengleichrichters + Freilaufdioden**

**RJC = Wärmewiderstand Silizium – Gehäuse ("Junction‐Case") RCS = Wärmewiderstand Gehäuse – Kühlfahne ("Case‐Sink") RWLF = Wärmewiderstand Wärmeleitfolie RX = gesuchter Wärmewiderstand des Kühlkörpers**

In diesem Fall ist ein Kühlkörper mit maximal  $R_X=0.73$  *K/W* nötig, was auch schon schwierig zu erreichen ist. Es wird ein entsprechender Kühlkörper mit Lüfter eingesetzt werden müssen.

# **3.5 Simulation der Schaltung in Multisim 12.0**

Um die generelle Funktionsfähigkeit der Schaltung und somit des Netzteils vor dem Aufbau zu überprüfen, wurden Teile der Schaltung in Multisim 12.0 simuliert. Dazu wurde diese, soweit möglich, nachgebildet. Die Funktionen wurden mit virtuellen Messgeräten überprüft. Es wurde der Leitungsteil, die Regler und die Temperaturabschaltung nachempfunden. Die genauen Schalt‐ und Simulationspläne können den Anhängen A2 ab Seite A-6 entnommen werden. Alle Teile des Netzteils arbeiteten in der Simulation wunschgemäß. Die verschiedenen Ansteuerungen und Zustände wurden mit virtuellen Signalgeneratoren nachgebildet.

# **3.6 Versuchsaufbau des Schaltnetzteils**

Da nun die Schaltung feststand und alle Bauteile dimensioniert und bestimmt waren, konnte die Schaltung in einem ersten Versuch aufgebaut werden, sowie erste Messungen durchgeführt werden.

Der HF-Trafo Tr1 und die Glättungsdrossel L1 mussten selbst gefertigt werden, da keine passenden Komponenten verfügbar waren. Alle anderen Komponenten wurden bei den einschlägigen Elektroniklieferanten bezogen. 

Um den HF-Trafo zu fertigen wurde ein leerer Spulenkörper vom Typ ETD39 der Firma Epcos verwendet. Ebenso die dazugehörigen Ferrit-Kerne ohne Luftspalt aus dem Material N87 und die Halteklammern. Als Wicklungsdraht wurde Lacklitze der Firma Block mit den Maßen 120x0,1mm verwendet. (siehe Kapitel 3.2 Seite 3-7) Das folgende Bild 3.16 zeigt die verwendeten Komponenten:

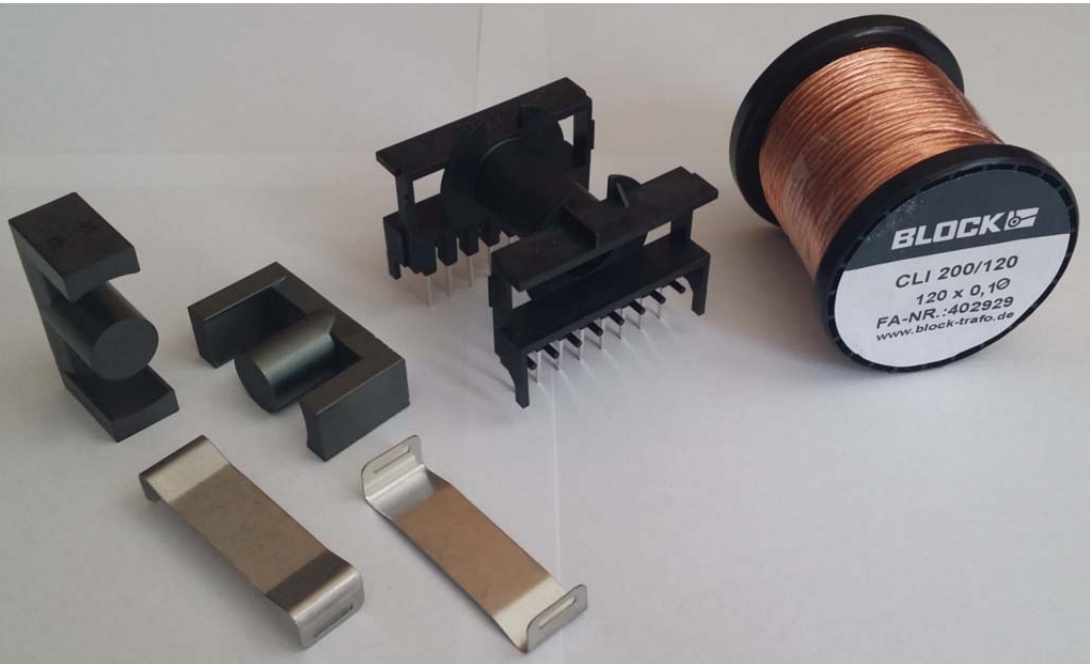

**Bild 3.16: Komponenten des HF‐Trafo Tr1**

Als erster Schritt wurde die Primärwicklung aufgebracht. Diese wurde mit einer Lage Isolierband umwickelt, bevor die Sekundärwicklungen aufgebracht wurden. Das Isolierband dient als Isolierschicht zwischen der Primär- und den Sekundärwicklungen, um die Gefahr von Durchschlägen zu verringern und fixiert gleichzeitig die Windungen auf dem Spulenkörper. Das folgende Bild 3.17 zeigt den Spulenkörper mit aufgewickelter Primärwicklung: 

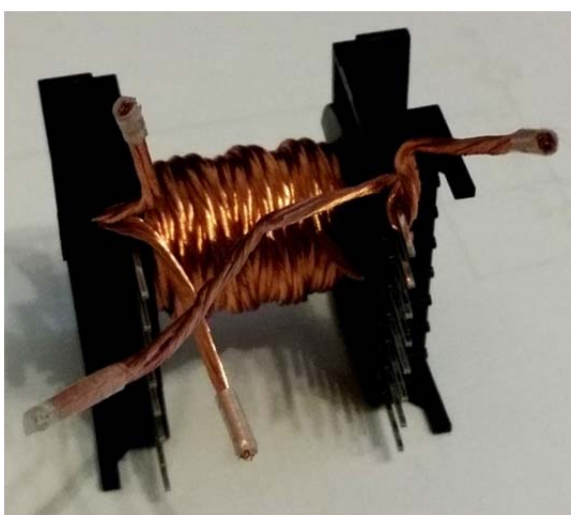

**Bild 3.17: Spulenkörper des HF‐Trafos Tr1 mit Primärwicklung**

Als nächstes wurden die Sekundärwicklungen aufgewickelt und mit Isolierband fixiert. Zum Schluss wurden die Enden der Litzen an die Anschlusspins gelötet. Das Ergebnis zeigt Bild  $3.18$ :

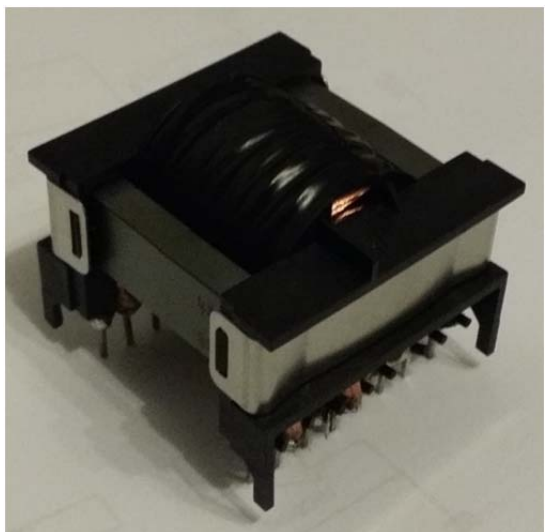

**Bild 3.18: fertiger HF‐Trafo Tr1**

Die Drossel L1 wurde auf ähnliche Weise hergestellt. Ausgangspunkt war wieder ein leerer Spulenkörper mit entsprechendem Zubehör. Diesmal wurde ein ETD44 als Spulenkörper verwendet und Ferrit-Kerne mit Luftspalt, ebenso aus dem Material N87. Als Wicklungsdraht wurde Lackdraht mit 1mm Durchmesser verwendet. (siehe Kapitel 3.2 Seite 3-9) Das folgende Bild 3.19 zeigt die Komponenten:

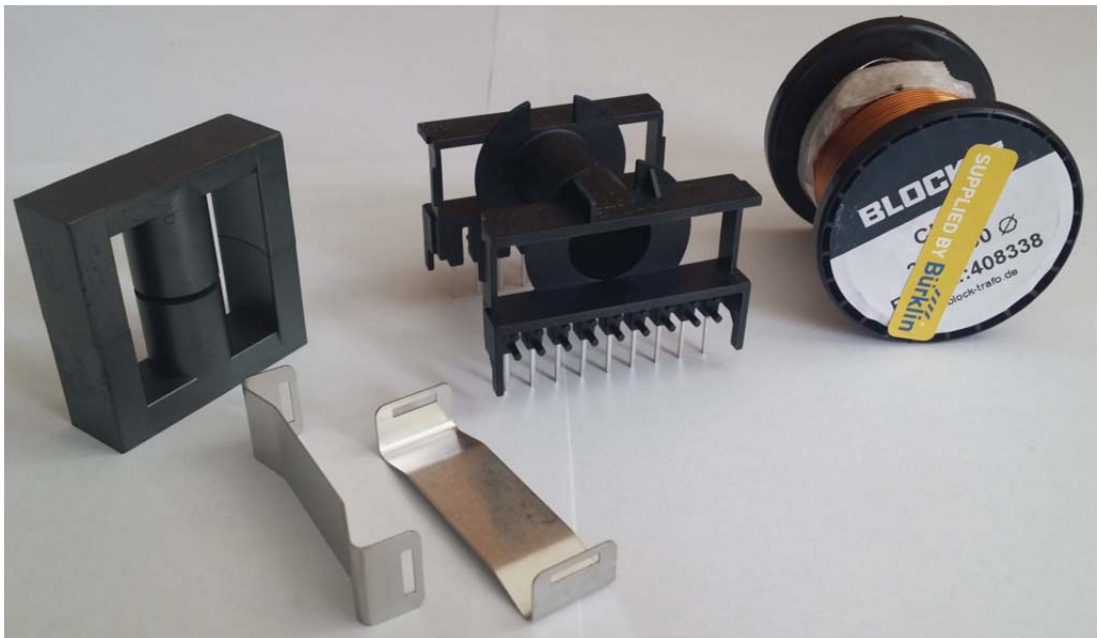

**Bild 3.19: Komponenten der Drossel L1**

Die Wicklung der Drossel wurde aufgebracht und wieder mit Isolierband fixiert; die Enden der Wicklung wurden anschließend an die Anschlusspins gelötet. Das nächste Bild 3.20 zeigt den Spulenkörper mit aufgebrachter und angelöteter Wicklung:

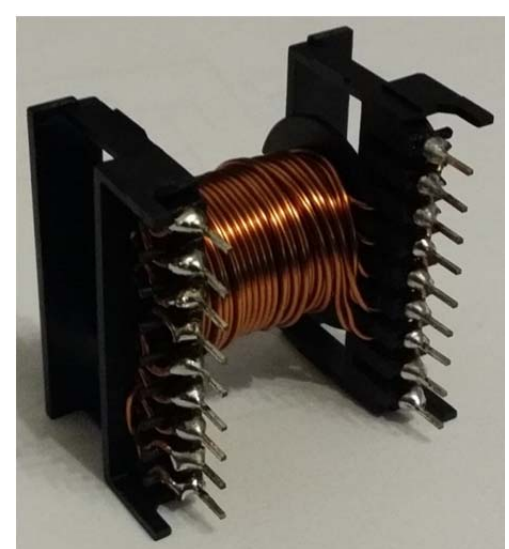

**Bild 3.20: Spulenkörper der Drossel L1 mit angelöteter Wicklung**

Und hier die fertige Drossel in Bild 3.21:

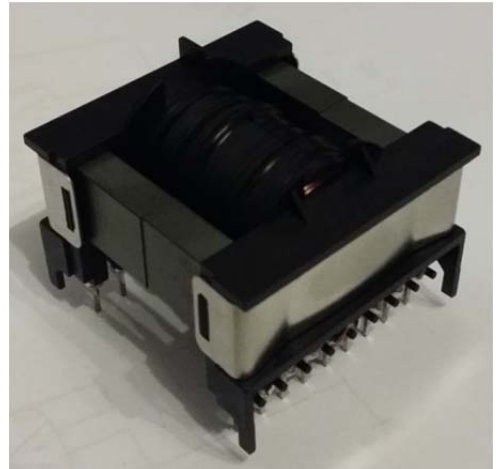

**Bild 3.21: Drossel L1 mit angelöteter Wicklung**

Zur Kontrolle des HF-Trafos und der Drossel wurden die Wicklungen beider Komponenten mit einem Isolationsprüfgerät auf ihre Spannungsfestigkeit untersucht. Verwendet wurde ein "METRISO 5000A" der Firma Gossen Metrawatt. Es wurde der Isolationswiderstand der Wicklungen untereinander gemessen. Beide Komponenten waren bis 1kV ohne Einschränkungen spannungsfest. Bei höheren Spannungen nahm der Isolationswiderstand langsam ab. Für die geplante Anwendung bis 92V bestanden also keine Probleme, was die Spannungsfestigkeit betraf.

Als nächsten Schritt wurden die Transistoren T1 bis T5 und der Spannungsregler IC2 auf einen Kühlkörper montiert; ebenso die Schottky-Dioden des Brückengleichrichters D9 bis D12 und die Freilaufdioden D2 und D14 auf einen zweiten Kühlkörper. Zwischen den Gehäusen und dem Kühlerkörpern wurde jeweils eine Glimmerscheibe eingesetzt und an jeden Übergang wurde Wärmeleitpaste aufgetragen. Die Glimmerscheibe isoliert die verschiedenen Bauteile vom Kühlkörper, so dass keine ungewollten Verbindungen oder Kurzschlüsse entstehen. Das folgende Bild zeigt die montierten Schottky-Dioden und einen Teil der Verdrahtung mittels Punktrasterplatine:

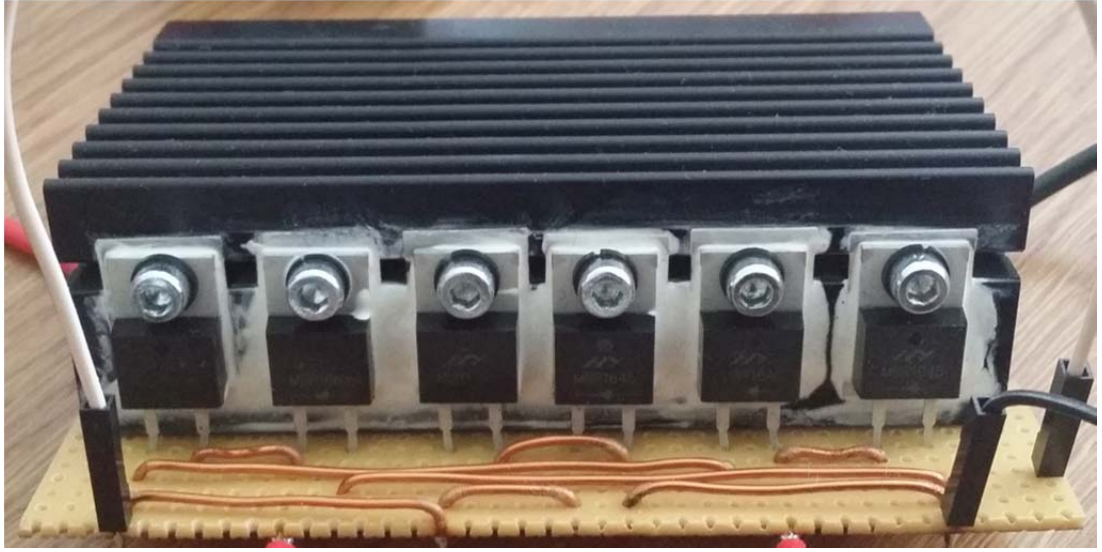

**Bild 3.22: montierte Schottky‐Dioden**

Die Schaltung selbst wurde mit Hilfe von Experimentierboards aufgebaut und die Verdrahtung wurde mit Steckleitungen realisiert. Einen Teil des Aufbaus kann man auf dem folgenden Bild erkennen:

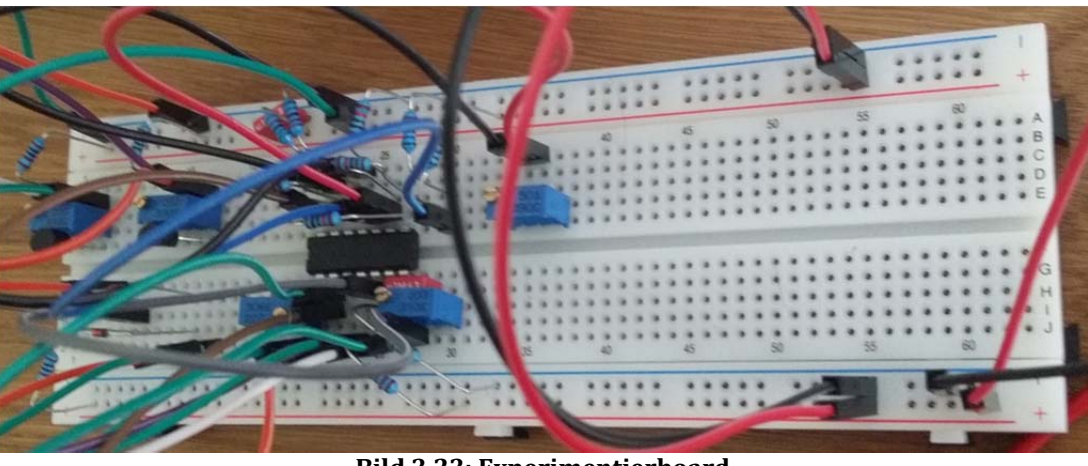

**Bild 3.23: Experimentierboard**

Den kompletten Versuchsaufbau sieht man im Anhang A4 Seite A-10.

Als Spannungsversorgung wurden 3 Labornetzteile verwendet mit jeweils 30V Ausgangsspannung und 3A Ausgangsstrom. Diese wurden in Reihe geschalten um die erforderliche Gleichspannung von mindestens 72V zu erzeugen. Als Last wurde ein Hochlastwiderstand mit 8Ω/100W verwendet, der das Schaltnetzteil mit 1,5A belastet.

Der Versuchsaufbau wurde an die Last und an die Spannungsversorgung angeschlossen und die Eingangsspannung wurde langsam erhöht. Ab ca. 20V begann die Schaltung zu arbeiten, eine Ausgangsspannung war messbar. Mit erhöhen der Eingangsspannung wurde auch die Ausgangsspannung größer. Ab ca. 60V Eingangsspannung blieb die Ausgangsspannung konstant und am Potentiometer R9 konnte eine Ausgangsspannung von 12V eingestellt werden, die bei weiterer Erhöhung der Eingangsspannung, bis auf 90V, konstant blieb. Die generelle Funktion des Schaltnetzteils und der Spannungsregelung war somit gegeben.

Es wurden nun erste Messungen mit Hilfe eines Oszilloskops der Marke "Metrix ScopiX OX7104‐C" durchgeführt. Es wurde die Spannung an der Primärwicklung des HF‐Trafos gemessen, sowie die Ausgangsspannung des Netzteils.

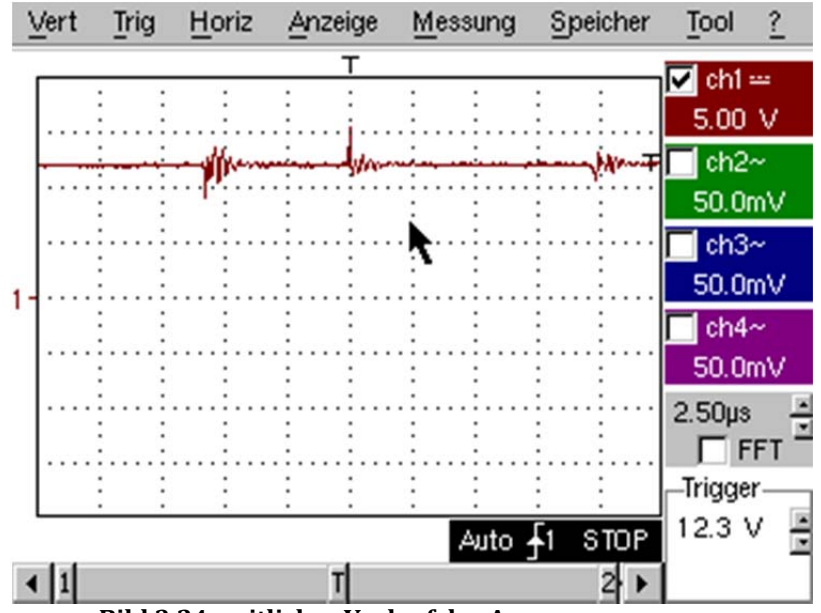

Das Bild 3.24 zeigt den zeitlichen Verlauf der Ausgangsspannung:

**Bild 3.24: zeitlicher Verlauf der Ausgangsspannung**

Man sieht deutlich, dass die Ausgangsspannung Spannungsspitzen aufweist. Die Spannung an der Primärwicklung zeigt Bild 3.25:

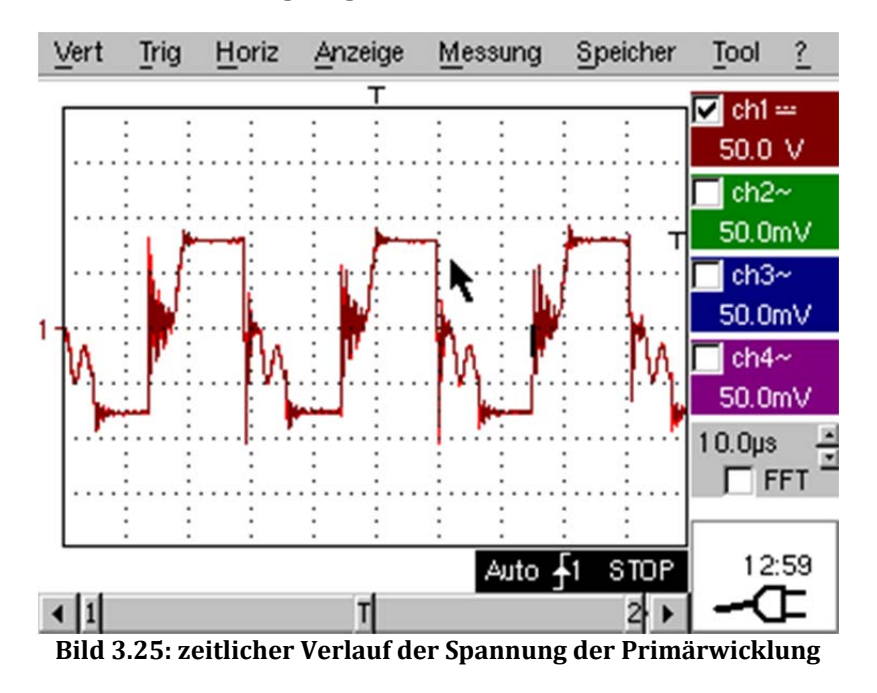

Hier erkennt man, dass es sich nicht um eine saubere Rechteckspannung handelt, wie erwartet. Auch diese Spannung weist Spannungsspitzen auf. Ebenfalls erkennt man gedämpfte Schwingungen nach dem Abschalten der Transistoren. Legt man die Ausgangsspannung (diesmal nur den Wechselanteil) und die Primärspannung übereinander erkennt man die Zusammenhänge, was das folgende Bild zeigt:

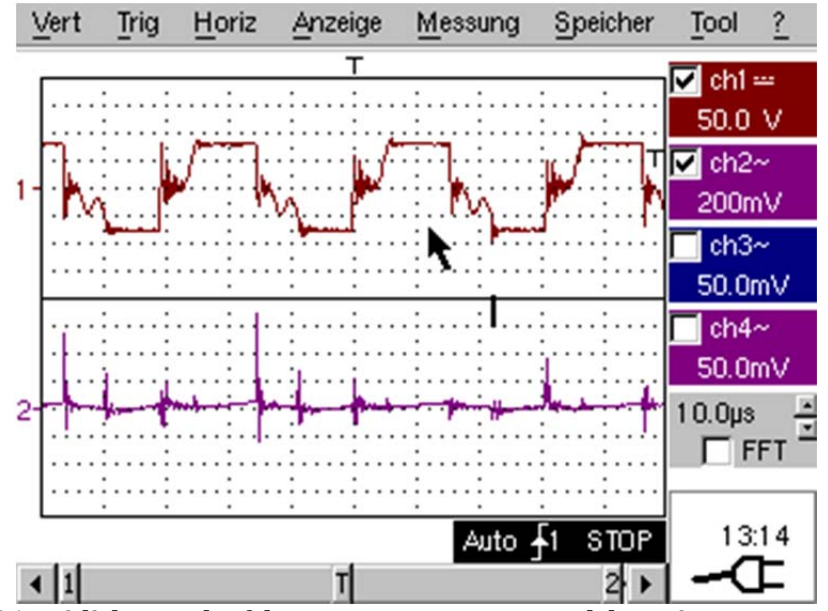

**Bild 3.26: zeitlicher Verlauf der Ausgangsspannung und der Primärspannung (AC)**

In Bild 3.26 wird deutlich, dass die Spannungsspitzen der Ausgangsspannung mit den Spitzen der Primärspannung zeitlich übereinstimmen.

Bei jedem Schaltvorgang der Transistoren der H-Brücke auf der Primärseite des Netzteils bzw. Trafos entsteht eine Spannungsspitze, die sich auch auf die Sekundärseite überträgt und vom Ausgangsfilter nicht vollständig gefiltert wird. Diese Spannungsspitzen entstehen durch das harte Schalten der Transistoren und den damit verbundenen hohen Stromanstiegsgeschwindigkeiten.

Sieht man sich den Spannungsverlauf der Primärspannung des Trafos genauer an, erkennt man deutlich eine gedämpfte Schwingung nach dem Abschalten der Transistoren. Hierzu das Bild 3.27:

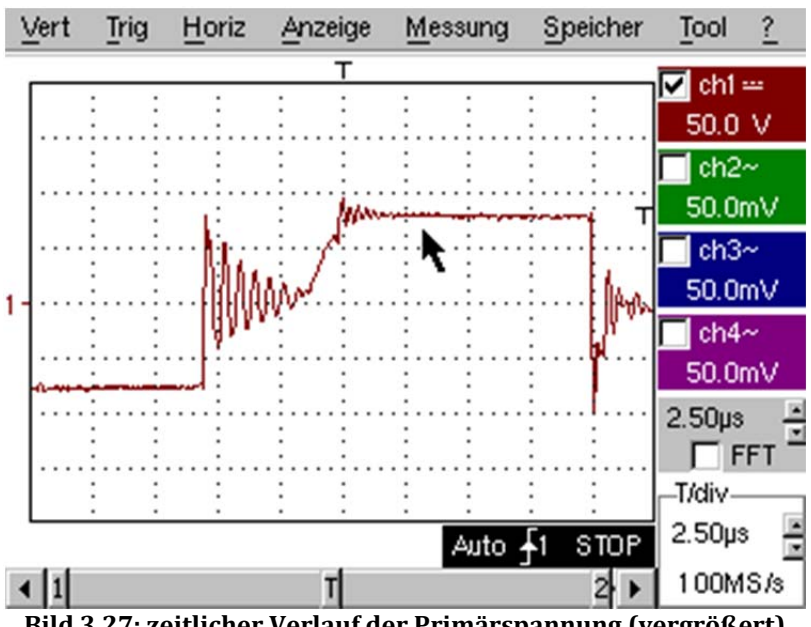

**Bild 3.27: zeitlicher Verlauf der Primärspannung (vergrößert)**

Diese Schwingungen werden meist durch parasitäre Induktivitäten hervorgerufen. [FCRCS] In diesem Fall kann es durch den Versuchsaufbau selbst sein, da die recht langen Verbindungsleitungen zusätzliche Induktivitäten einbringen. Eine andere Ursache kann im Aufbau des HF-Trafos liegen und zwar durch Streuinduktivitäten bedingt durch den Aufbau. Es wurde zwar darauf geachtet, dass die Windungen gleichmäßig, straff und ohne Abstände aufgewickelt wurden aber Streuinduktivitäten lassen sich dabei nicht völlig vermeiden.

Diese Schwingungen und die Spannungsspitzen wurden bei größerer Belastung des Netzteils so stark, dass es zum Durchbruch der MOSFET kam und diese ersetzt werden mussten. Es müssen also Möglichkeiten gefunden werden, diesen Störungen entgegen zu wirken. 

Um die Transistoren zu schützen gibt es mehrere Möglichkeiten. Die hohen Spannungsspitzen können mit Varistoren an den Drain-Source-Anschlüssen begrenzt werden. Zusätzliche, sehr schnell schaltende Freilaufdioden können ebenfalls helfen, da sie schneller schalten als die in den MOSFET integrierten Dioden. Die Schwingung nach dem Abschalten der Transistoren lassen sich mit RC-Gliedern an den Drain-Source-Anschlüssen dämpfen. Sie filtern die entsprechenden Frequenzen heraus, so genannte "Boucherot-Glieder". Es sollte im Grunde jede Schutzschaltung zum Begrenzen der Stromanstiegsgeschwindigkeiten Wirkung zeigen, wie sie z.B. auch bei Thyristoren eingesetzt werden.

Da die Zeit für die Durchführung der Bachelorarbeit begrenzt ist, kann auf die Auslegung der RC-Glieder nicht mehr eingegangen werden. Eine Vorgehensweise ist in einem Artikel des Halbleiterherstellers Fairchild Semiconductor [FCRCS] veröffentlich.

## **4 Zusammenfassung und Ausblicke**

## **4.1 Zusammenfassung der Arbeit**

Ziel dieser Bachelorarbeit war die Entwicklung, der Aufbau und Test eines DC-DC Wandlers zur Bordnetzversorgung von Elektrofahrzeugen. Hierzu wurde anfangs ein Überblick über den aktuellen Stand der Technik gegeben. Inhalt waren verschiedene Wandler-Topologien und ihre Wirkungsweise. Es wurden die wichtigsten Bauelemente wie der Transformator und verschiedene Leistungshalbleiter behandelt. Des Weiteren wurde auf Regelverfahren von Schaltnetzteilen eingegangen.

Als nächstes wurde die Entwicklung des Wandlers beschrieben, in dem eine Wandler-Topologie ausgewählt wurde und die nötigen Komponenten berechnet und ausgewählt wurden. Es wurden Regler ausgelegt und anschließend der Wirkungsgrad der Schaltung bestimmt, um ihn mit den Vorgaben abzugleichen. Anschließend wurden Berechnungen über die Wärmeabführung gemacht und Teile der Schaltung am PC simuliert, bevor Sie in einem ersten Versuch aufgebaut werden konnte.

Messungen an diesem Versuchsaufbau ergaben, dass die Schaltung funktioniert aber noch Probleme auftreten, die beseitigt werden müssen. Die volle Leistungsfähigkeit des Netzteils konnte dadurch mit diesem Aufbau nicht getestet werden.

Abschließend kann man sagen, dass das Ziel dieser Bachelorarbeit erfüllt wurde, wenn auch nicht alle Vorgaben des Netzteils verifiziert werden konnten.

## **4.2 Ausblicke**

Bis zum fertigen Netzteil sind noch weitere Schritte nötig. Die angesprochenen Störungen in Kapitel 3.6 Seite 3-39 müssen beseitigt werden, um einen stabilen Betrieb zu gewährleisten. Ein zweiter Versuchsaufbau mit einer geätzten Platine wäre der nächste Schritt, da hier die Störungen schon stark abgeschwächt sein können. Eine weitere Analyse der neuen Spannungsverläufe an den Transistoren hilft dann, die benötigten Schutzschaltungen (RC-Glieder) auszulegen. Wenn die Störungen beseitigt sind, kann die Leistungsfähigkeit des Netzteils getestet werden. Abschließend muss ein Gehäuse ausgewählt werden und das Platinen-Layout eventuell angepasst werden.
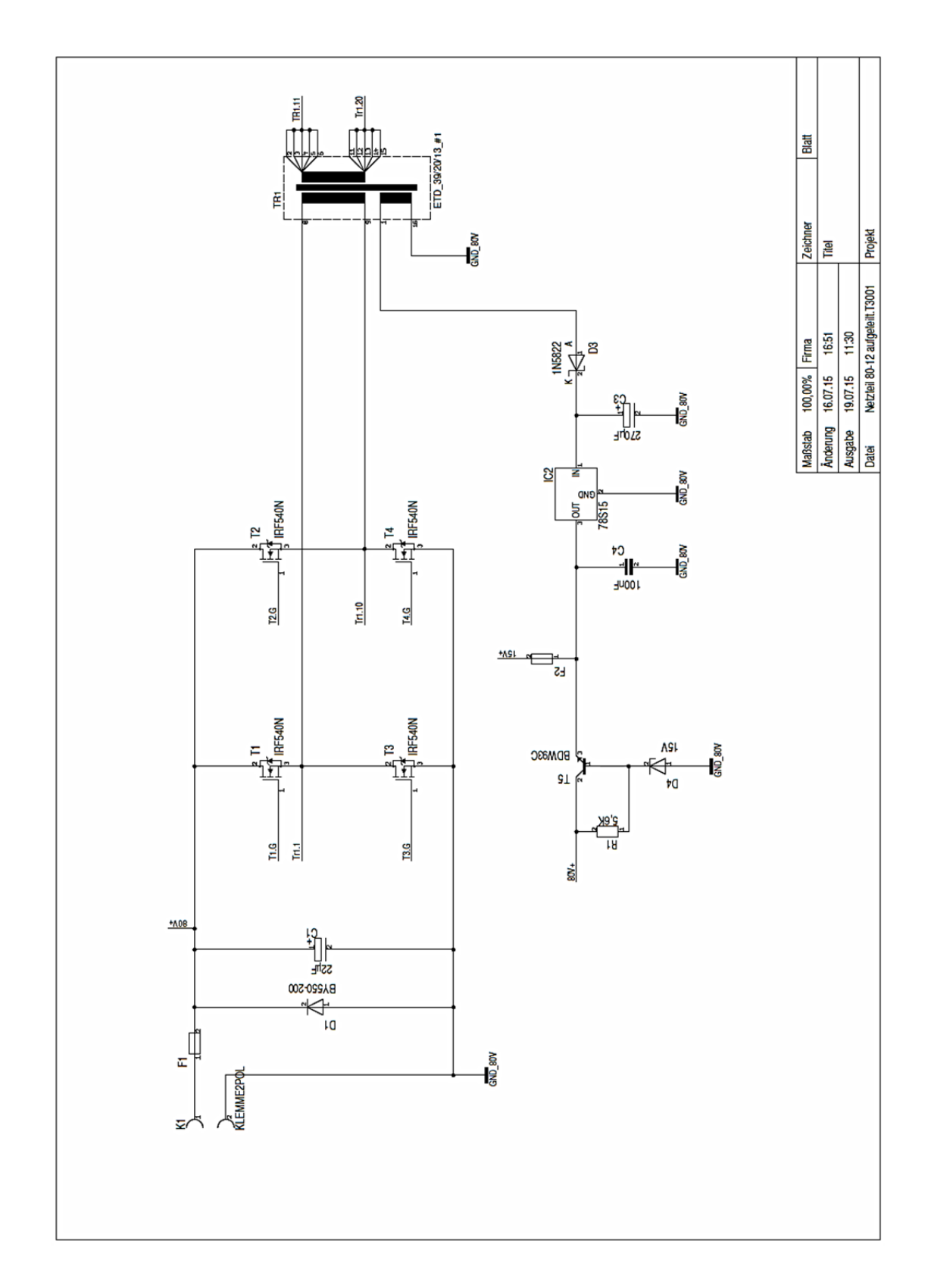

# **Anhang A1: Schaltplan des Netzteils 1/5**

# **Anhang A1: Schaltplan des Netzteils 2/5**

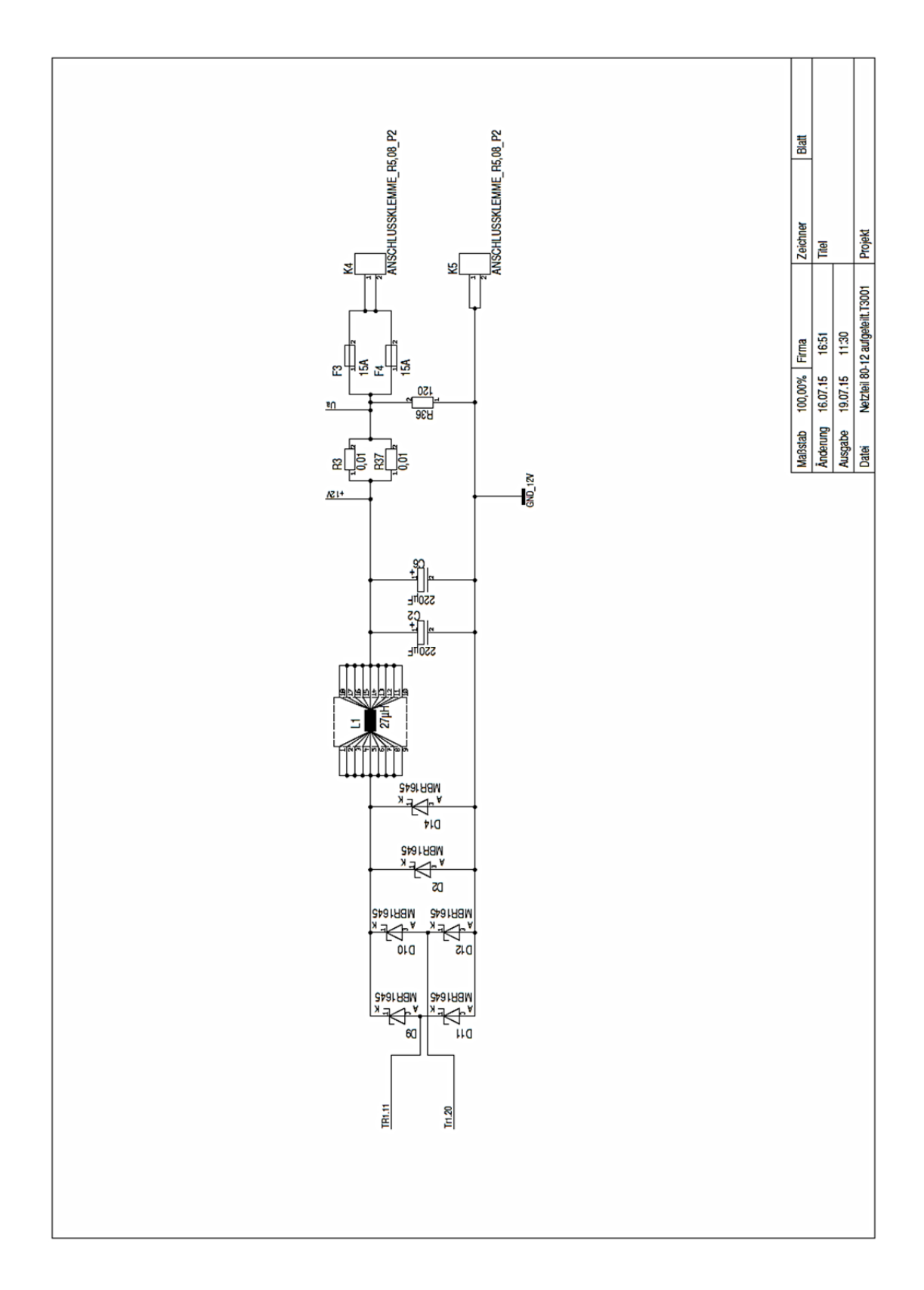

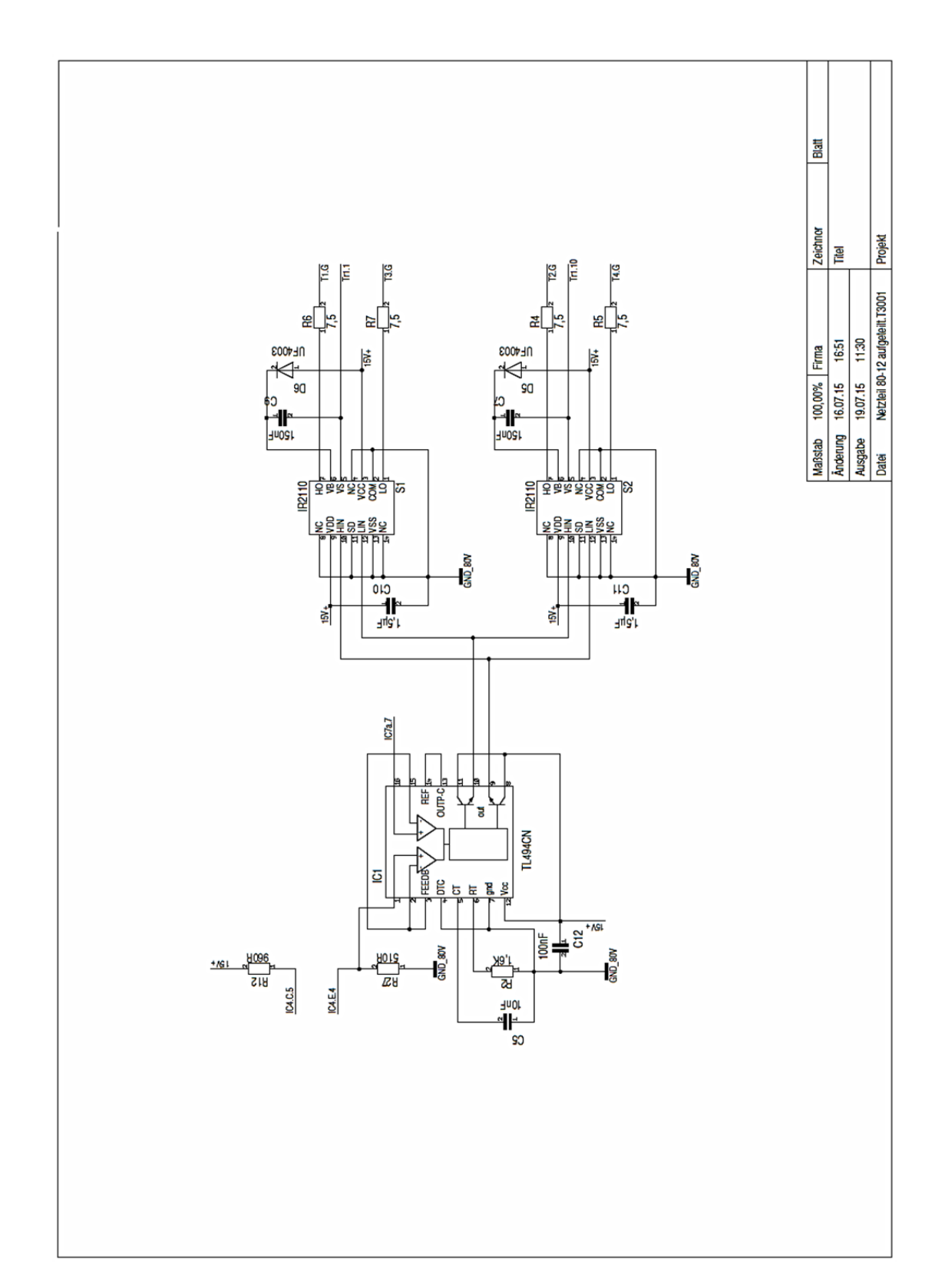

## **Anhang A1: Schaltplan des Netzteils 3/5**

## **Anhang A1: Schaltplan des Netzteils 4/5**

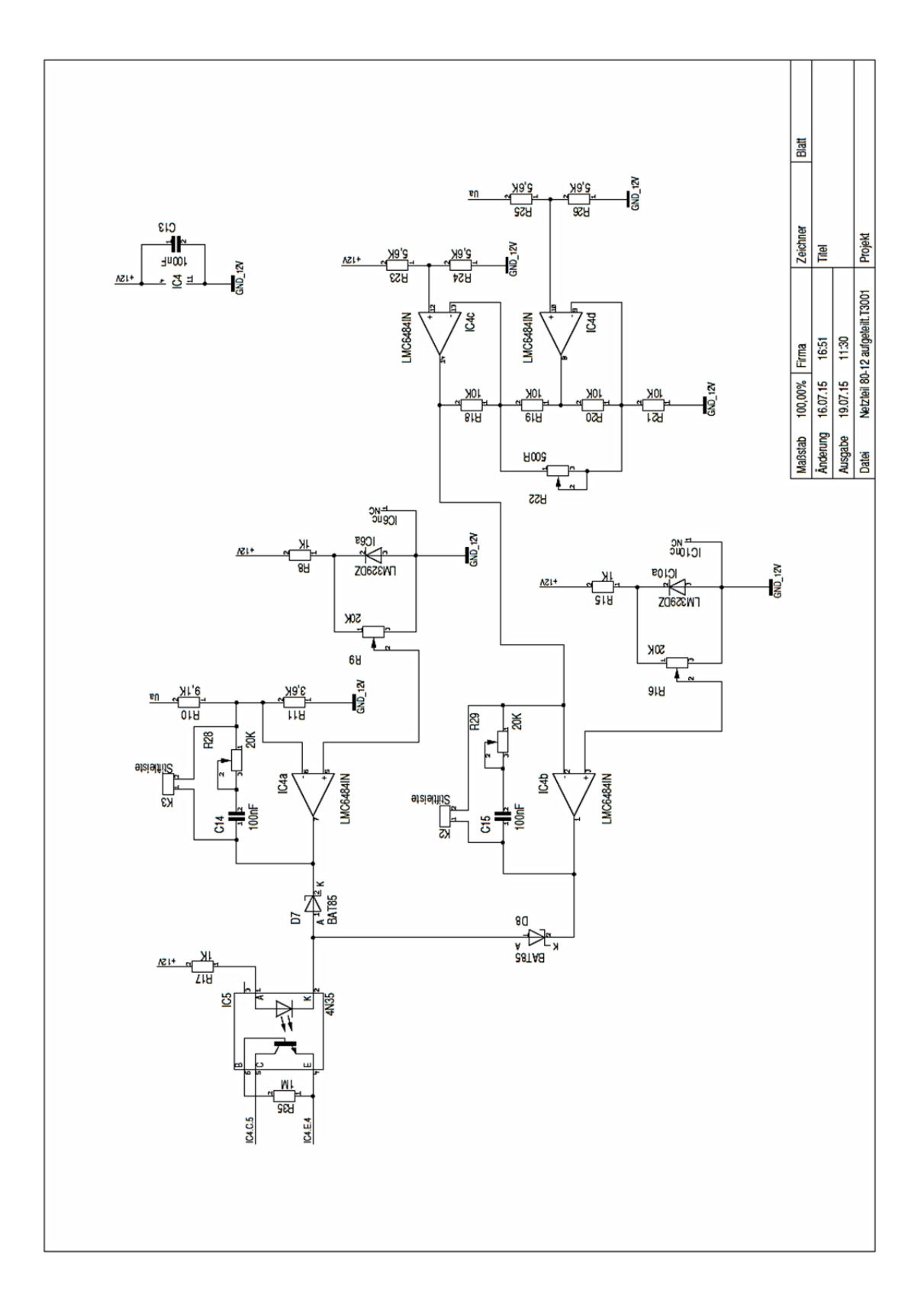

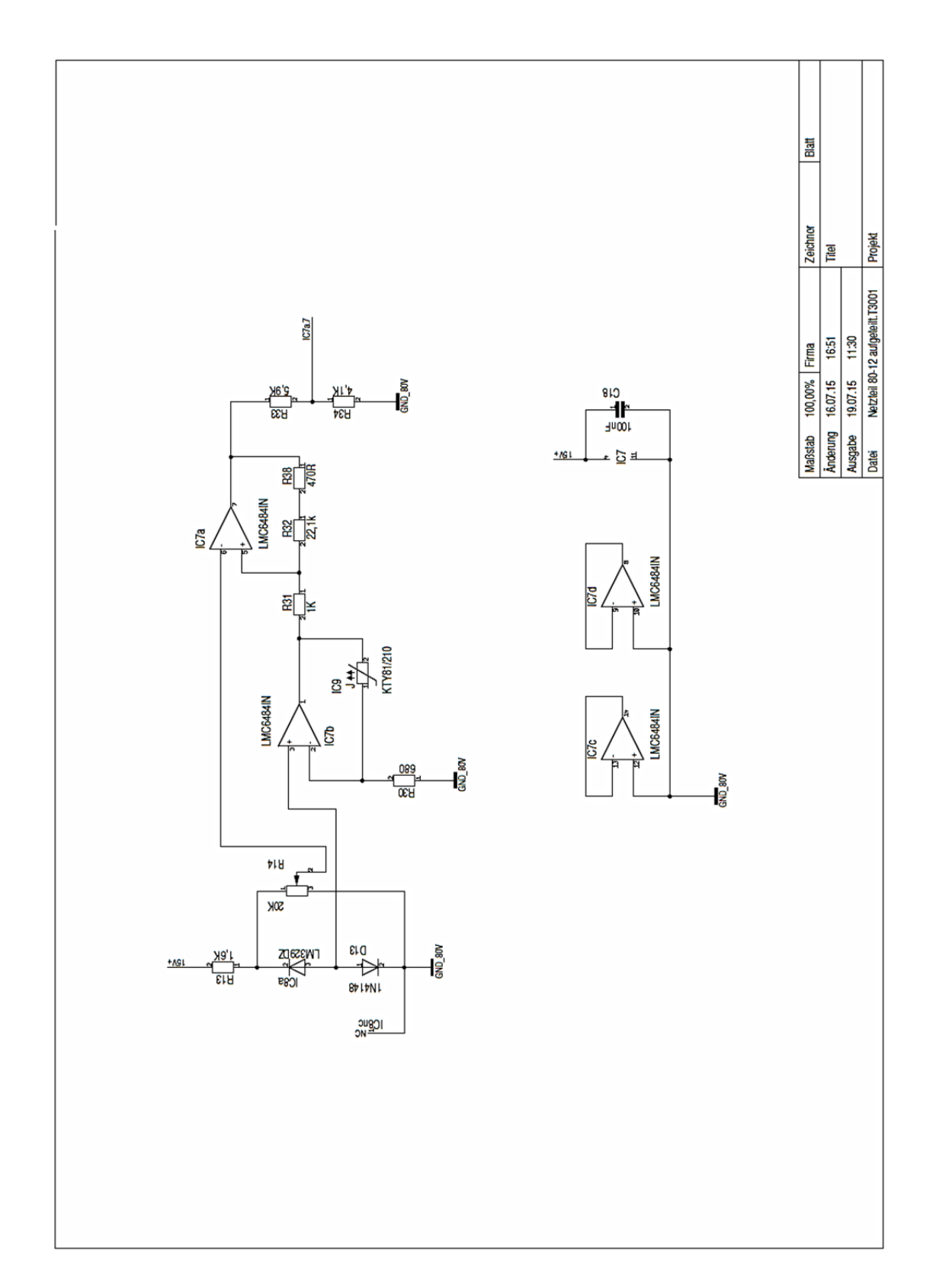

# **Anhang A1: Schaltplan des Netzteils 5/5**

### **Anhang A2: Simulationsplan 1/3 : Leistungsteil**

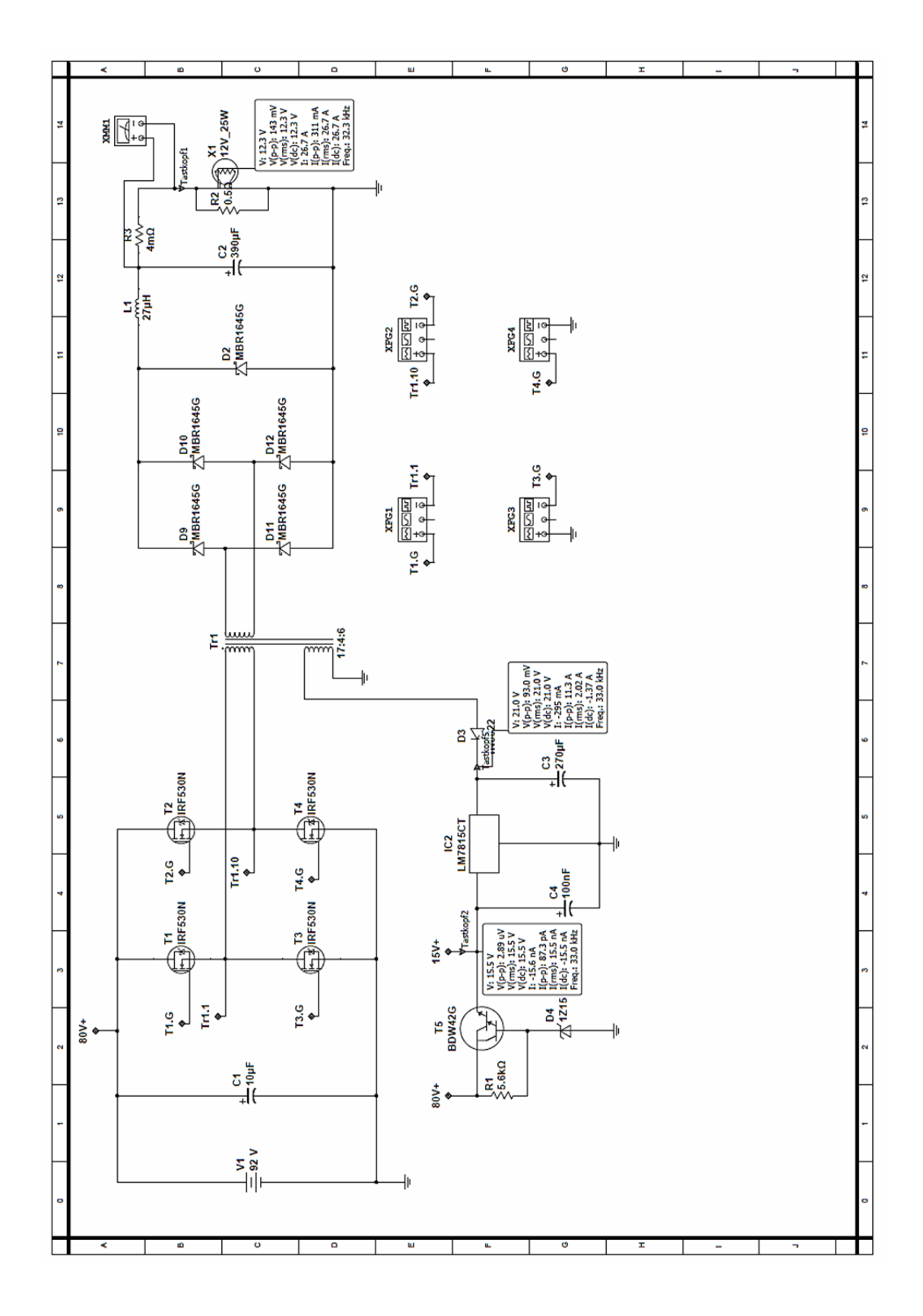

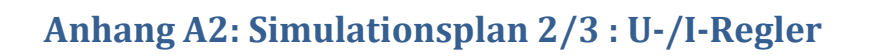

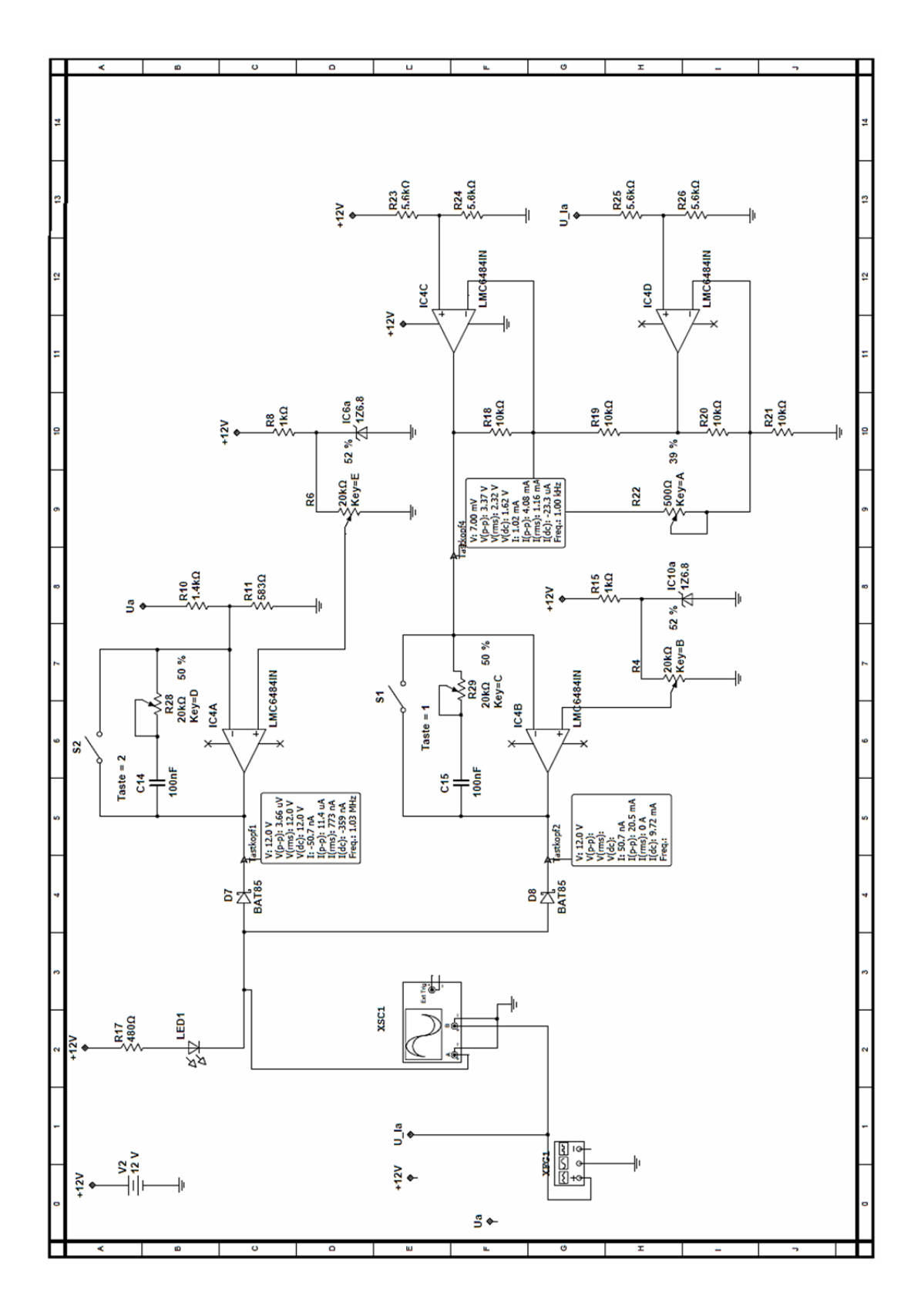

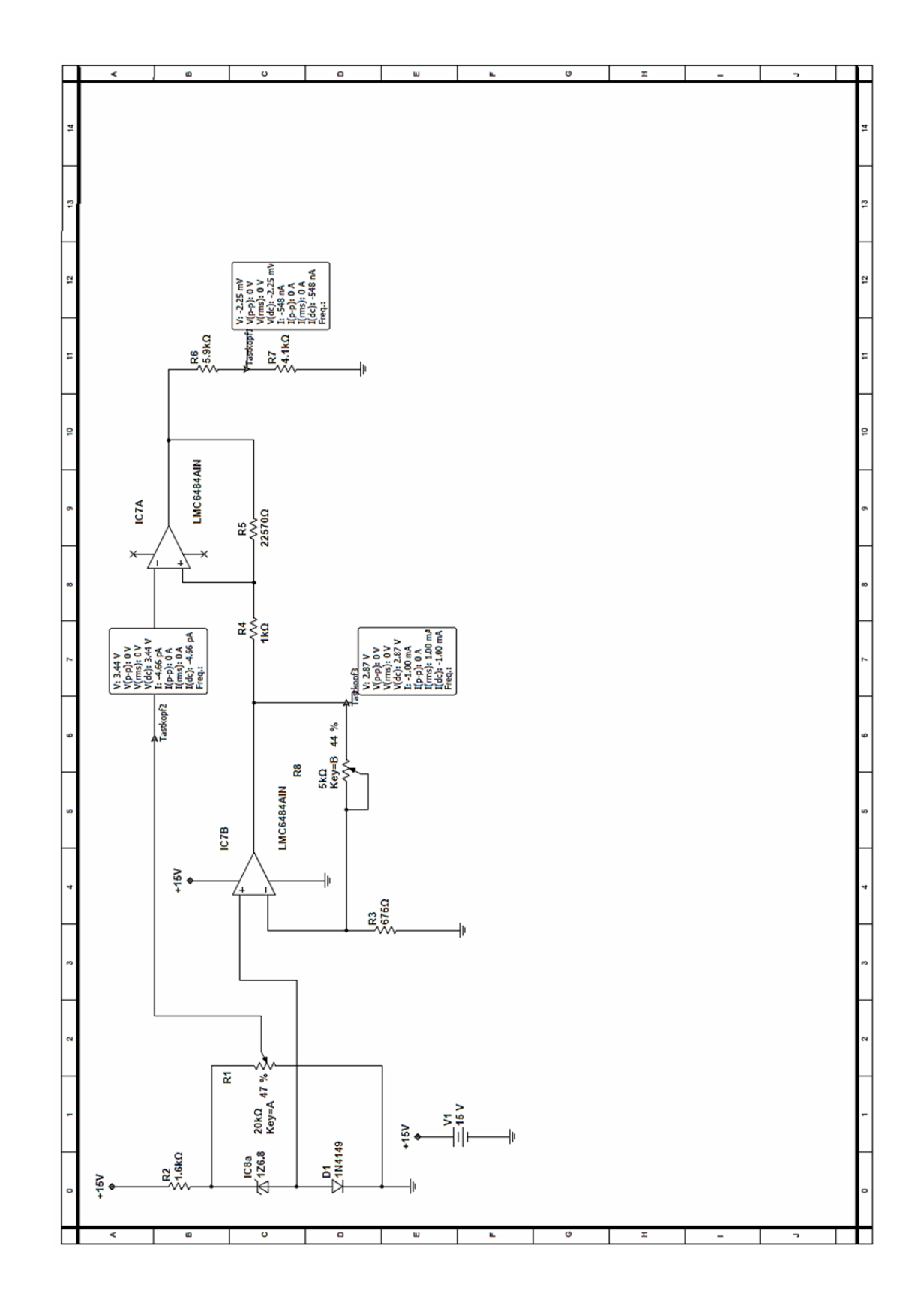

### **Anhang A2: Simulationsplan 3/3 : Temperaturabschaltung**

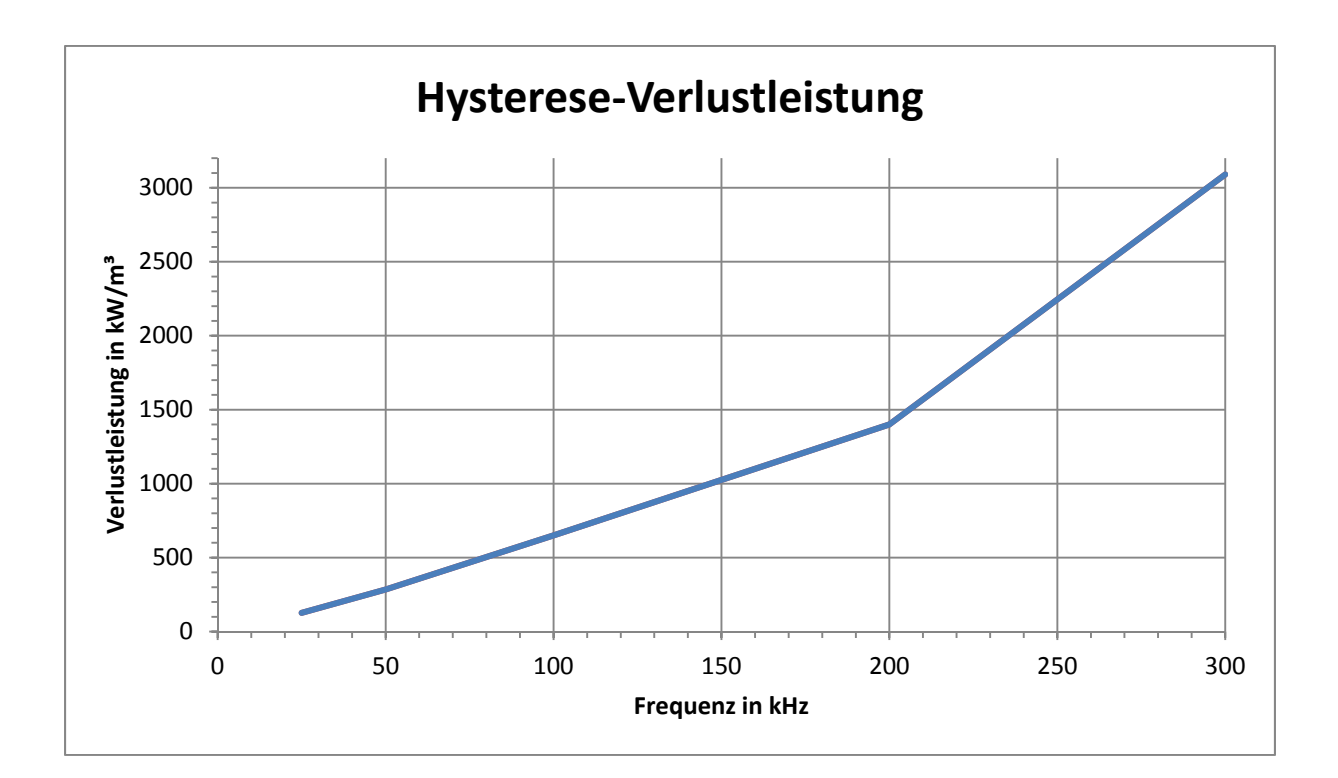

**Anhang A3: Verlustkurve nach Frequenz aus [EFMDT] für N87 Kernmaterial**

# **Anhang A4: Versuchsaufbau**

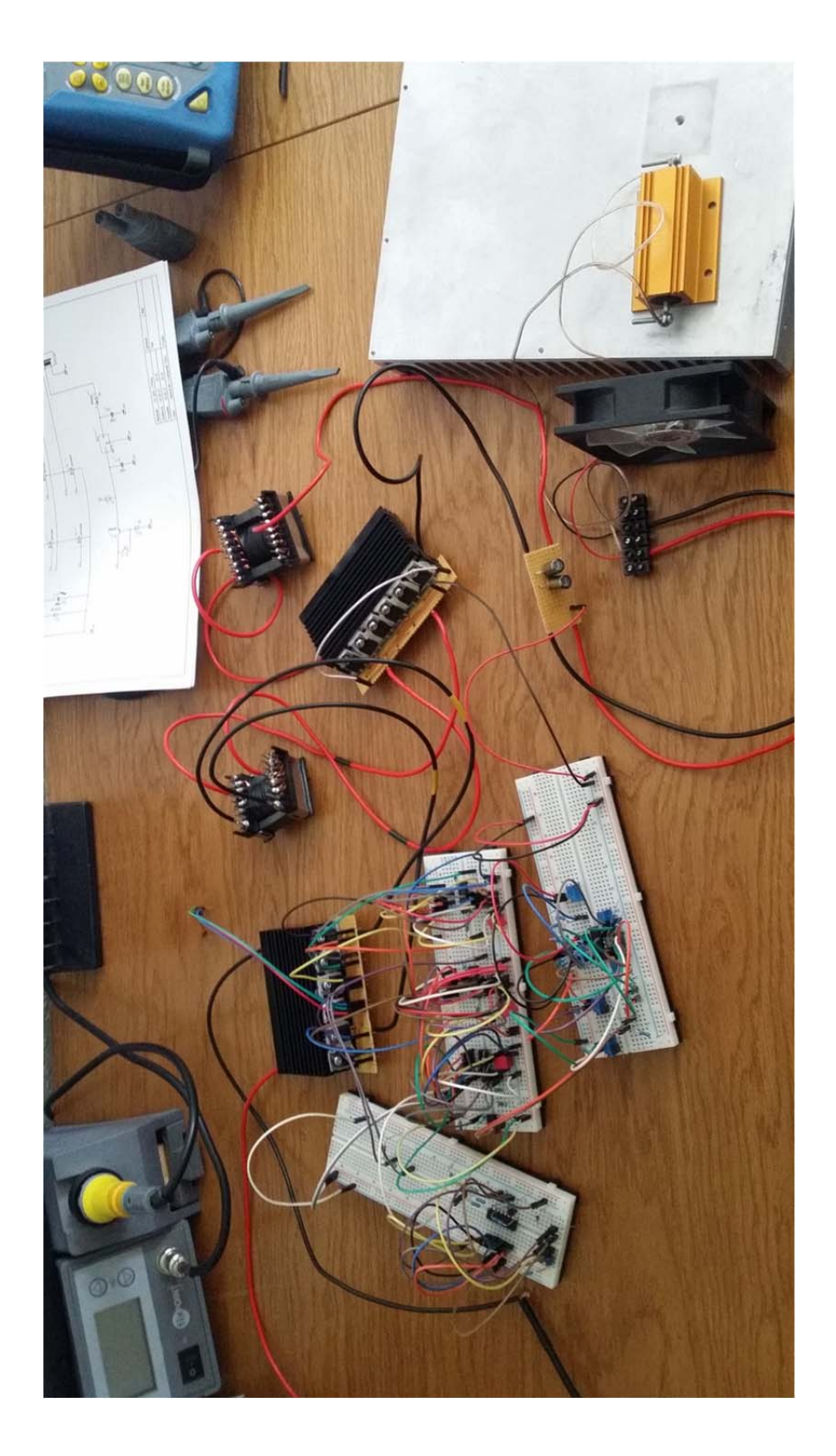

### **B Abbildungsverzeichnis**

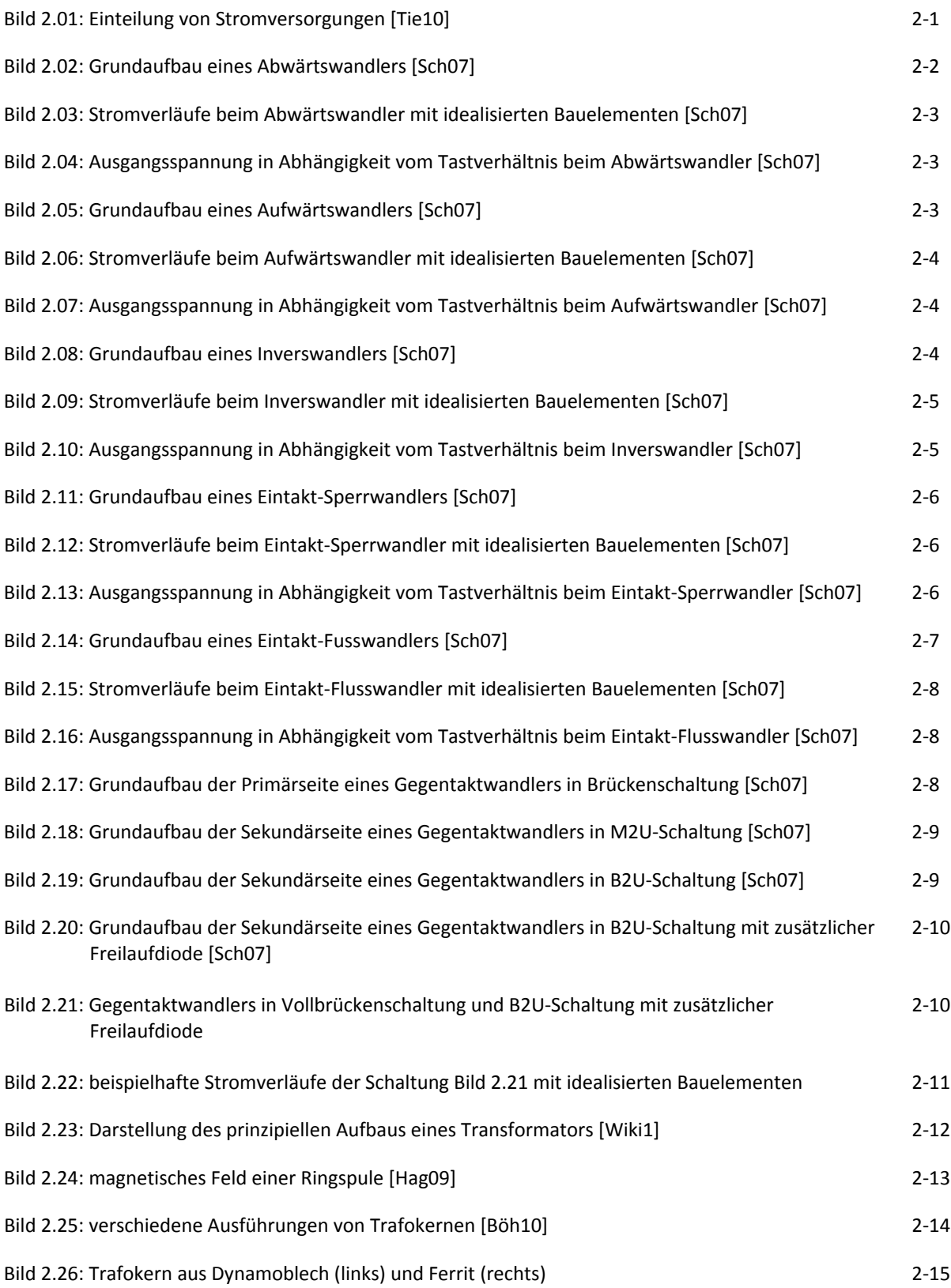

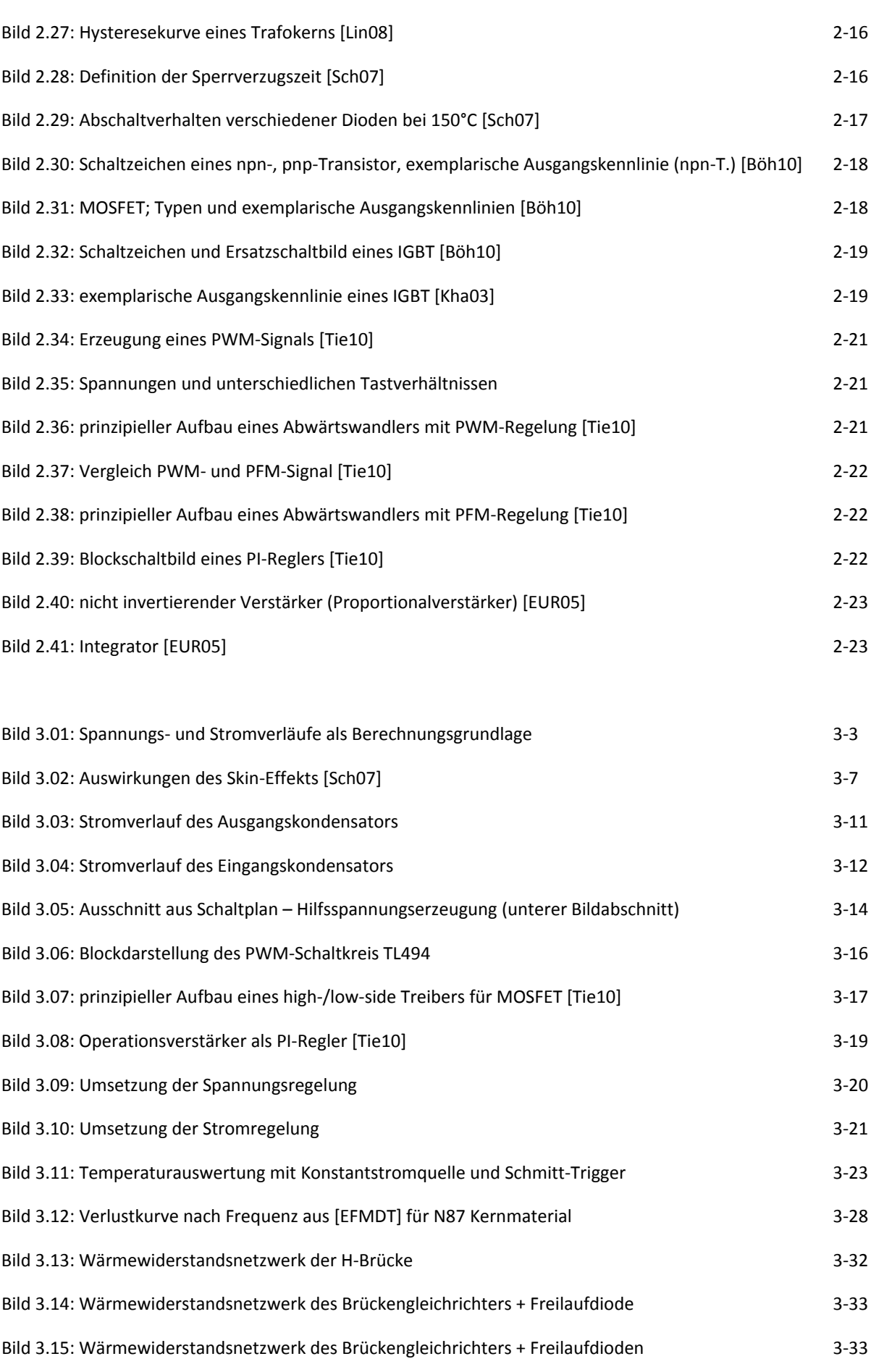

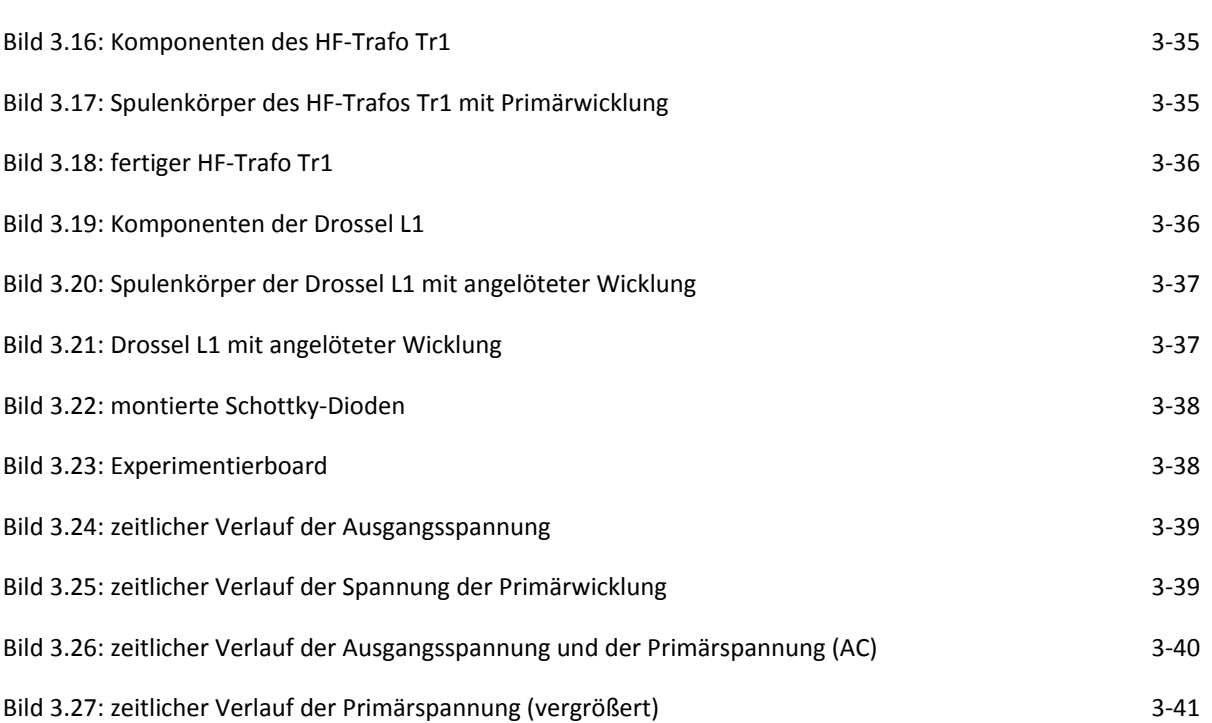

#### **L Literaturverzeichnis**

Heidelberg 2010

[Sch07] Ulrich Schlienz: Schaltnetzteile und ihre Peripherie: Dimensionierung, Einsatz, EMV; 3. Auflage, Vieweg & Sohn Verlag, Wiesbaden 2007 [Wiki1] "http://de.wikipedia.org/wiki/Transformator"; Stand 02.11.2009 [Hag09] Gert Hagmann: Grundlagen der Elektrotechnik: Das bewährte Lehrbuch für Studierende der Elektrotechnik und anderer technischer Studiengänge ab 1. Semester; 14. Auflage, AULA‐Verlag GmbH, Wiebelsheim 2009 [Lin08] Helmut Lindner, Harry Brauer, Constans Lehmann: Taschenbuch der Elektrotechnik; 9. Auflage, Hanser Verlag, München 2008 [Böh10] Erwin Böhmer, Dietmar Ehrhardt, Wolfgang Oberschelp: Elemente der angewandten Elektronik: Kompendium für Ausbildung und Beruf; 16. Auflage, Vieweg + Teubner, Wiesbaden 2010 [Spe11] Joachim Specovius: Grundkurs Leistungselektronik : Bauelemente, Schaltungen und Systeme; 5. Auflage, Vieweg + Teubner, Wiesbaden 2011 [EUR05] Tabellenbuch Elektrotechnik; 21. Auflage, Europa‐Lehrmittel, Leinenfelder‐Echterdingen 2005 [SMK03] S.‐M. Koo: Design and Process Issues of Junction‐ and Ferroelectric‐Field Effect Transistors in Silicon Carbide, Ph. D. Thesis, Stockholm 2003 [ISE08] Fraunhofer‐Institut für Solare Energiesysteme, Presseinformation 02/08 vom 15. Januar 2008: Fraunhofer ISE stellt neuen Rekord für Wechselrichterwirkungsgrad auf – SiC Transistoren erhöhen Effizienz von Solarstromanlagen; "http://www.ise.fraunhofer.de/de/presse-undmedien/presseinformationen/presseinformationen‐2008/fraunhofer‐ise‐stellt‐neuen‐rekord‐fuer" [ISE09] Fraunhofer‐Institut für Solare Energiesysteme, Presseinformation 15/09 vom 29. Juli 2009: Fraunhofer ISE verbessert eigenen Weltrekord ‐ Über 99 Prozent Wirkungsgrad bei Photovoltaik‐ Wechselrichtern; "http://www.ise.fraunhofer.de/de/presse-undmedien/presseinformationen/presseinformationen‐2009/fraunhofer‐ise‐verbessert‐eigenen‐ weltrekord-ueber-99-prozent-wirkungsgrad-bei-photovoltaik-wechselrichtern" [Fue08] Klaus Fuest, Peter Döring: Elektrische Maschinen und Antriebe : Lehr‐ und Arbeitsbuch für Gleich‐, Wechsel- und Drehstrommaschinen sowie Elektronische Antriebstechnik; 7. Auflage, Vieweg + Teubner, Wiesbaden 2008 [Kha03] Vinod Kumar Khanna, IGBT Theory and Design; 1. Auflage, John Wiley & Sons , 2003 [AN‐90] Application Note AN‐9052: Design Guide for Selection of Bootstrap Components; Fairchild Semiconductor Corporation, 2008 [AN‐60] AN‐6076: Design and Application Guide of Bootstrap Circuit for High‐Voltage Gate‐Drive IC; Fairchild Semiconductor Corporation, 2008

[Tie10] Ulrich Tietze, Christoph Schenk: Halbleiter‐Schaltungstechnik; 13. Auflage, Springer Verlag, Berlin

[SchWal] Vorlesungsunterlagen zu Schaltnetzteilen; Prof. Dr. Ing. Heinz Schmidt‐Walter; Hochschule Darmstadt; Fachbereich Elektrotechnik und Informationstechnik

- [EFMDT] EPCOS: Ferrite Magnetic Design Tool v5.2.0 (Freeware); Downloadlink: "http://de.tdk.eu/blob/385696/download/5/ferrite.zip"; Stand 04/2015
- [FSRCS] Resistor‐Capacitor (RC) Snubber Design for Power Switches; "http://www.digikey.com/en/articles/techzone/2014/aug/resistor‐capacitor‐rc‐snubber‐design‐ for‐power‐switches"; Stand 07/2015

### **S Symbolverzeichnis**

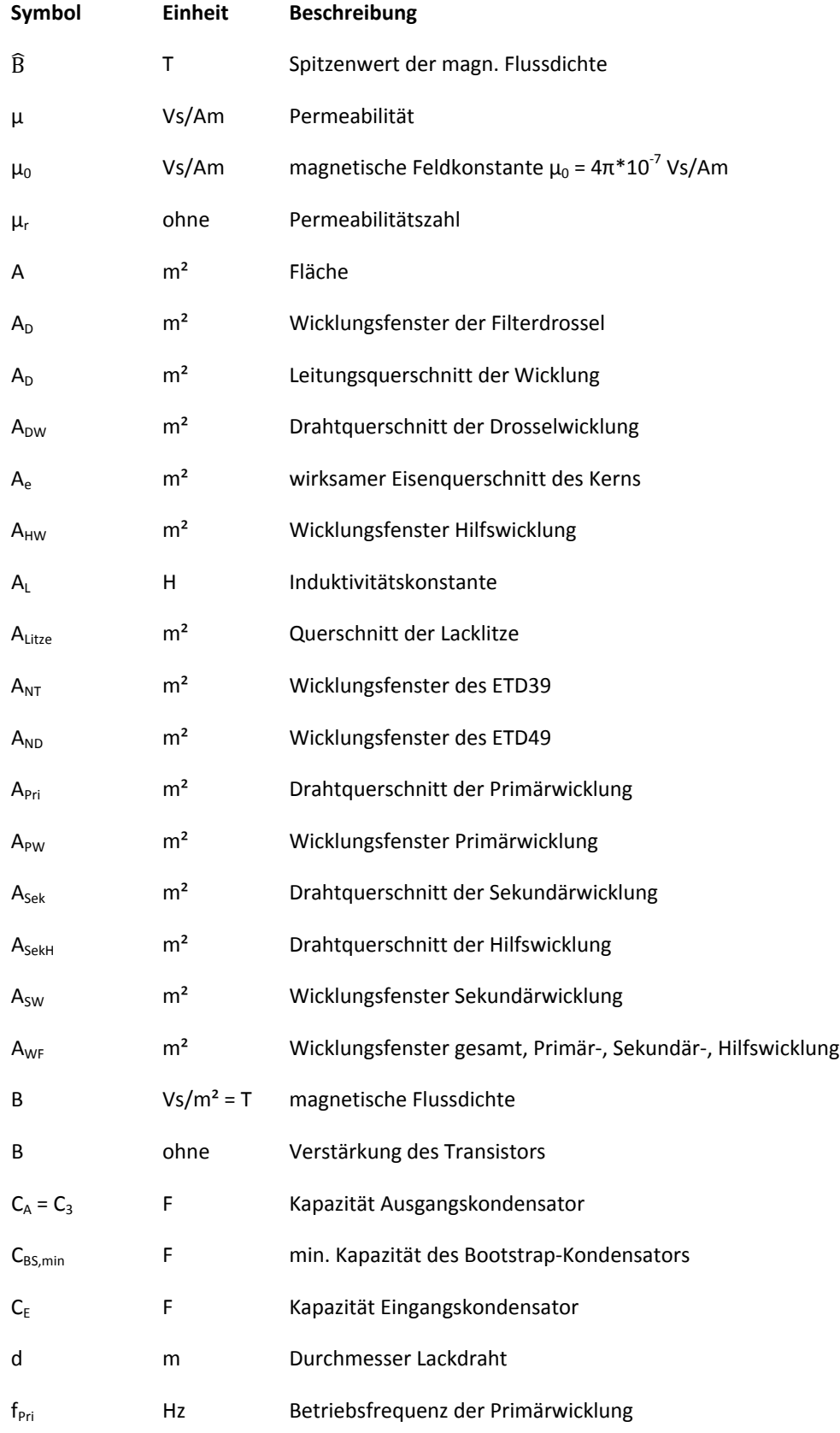

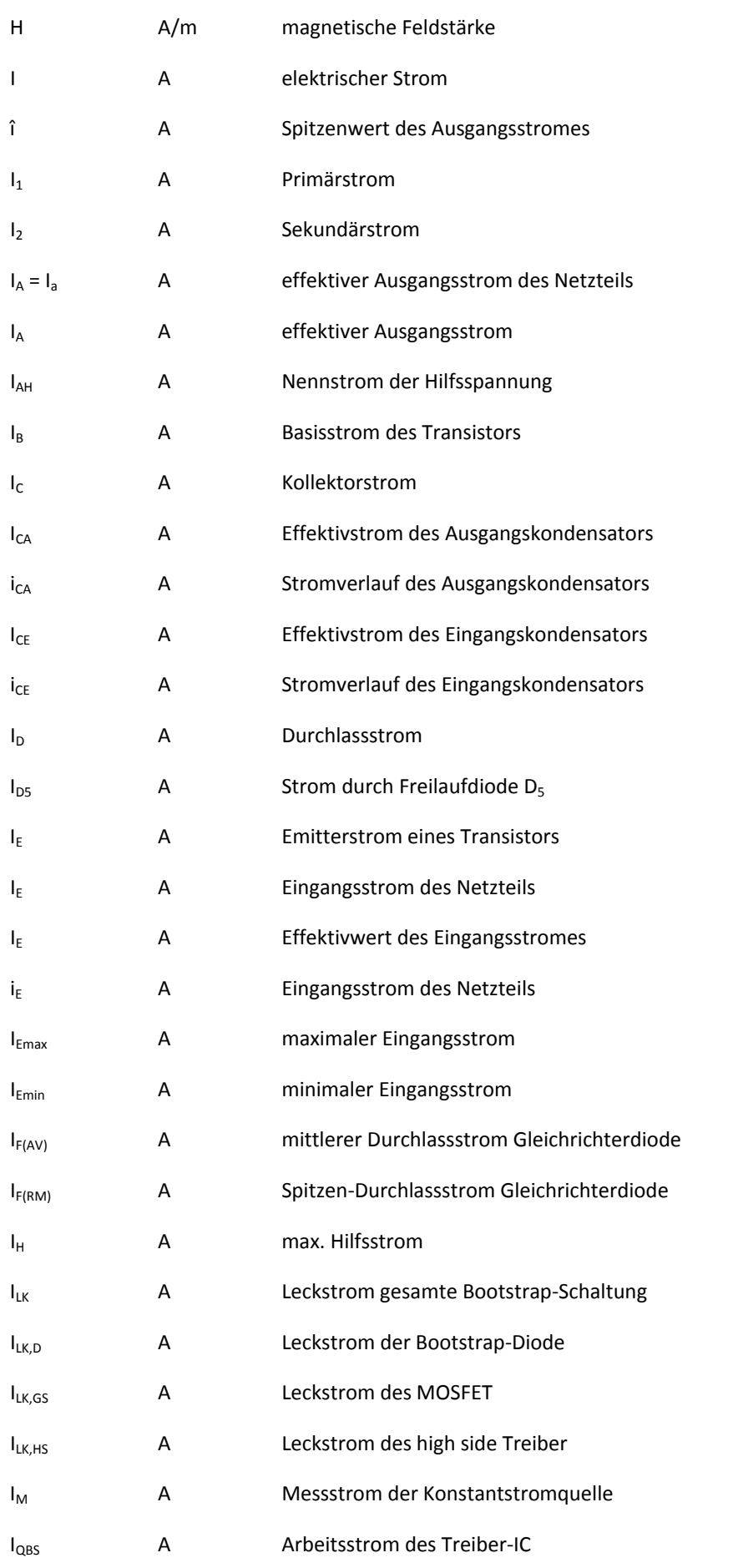

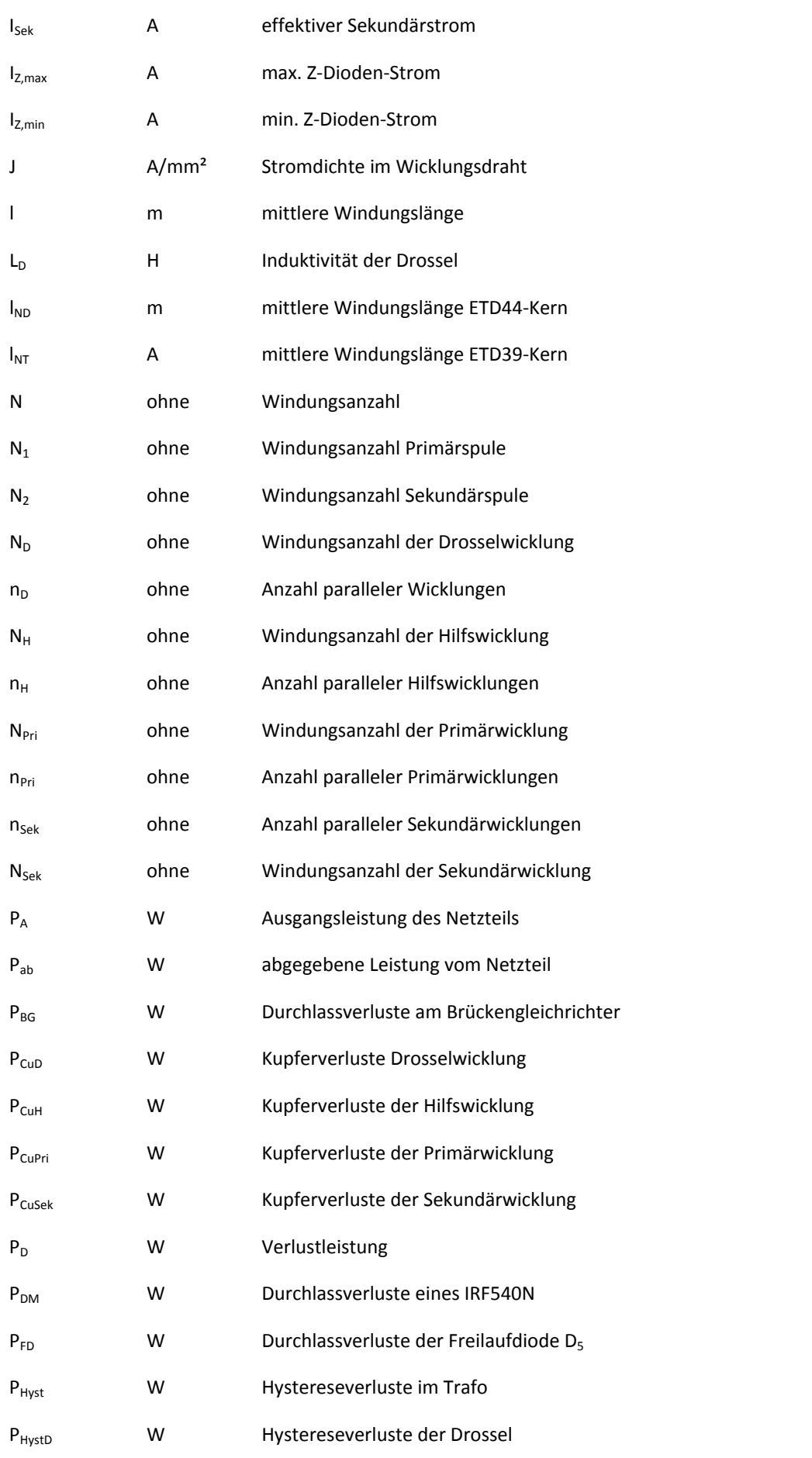

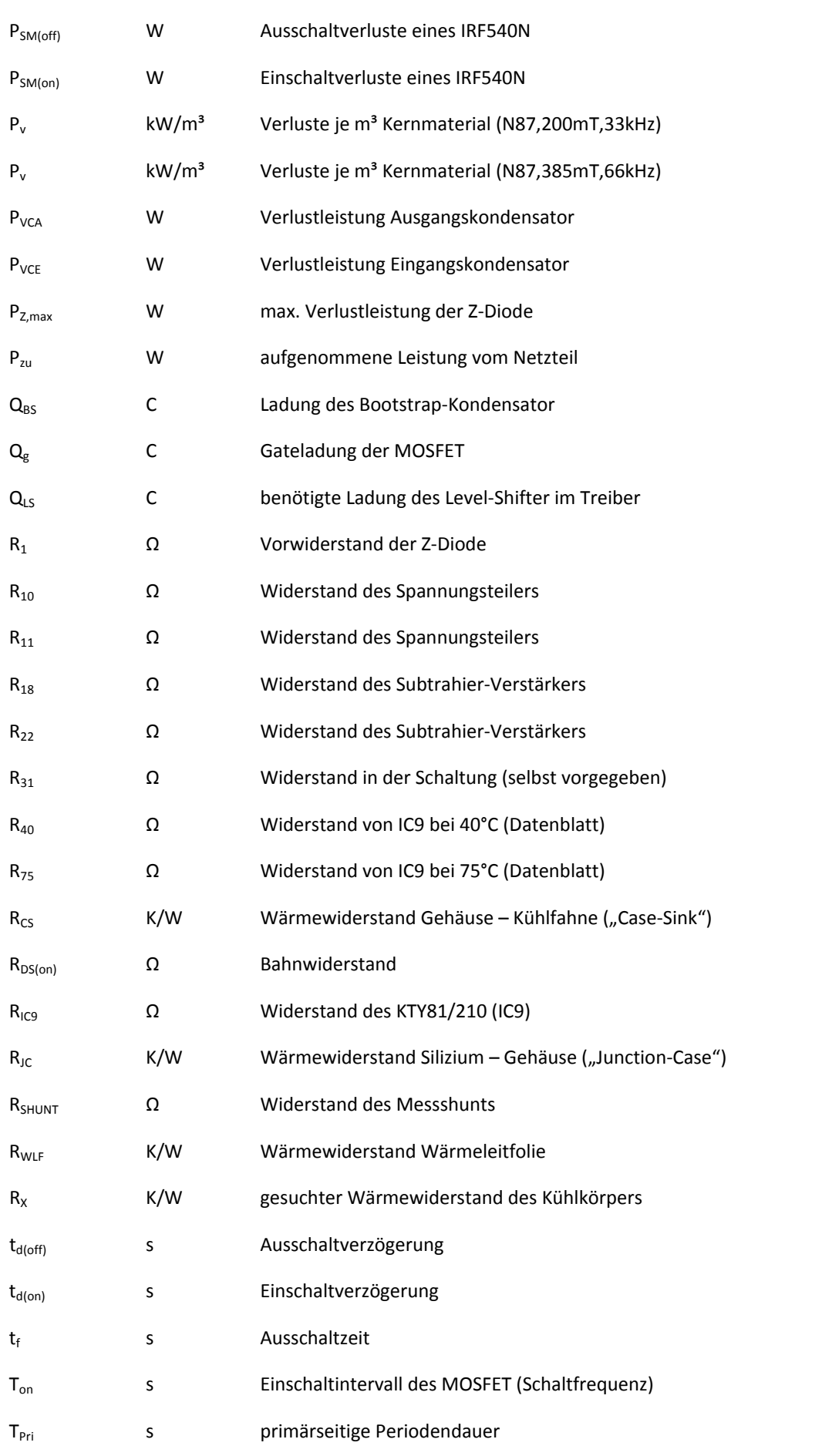

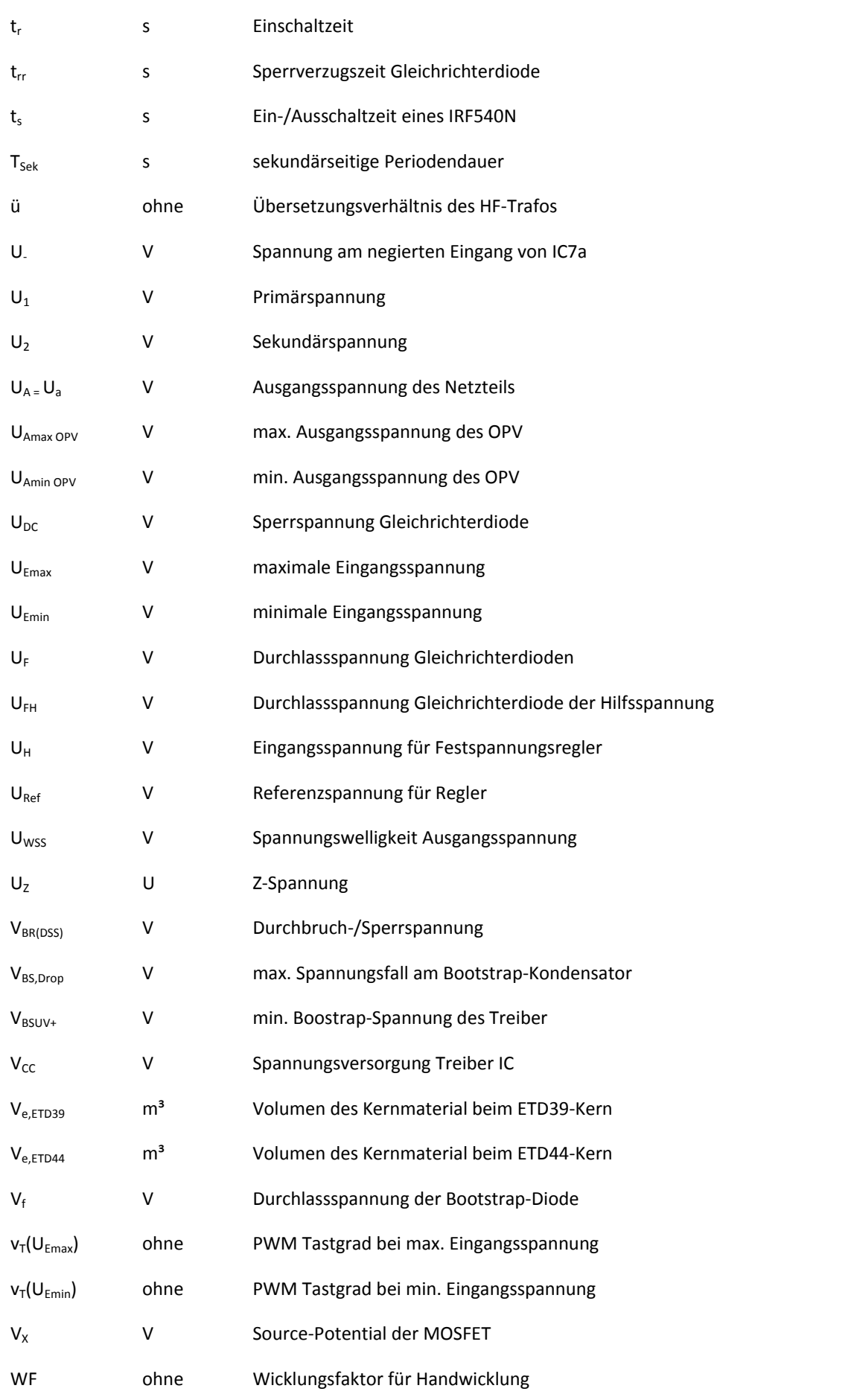

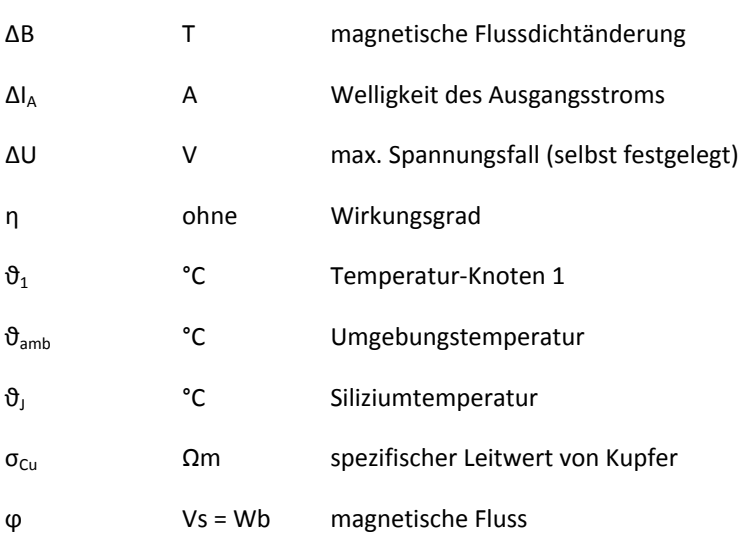

#### **T Tabellenverzeichnis**

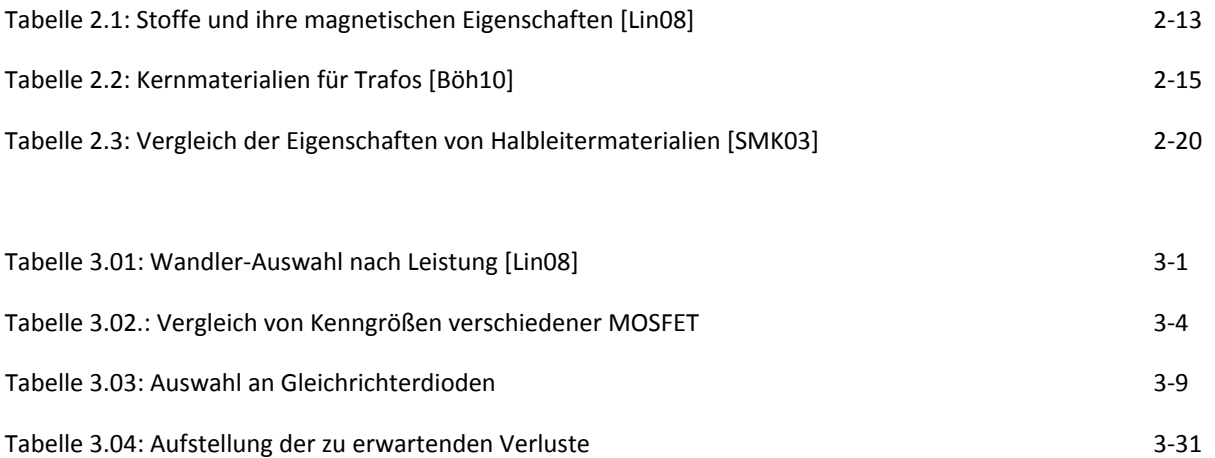

#### **Lebenslauf**

#### **Angaben zur Person**

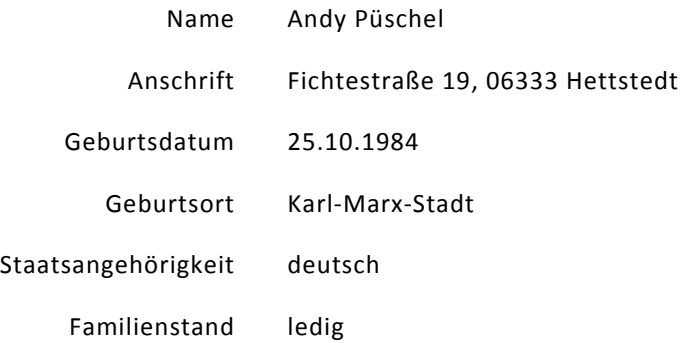

#### **Ausbildung und berufliche Tätigkeiten**

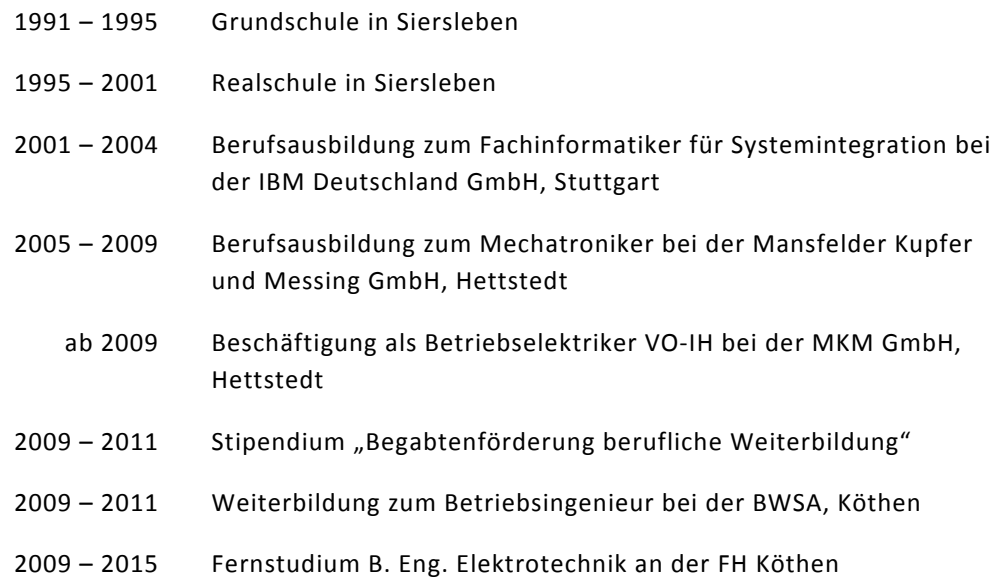